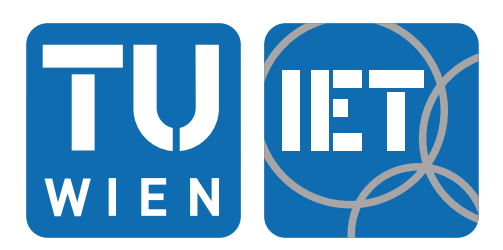

**INSTITUT FÜR ENERGIETECHNIK UND THERMODYNAMIK Institute of Energy Systems and Thermodynamics**

Diplomarbeit

## **Numerische Lebensdauerberechnung einer Francis Turbine**

unter der Leitung von

**Ass.Prof. Dipl.-Ing. Dr.techn. Eduard Doujak Univ.Ass. Dipl.-Ing. Dr.techn. Julian Unterluggauer, BSc** E302 - Institut für Energietechnik und Thermodynamik

Eingereicht an der Fakultät für Maschinenwesen und Betriebswissenschaften der Technischen Universität Wien zum Zwecke der Erlangung des akademischen Grades Diplom-Ingenieur (Dipl.-Ing.)

von

**Simon Stadler, BSc** Matr.Nr. 01426183 Franz-Steinbockstrasse 4, 4083 Haibach ob der Donau

# **Eidesstattliche Erklärung**

Ich erkläre hiermit an Eides statt, dass ich meine Diplomarbeit nach den anerkannten Grundsätzen für wissenschaftliche Abhandlungen selbstständig ausgeführt und alle verwendeten Hilfsmittel, insbesondere die zugrunde gelegte Literatur genannt habe. Weiters erkläre ich, dass ich diese Diplomarbeit bisher weder im In- noch im Ausland (einer Beurteilerin / einem Beurteiler zur Begutachtung) in irgendeiner Form als Prüfungsarbeit vorgelegt habe und dass diese Arbeit mit der vom Begutachter beurteilten Arbeit übereinstimmt.

Haibach, Juli 2020

Simon Stadler

(Simon Stadler, BSc)

# **Danksagung**

Mein Dank gilt Ass.Prof. Dipl.-Ing. Dr.techn. Eduard Doujak für die Möglichkeit der Durchführung meiner Diplomarbeit am Institut für Energietechnik und Thermodynamik, sowie die stets fachlich kompetente Betreuung. Außerdem bedanke ich mich bei meinem Betreuer Univ.Ass. Dipl.-Ing. Dr.techn. Julian Unterluggauer für die tatkräftige Unterstützung und Einbringung seines umfassenden Know-Hows auf diesem Themengebiet.

Ich möchte an dieser Stelle die Möglichkeit nutzen meinen Eltern, Robert und Rosmarie Stadler, einen ganz besonderen Dank auszusprechen. Ohne eure Mithilfe, Unterstützung und erbrachtes Vertrauen, wäre der Erfolg meines Studiums nicht möglich gewesen. Dafür werde ich euch ewig dankbar sein.

Weiters möchte ich mich bei meiner Freundin Kerstin Eckmayr, MSc für ihre liebevolle Art, ihre Geduld und ihr Verständnis während der Verfassung dieser Arbeit bedanken.

Zuletzt ein Dankeschön an meine zahlreichen Freunde und Studienkollegen, welche die vergangen Jahre an der Technischen Universität Wien zu einer unvergesslichen Zeit gemacht haben.

# **Kurzfassung**

Aufgrund der Einspeisung volatiler Energiequellen in das Stromnetz, werden Wasserkraftanlagen heutzutage vermehrt zur Netzregulierung eingesetzt. Dies führt jedoch häufig zu erhöhten Betriebszeiten außerhalb des eigentlichen Auslegungspunktes der Anlage. Erhöhte dynamische Strömungseffekte, welche sich schädigend auf die mechanische Struktur auswirken, sind die Folge. Für Betreiber ist daher die Kenntnis dieser Auswirkungen auf die Kraftwerkskomponenten von großer Bedeutung. Um teure und aufwändige Anlagenmessungen zu vermeiden, wurden numerische Werkzeuge entwickelt, mit denen es bereits während des Designprozesses möglich ist, Aussagen über die Größenordnung des Einflusses auf die Lebensdauer der in Teil- oder Überlast betriebenen Anlage zu treffen. In dieser Diplomarbeit wird aus diesem Grund die Vorgehensweise der numerischen Lebensdauerberechnung einer Francis Turbine durchgeführt. Unter Verwendung unidirektionaler Fluid-Struktur-Interaktion, werden Druckfelder aus einer instationären Strömungssimulation als Randbedingung auf eine transiente strukturmechanische Analyse aufgebracht. An definierten Positionen am Laufrad, werden die zeitlichen Spannungsverläufe für das gesamte Lastspektrum der Anlage ausgewertet und anschließend, zur Validierung der Simulation, mit den im realen Betrieb gemessenen Werten verglichen. Für die Beurteilung der Laufradschädigung wird die lineare Schadensakkumulations-Hypothese nach Palmgren und Miner herangezogen. Somit lassen sich für den gesamten Betriebsbereich Schädigungsfaktoren ermitteln, mit denen bei bekanntem Lastkollekitv der Anlage, eine Aussage über die Lebensdauer der Francis Turbine getätigt werden kann.

# **Abstract**

Due to supply of volatile energy sources in the grid, more and more waterpower plants are nowadays used for grid stabilization. This however often leads to rising operating times in so called off-design points of the plant. Increased dynamic flow effects, which are damaging for the mechanical runner structure, are the consequence. For operators the knowledge of these effects on the mechanical plant components is of high importance. To prevent expensive and time-consuming measurements, numerical tools are developed. They enable to predict the influence on the plant lifetime of part- and overload operation already during the design process. That is the reason why this thesis displays the procedure of the numerical lifetime calculation of a francis runner. Applying unidirectional fluid-structure-interaction, pressure fields received from an instationary fluid simulation are applied as boundary condition in a following transient strucutral mechanical analysis. At defined positions on the runner, time-dependent stress curves are analyzed for the complete load range of the plant and compared to measurement values for validation purposes. To evaluate the runner damage, the linear damage accumulation hypothesis, according to Palmgren and Miner, is used. Hence the damage factors for the entire load range can be determined and a prediction of the potential runner lifetime, for a known load spectrum of the plant, is possible.

# **Inhaltsverzeichnis**

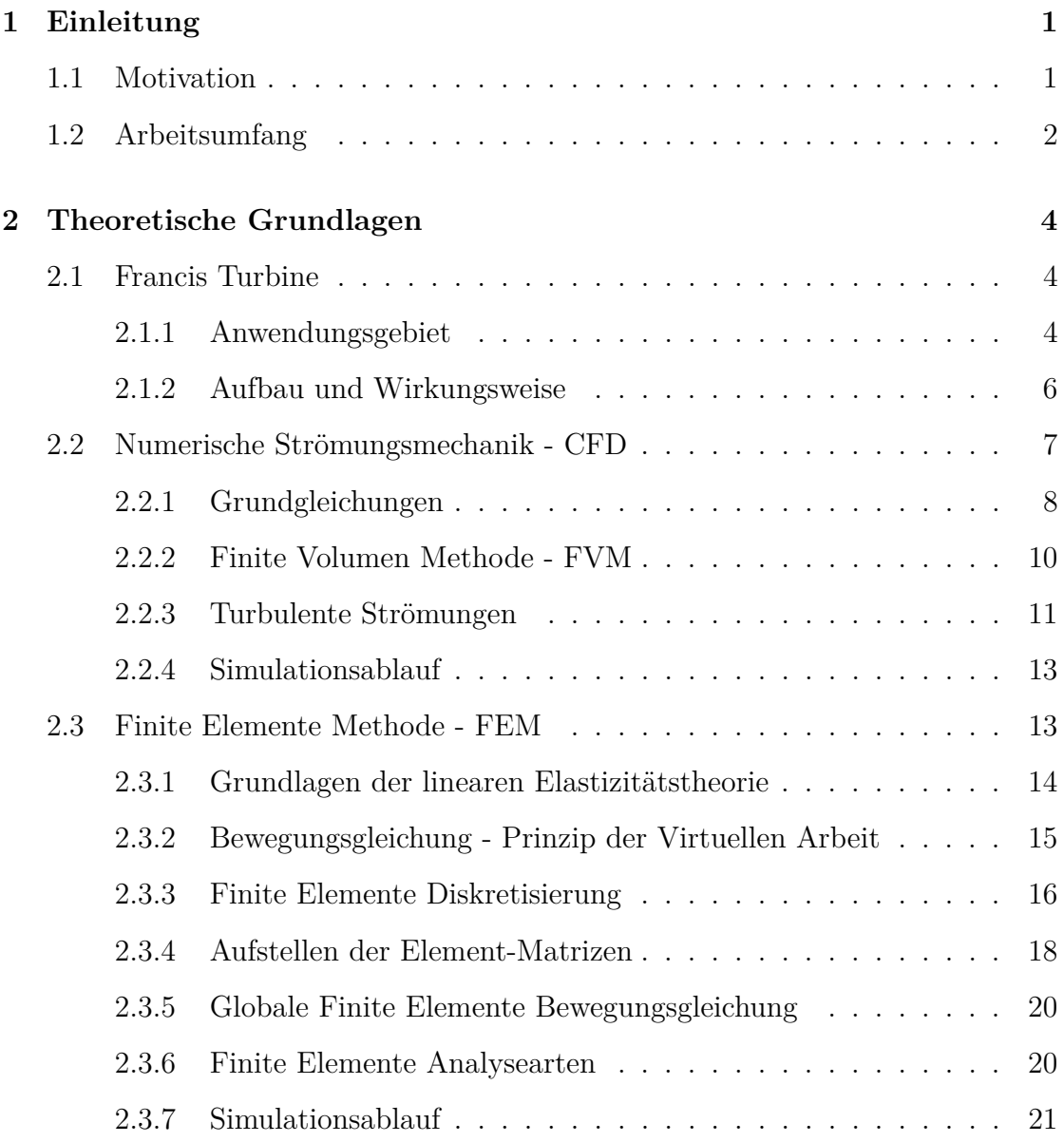

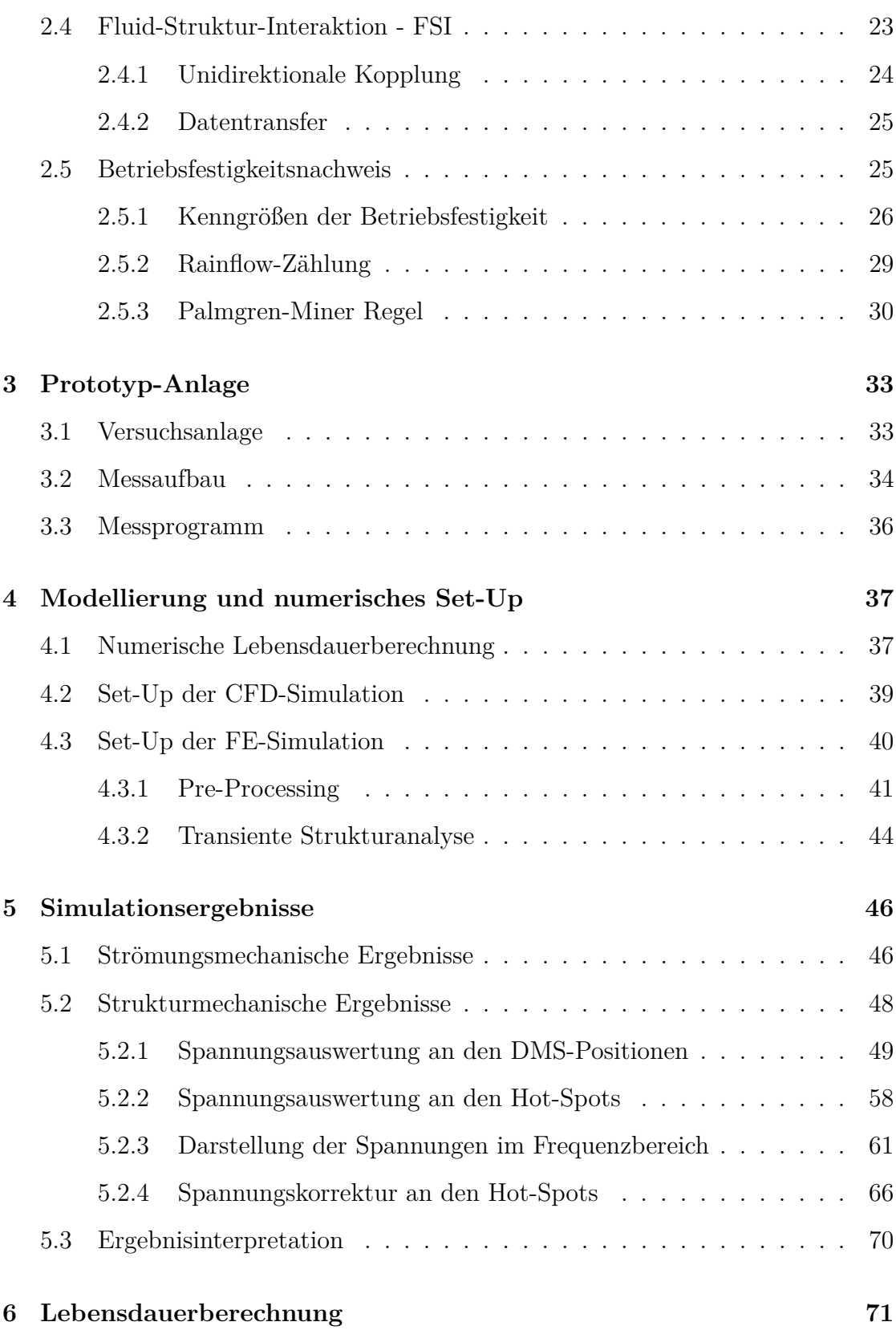

## INHALTSVERZEICHNIS

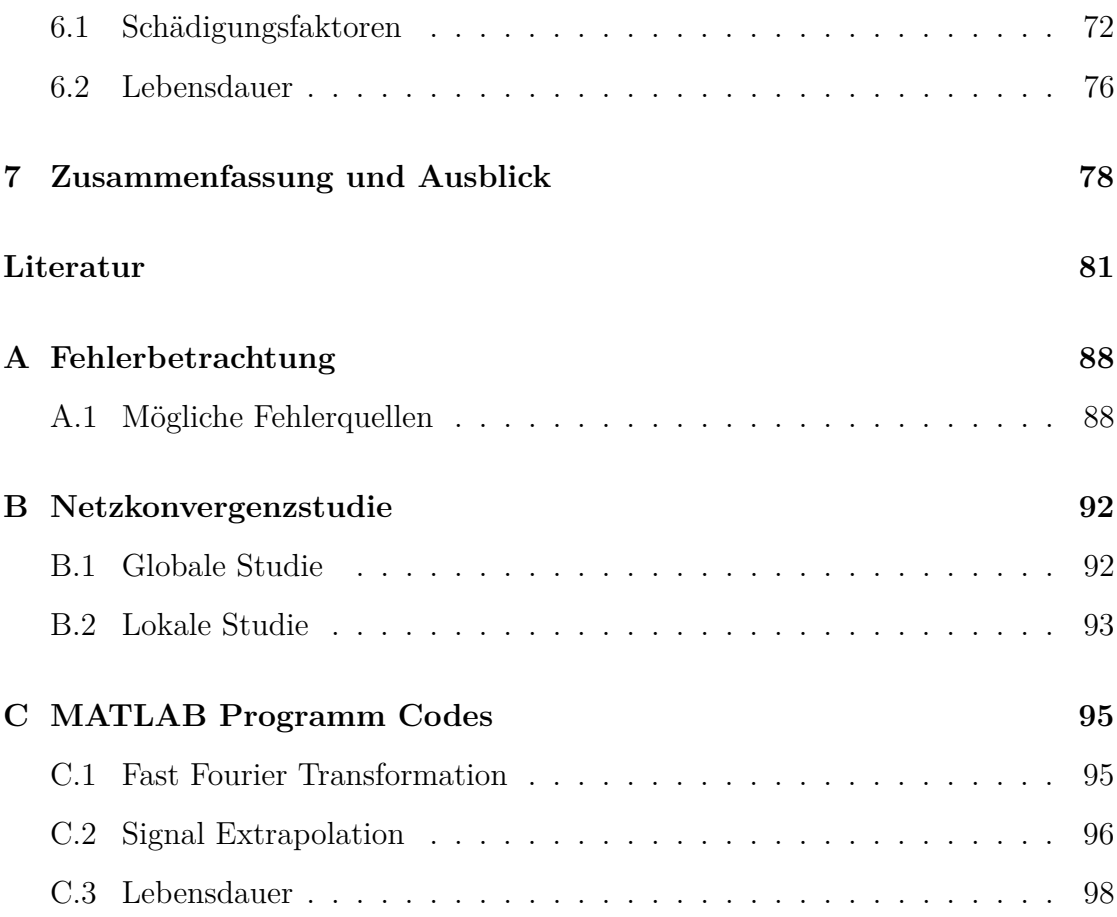

# **Nomenklatur**

## **Abkürzungen**

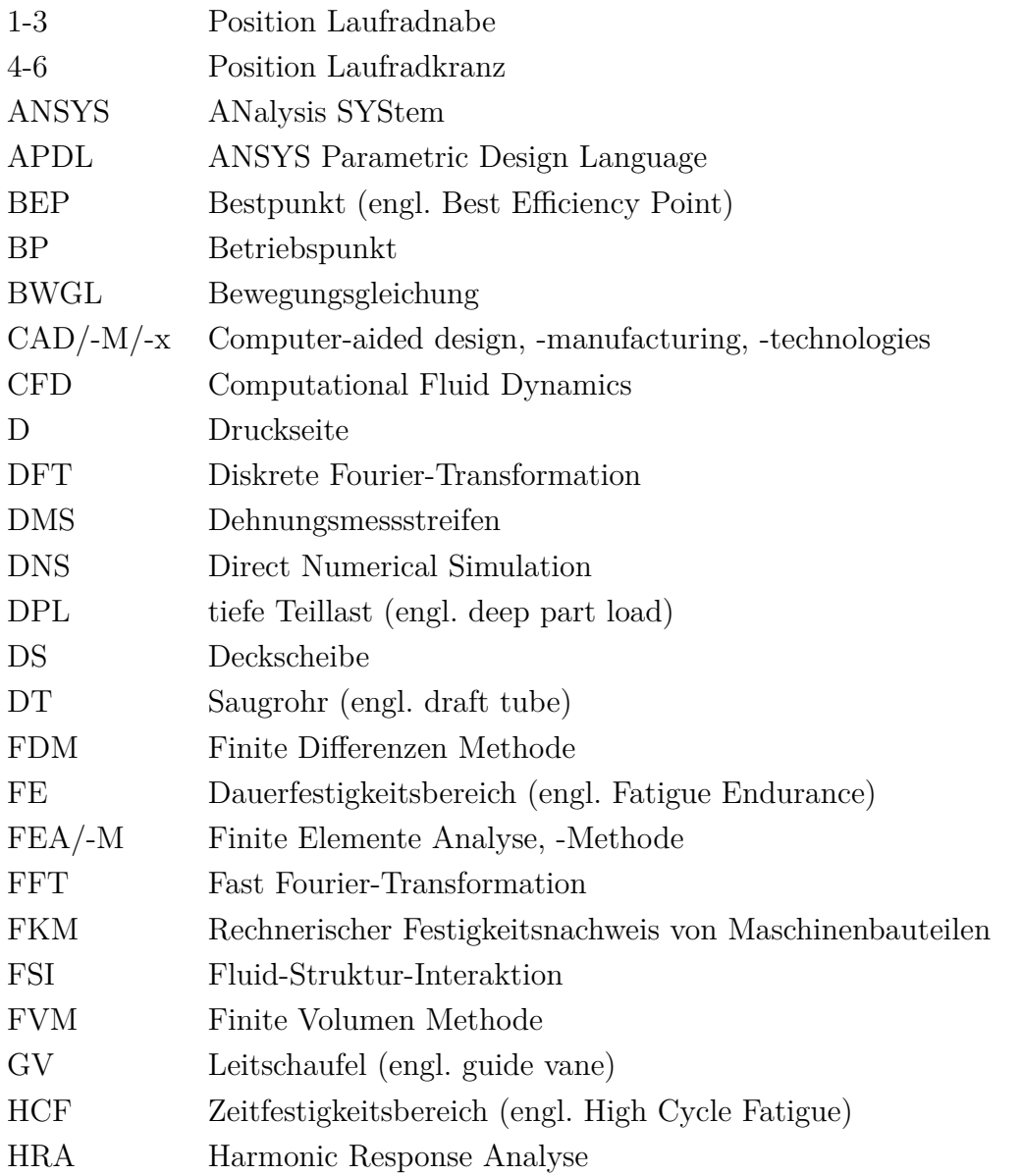

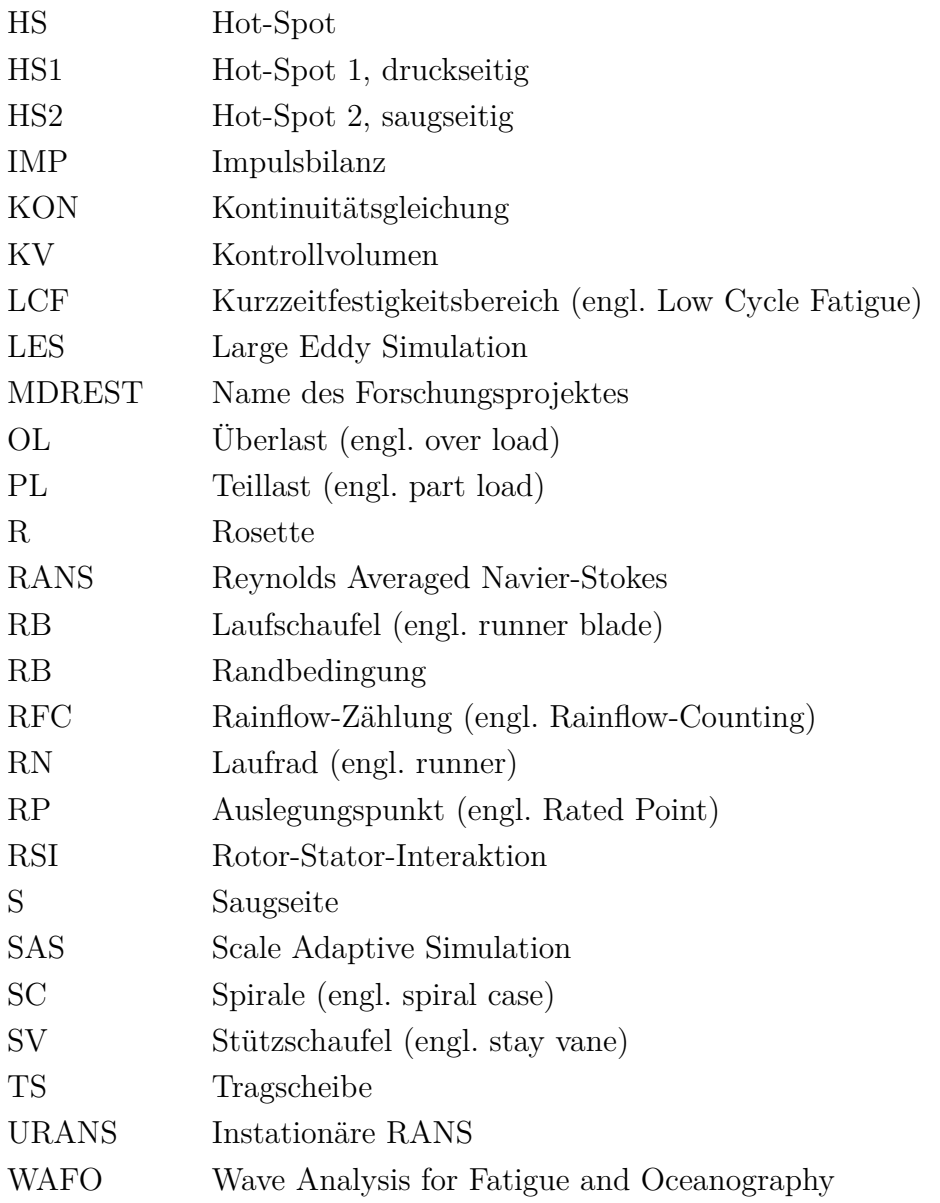

## **Lateinische Symbole**

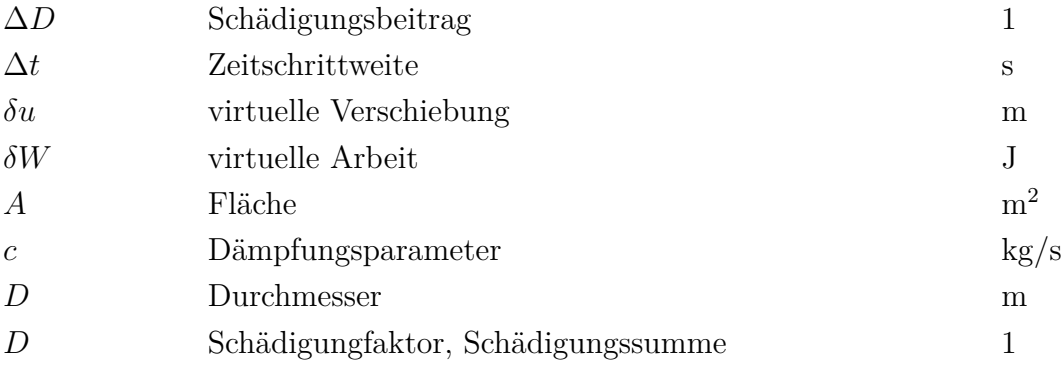

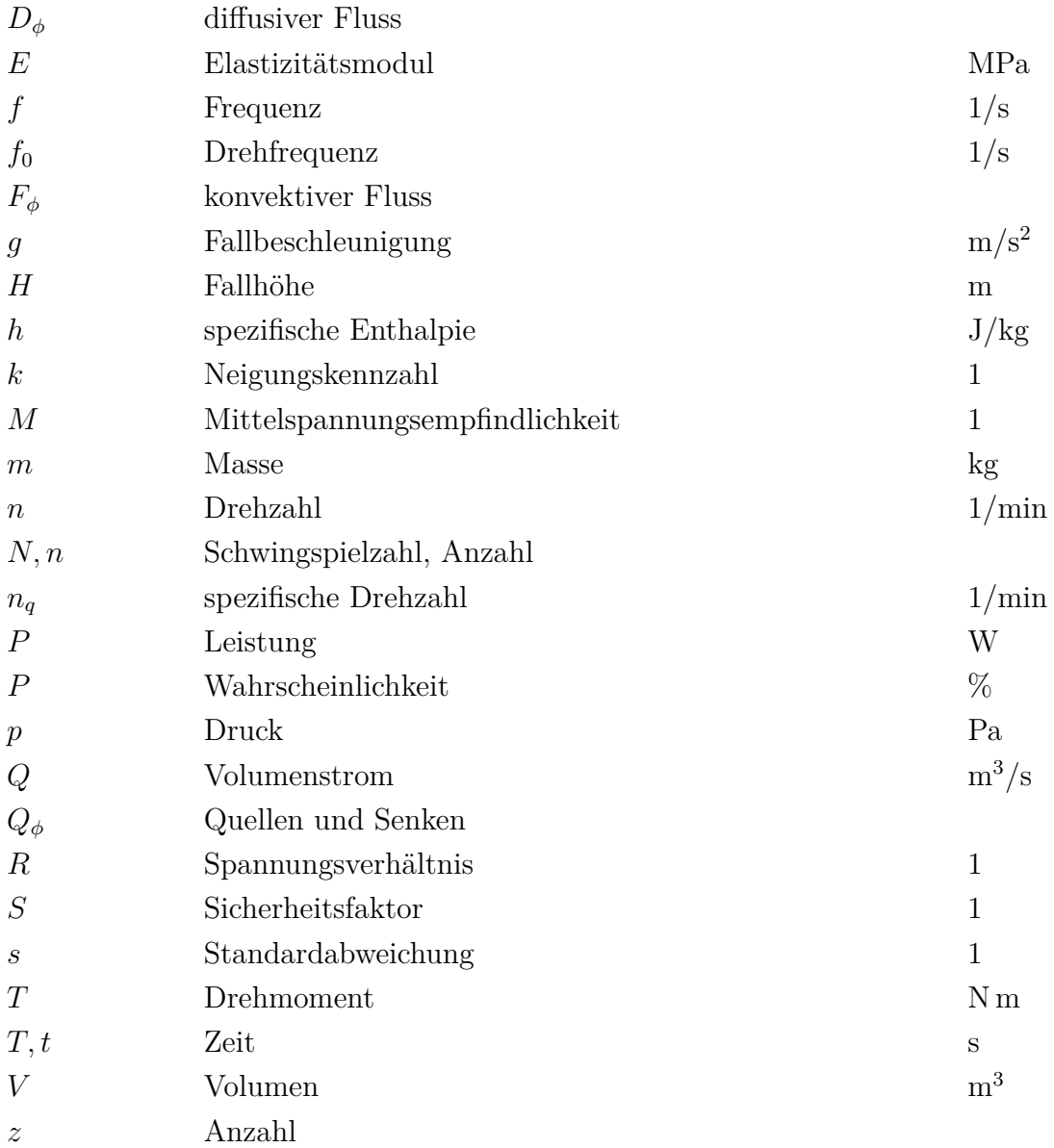

## **Griechische Symbole**

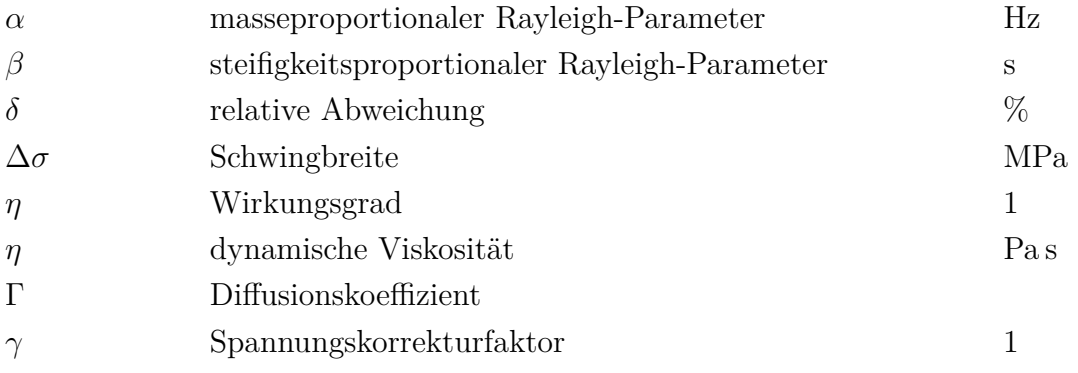

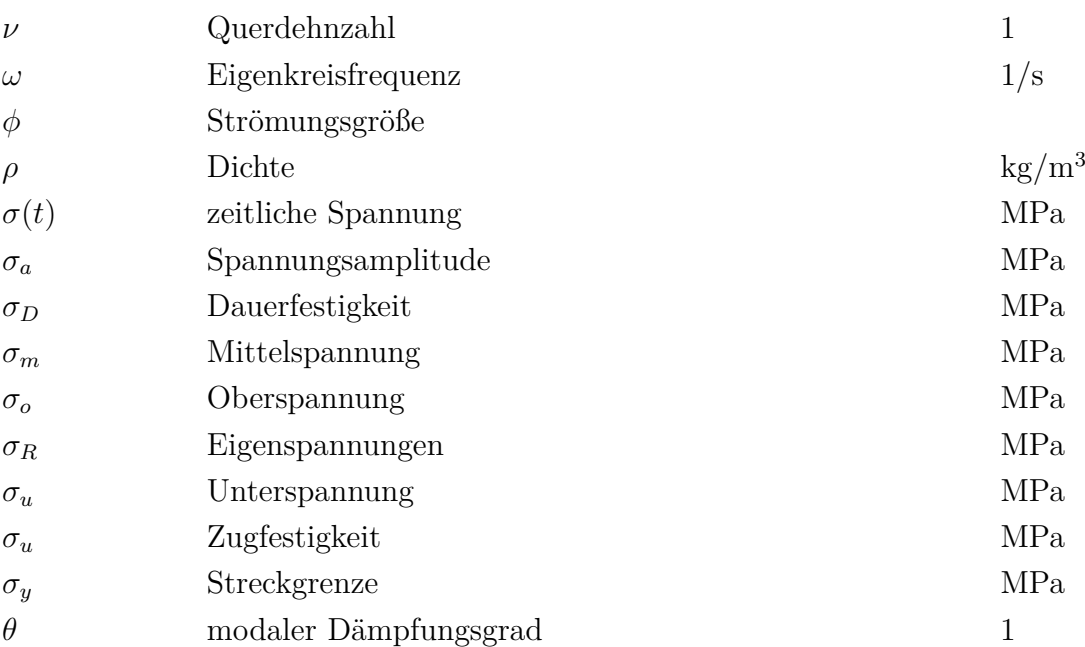

## **Vektoren und Tensoren**

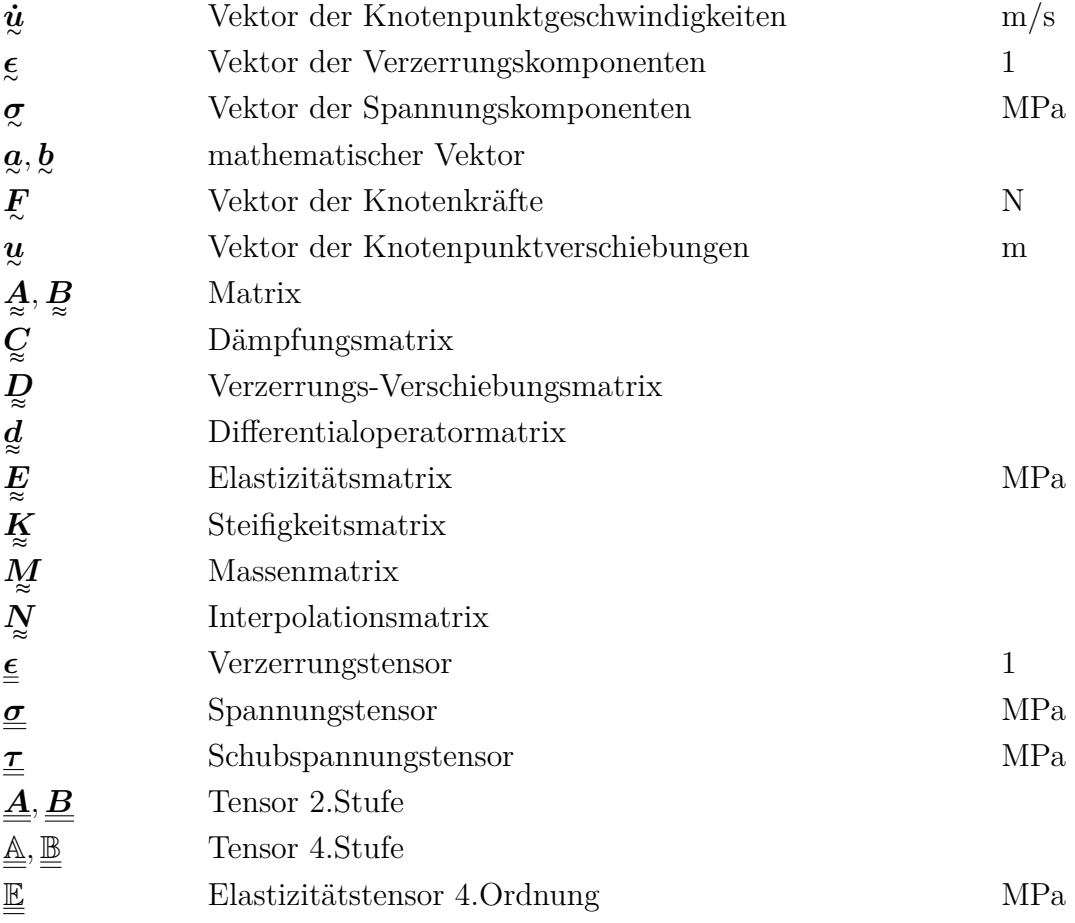

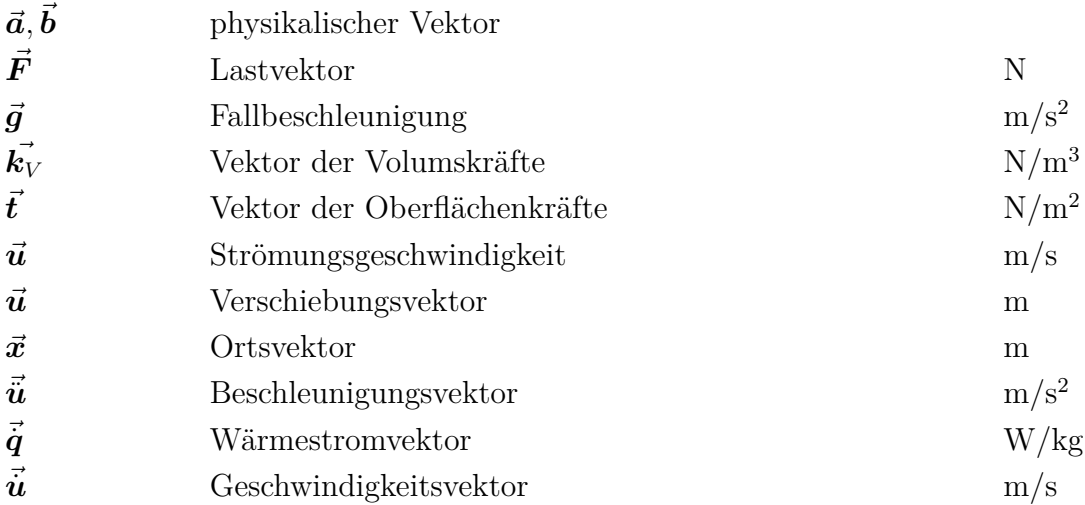

## **Indizes**

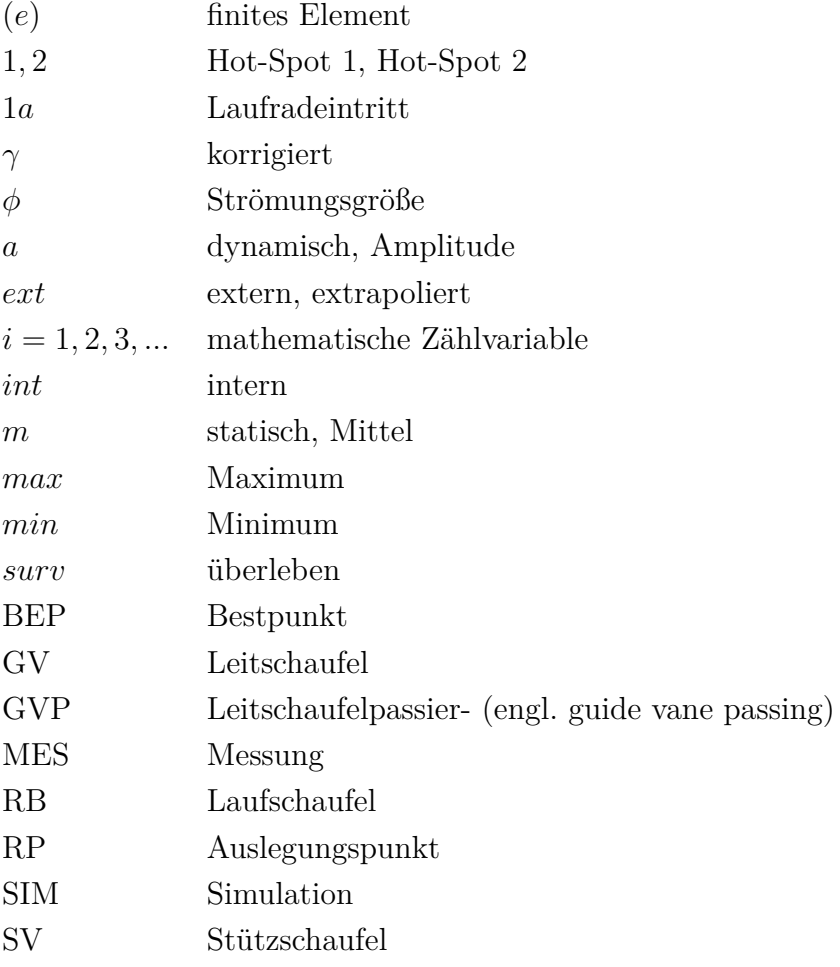

# <span id="page-13-0"></span>**Kapitel 1**

# **Einleitung**

## <span id="page-13-1"></span>**1.1 Motivation**

Die forcierte Nutzung volatiler erneuerbarer Energiequellen, wie Photovoltaik und Windenergie, führte in den vergangen Jahren zu ständig anwachsenden Lastschwankungen im Stromnetz und einer damit einhergehenden Änderung des Anforderungsprofiles an den Energiemarkt. Auch die Rolle der Wasserkraft wurde durch diesen Trend maßgeblich beeinflusst.[\[11\]](#page-94-0)

So werden Wasserkraftanlagen heutzutage, wegen ihrer enormen Flexibilität und Reaktionsstärke, vermehrt zur Netzstabilisierung eingesetzt und können, je nach Stromangebot und -nachfrage, entsprechend reguliert werden. Der dabei zur Regelung vorrangig verwendete Maschinentyp ist, aufgrund des breiten Einsatzgebietes, die Francis Turbine. Die Anwendung zum gezielten Ausgleich von Schwankungen im Stromnetz führt dazu, dass die Turbine außerhalb des eigentlichen Auslegungspunktes betrieben wird. Diese Betriebszustände können zu Wirbelbildungen, Kavitationserscheinungen und anderen transienten Strömungseffekten führen.[\[18,](#page-95-0) [20\]](#page-95-1) Erhöhte mechanische Bauteilbelastungen sowie enorme akustische Geräuschbelastungen sind die Folge und beeinträchtigen einen stabilen Betrieb der Wasserkraftanlage.[\[12,](#page-94-1) [60,](#page-98-0) [62\]](#page-98-1)

Diese steigenden dynamischen Belastungen äußern sich häufig in Form von mechanischen Schwingungen, Materialerosion, Rissbildung bis hin zum frühzeitigen Bruch von Bauteilen und setzen so die erwartete Einsatzzeit der Turbine deutlich herab. Der anhaltende Betrieb außerhalb des eigentlichen Auslegungspunktes hat somit enormen Einfluss auf die Lebensdauer des Laufrades, sowie der gesamten

Anlage. Um diese Rückwirkung der Strömungseffekte auf die mechanischen Komponenten greifbar zu machen, werden numerische Methoden zur Kopplung von Strömungssimulation und Finite Elemente Analyse , die Fluid-Struktur-Interaktion, verwendet.[\[15,](#page-94-2) [17\]](#page-94-3) Dadurch wird bereits während des Designprozesses ermöglicht, Aussagen über die Größenordnung des Einflusses auf die Lebensdauer bei Teiloder Überlast betriebener Anlage zu treffen. Für Hersteller und Betreiber von Wasserkraftanlagen sind derartige Erkenntnisse aus der Numerik daher von großem Interesse. Aus diesem Grund sind die Vorhersage und numerische Simulation transienter Strömungsphänomene und deren mechanische Auswirkungen auf die gesamte Wasserkraftanlage ein aktuelles Thema der Forschung.[\[56\]](#page-98-2)

## <span id="page-14-0"></span>**1.2 Arbeitsumfang**

Ziel dieser Arbeit ist die methodische Umsetzung der numerischen Lebensdauerberechnung einer Francis Turbine. Ausgehend von bestehenden Druckfeldern aus instationären numerischen Strömungssimulationen ist eine strukturmechanische Analyse des Laufrades im FE-Programm ANSYS-Mechanical Version 2019 R3 durchzuführen. Die CFD-Ergebnisse werden dabei in einer FE-Simulation mittels Fluid-Struktur-Mapping-Algorithmus als Randbedingung auf die Laufradoberfläche der Francis Turbine aufgebracht. Für das gesamte Leistungsspektrum der Anlage von 3 − 45MW werden so die statischen und dynamischen Spannungen an ausgewählten Positionen am Laufrad berechnet. Zur Validierung der Simulationsergebnisse sind Messdaten einer Prototyp-Anlage vorhanden. Das aus der FE-Analyse gewonnene Spannungsspektrum soll anschließend einer Wöhler-Kennlinie gegenübergestellt werden, um die an der Struktur auftretenden Schädigungsfaktoren der einzelnen Betriebspunkte zu ermitteln. Abschließend sollen für die Betriebsarten Grundlast (engl. base load) und Netzstabilisierung (engl. grid stabilization), unter Verwendung der Daten aus Abbildung [1.1,](#page-15-0) Abschätzungen über die jeweilige theoretische Lebensdauer der Francis Turbine getroffen werden.

<span id="page-15-0"></span>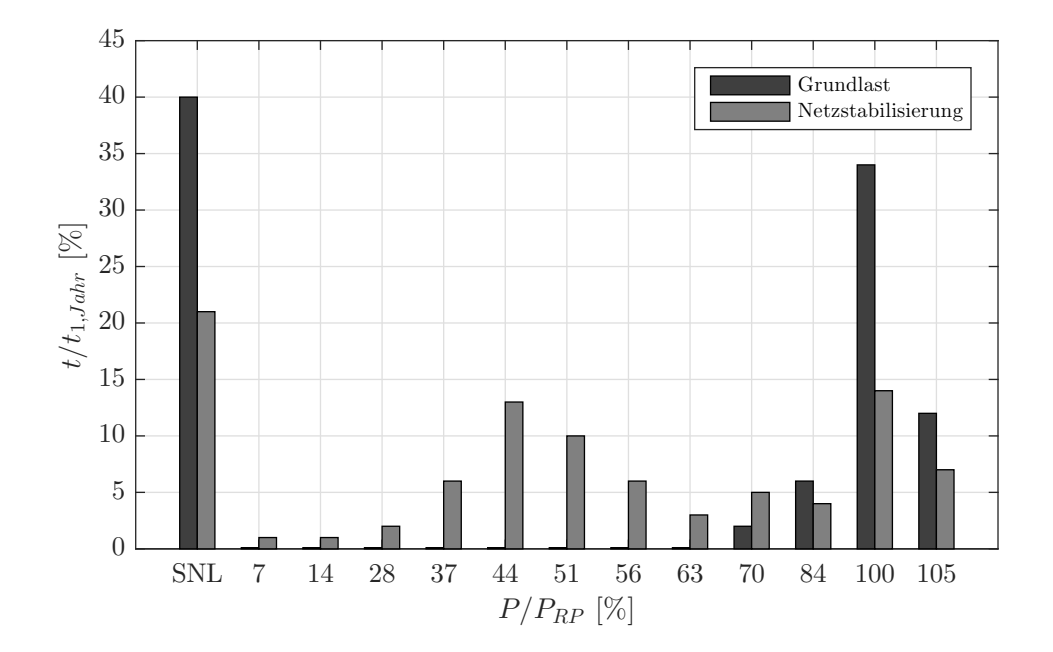

**Abbildung 1.1:** geschätzte Einsatzdauer der Prototyp-Anlage, angelehnt an [\[61\]](#page-98-3)

# <span id="page-16-0"></span>**Kapitel 2**

# **Theoretische Grundlagen**

Nach einführenden Worten zur Francis Turbine bietet dieses Kapitel die nötigen theoretischen Grundlagen der numerischen Strömungssimulation sowie jene der Finiten Elemente Methode. Außerdem wird ein Blick auf die numerische Kopplung dieser beiden Gebiete, der sogenannten Fluid-Struktur-Interaktion, geworfen. Abschließend behandelt Abschnitt [2.5](#page-37-1) die Vorgehensweise bei einer numerischen Lebensdauerberechnung nach den aktuell gültigen Richtlinien der FKM.

## <span id="page-16-1"></span>**2.1 Francis Turbine**

Die von den Amerikanern S. Howd und James B. Francis entwickelte Turbine ist eine radial von außen nach innen durchströmte und axial ausströmende Überdruckoder Reaktionsturbine. Sie weist einen über das Laufrad absinkenden statischen Druck auf und wird von kleinen Leistungen bis hin zu etwa 900MW eingesetzt. Aufgrund der robusten und einfachen Bauweise ist die Francis Turbine nach wie vor der am weitesten verbreitete Turbinentyp.[\[28,](#page-96-0) [41,](#page-97-0) [68\]](#page-99-0)

## <span id="page-16-2"></span>**2.1.1 Anwendungsgebiet**

Die Francis Turbine wird vorwiegend im Mittel- bis hin zum unteren Hochdruckbereich für Fallhöhen von 50m bis ca. 900m eingesetzt. Bei niedrigen Fallhöhen überschneidet sich das Einsatzgebiet mit jenem der Kaplan Turbine, bei hohen mit dem der Pelton Turbine. Auch im weit gestreuten Durchflussbereich von

<span id="page-17-0"></span>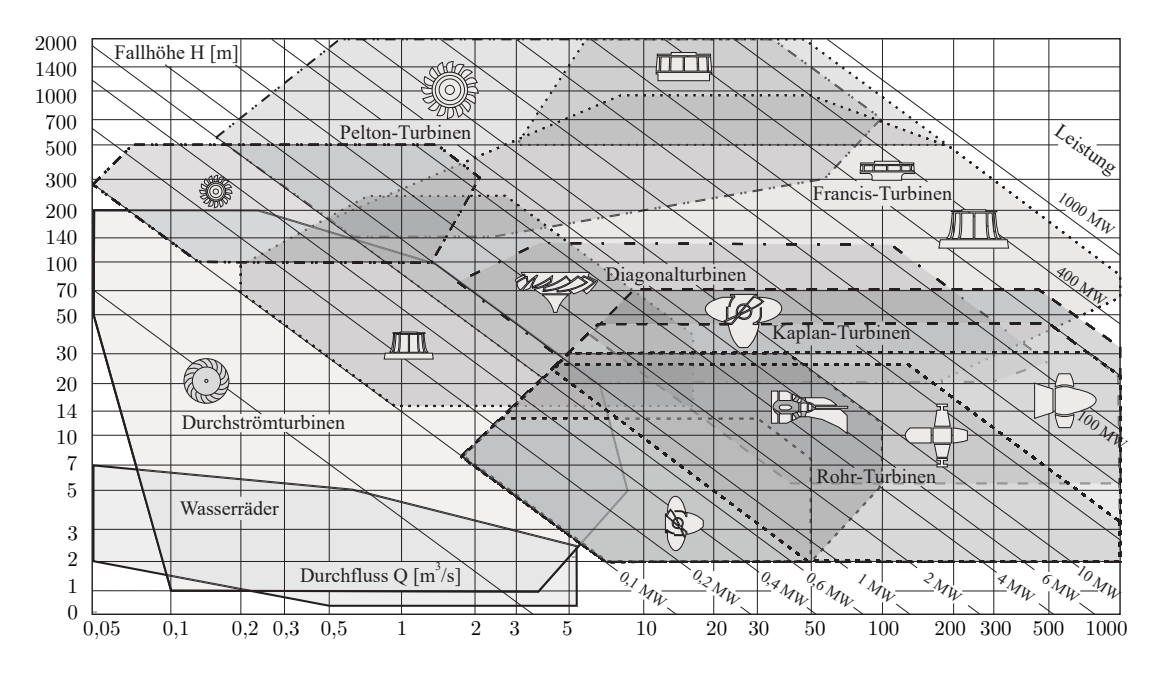

**Abbildung 2.1:** Einsatzbereiche für unterschiedliche Turbinenbauarten [\[28\]](#page-96-0)

ca. 0*.*2 − 1000m<sup>3</sup>*/*s spiegelt sich das breite Anwendungsgebiet (siehe Abbildung [2.1\)](#page-17-0) dieser Bauart wieder. Maximal erreichbare hydraulische Wirkungsgrade im Leistungsoptimum liegen bei etwa 96%. Aufgrund der Einfachregelung mittels Leitapparat ergibt sich jedoch außerhalb des Optimums ein relativ rascher Wirkungsgradabfall.[\[7,](#page-93-1) [49\]](#page-97-1)

Bei den hydraulischen Strömungsmaschinen werden häufig dimensionslose Kennzahlen zum Vergleich und zur Charakterisierung herangezogen. Eine der wichtigsten Kenngrößen ist hierbei die spezifische Drehzahl *nq*, welche die Geometrie des Laufrades maßgebend beeinflusst (siehe Abbildung [2.2\)](#page-18-1).[\[28\]](#page-96-0) Sie lässt sich über

$$
n_q = n \frac{\sqrt{Q}}{H^{\frac{3}{4}}} \tag{2.1}
$$

ermitteln. Langsam- bis schnelllaufende Francis Turbinen bewegen sich im spezifischen Drehzahlbereich von 50 − 350min<sup>−</sup><sup>1</sup> . Langsamläufer werden radial beaufschlagt, während eine halbaxiale Durchströmung charakteristisch für schnellläufige Francis Turbinen ist.

<span id="page-18-1"></span>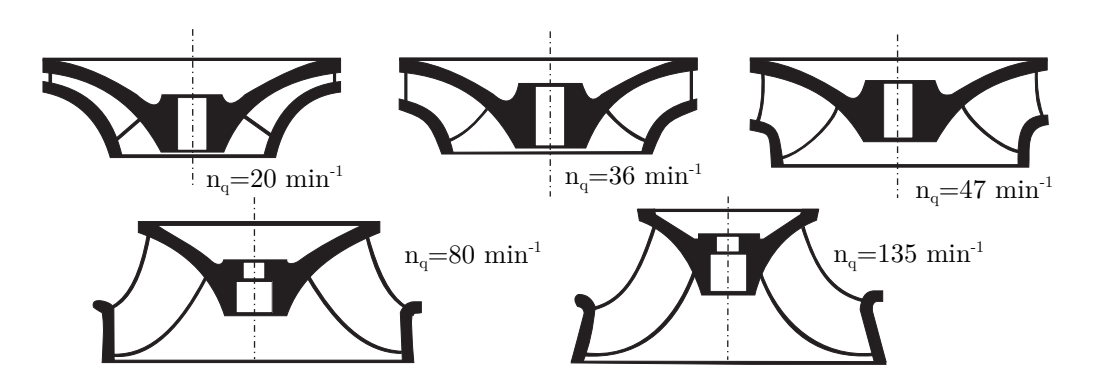

**Abbildung 2.2:** Änderung der Laufradgeometrie in Abhängigkeit von *n<sup>q</sup>* [\[28\]](#page-96-0)

### <span id="page-18-0"></span>**2.1.2 Aufbau und Wirkungsweise**

Die Triebwasserzuführung erfolgt meist durch ein Spiralgehäuse (engl. spiral case - SC), das als geschweißtes Stahlgehäuse oder als Stahlbetonkörper zur Ausführung gelangt und das Wasser von der Druckrohrleitung gleichmäßig auf die, um das Laufrad (engl. runner - RN) angeordneten, Leitschaufelkanäle verteilt. In der Eintrittsöffnung am Übergang zwischen Spirale und Turbinengehäuse sind die, insbesondere aus statischen Gründen notwendigen Stützschaufeln (engl. stay vane - SV) angeordnet, welche gleichzeitig auch strömungsleitende Aufgaben übernehmen. In Strömungsrichtung folgen, unmittelbar vor dem Laufrad, die bei diesem einfach geregelten Turbinentyp zur Regelung notwendigen Leitschaufeln (engl. guide vane - GV), welche über einen Regulierring und Servomotoren angesteuert werden können. Das Laufrad einer Francis Turbine besteht aus den Laufradschaufeln (engl. runner blade - RB), die starr mit dem meist kleineren Innenkranz, auch als Tragscheibe (TS) bezeichnet, und dem unteren, in der Regel größeren Außenkranz, der sogenannten Deckscheibe (DS), verbunden sind. Die Umlenkung des Wassers im Laufrad ist ausschlaggebend für die Energieumsetzung. An der TS ist das Laufrad fest mit der Turbinenwelle verbunden, über die einerseits der Generator angetrieben und andererseits die auftretenden Kräfte in die Lager abgetragen werden. Es besteht meist, ebenso wie die Stütz- und Leitschaufeln, aus hochlegiertem, sehr widerstandsfähigem Edelstahl in geschweißter oder gegossener Ausführung. Nach dem Laufradaustritt gelangt die Strömung durch das Saugrohr (engl. draft tube - DT) ins Unterwasserbecken. Das Saugrohr wirkt dabei als Diffusor und ist verantwortlich für die Rückgewinnung der am Laufradaustritt vorhandenen, ungenützten Geschwindigkeitsenergie in Druckenergie.[\[28\]](#page-96-0) Für detaillierte Beschreibungen zum Aufbau von Francis Maschinen, ihrer Funktionsweise sowie wichtiger Kennzahlen

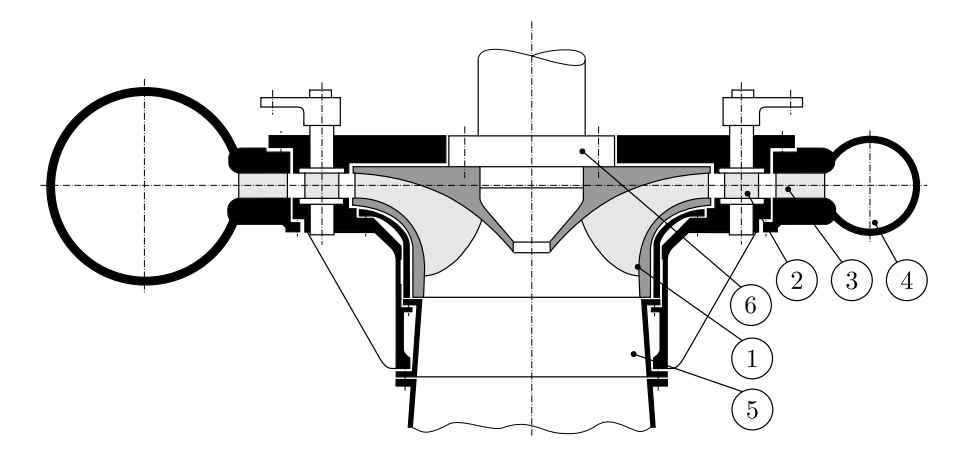

**Abbildung 2.3:** schematische Darstellung einer Francis Turbine: 1) Laufrad; 2) Leitschaufel; 3) Stützschaufel; 4) Spirale; 5) Saugrohr; 6) Turbinenwelle, angelehnt an [\[51\]](#page-97-2)

sei an dieser Stelle auf weiterführende Literatur verwiesen.[\[41,](#page-97-0) [49,](#page-97-1) [68\]](#page-99-0)

## <span id="page-19-0"></span>**2.2 Numerische Strömungsmechanik - CFD**

Die numerische Strömungsmechanik (engl. Computational Fluid Dynamics - CFD) ist eine etablierte und weit verbreitete Methode, mit dem Ziel, strömungsmechanische Problemstellungen mit numerischen Verfahren zu lösen. Die auftretenden Strömungen werden dabei im Sinne der klassischen Mechanik durch die Erhaltungssätze für Masse, Impuls und Energie beschrieben, welche in mathematischer Form durch partielle, nichtlineare Differentialgleichungen darstellbar sind. Anders als bei der analytischen Lösung geschlossener Gleichungen, was nur für stark idealisierte Problemstellungen möglich ist, kann mittlels der CFD in einem festgelegten Gebiet, mit bekannten Bedingungen an den Rändern, das Strömungsfeld approximativ in diskreten Punkten bestimmt werden. Fortgeschrittene, leistungsstarke Technologien ermöglichen seit Jahren stetig komplexer werdende Computersimulationen in akzeptabler Zeit und Genauigkeit durchzuführen, wodurch die CFD in vielen Bereichen eine vergleichsweise kostengünstige Alternative zur experimentellen Strömungsmechanik darstellt. Es sei jedoch zu erwähnen, dass auch die unterschiedlichen numerischen Verfahren ihre Stärken und Schwächen aufweisen und eine ingenieurmäßige Überprüfung der Simulationsergebnisse unumgänglich ist. Insbesondere ist zu berücksichtigen, dass verschiedene Schritte wie Modellbildung, Diskretisierung und iterative Lösung innerhalb der CFD dazu führen, dass das Ergebnis von der

exakten Lösung abweichen kann. Experimentelle Untersuchungen zur Validierung des Modells sollen daher unter Beachtung der Umsetzbarkeit in Betracht gezogen werden.

Die numerische Strömungsmechanik dient im Rahmen dieser Diplomarbeit weitestgehend als Eingangsgröße der transienten Randbedingung bei der nachfolgenden Finite Elemente Analyse. Vollständig auf eine Beschreibung der CFD zu verzichten, würde vermutlich zu Unklarheiten beim Verstehen der in dieser Arbeit untersuchten Zusammenhänge führen, weshalb in den nachfolgenden Abschnitten auf die wichtigsten Begriffe, Größen und Unterscheidungsmerkmale eingegangen wird. Auf ausführliche mathematische Formulierungen und Herleitungen wird jedoch an dieser Stelle verzichtet, da dies nicht zum eigentlichen Teil der Arbeit beiträgt. In Schwarze [\[57\]](#page-98-4) sind die beschreibenden nichtlinearen, partiellen Differentialgleichungen der Strömungsmechanik zum Nachlesen enthalten. Für tiefer gehende Ausführungen zu diesem sehr komplexen Themengebiet wird auf [\[2\]](#page-93-2), [\[39\]](#page-96-1), [\[57\]](#page-98-4) und [\[69\]](#page-99-1) verwiesen.

## <span id="page-20-0"></span>**2.2.1 Grundgleichungen**

Die wichtigsten Gleichungen zur numerischen Berechnung strömender Fluide sind die Erhaltungsgleichungen der Strömungsmechanik. Im folgenden werden die zeitlichen Änderungen von Masse, Impuls und Energie innerhalb eines Kontrollvolumens nach Schwarze [\[57\]](#page-98-4) betrachtet. Die Differentialgleichungen können durch die prototypische Modellgleichung

$$
\frac{\partial}{\partial t}(\rho \phi) + \underbrace{\nabla \cdot (\rho \vec{u} \phi)}_{F_{\phi}} = \underbrace{\nabla \cdot (\Gamma \nabla \phi)}_{D_{\phi}} + Q_{\phi}
$$
\n(2.2)

dargestellt werden.[\[57\]](#page-98-4) Darin beschreibt *ρ* die Dichte, *φ* eine Strömungsgröße, *F<sup>φ</sup>* den konvektiven Fluss von *φ*, *D<sup>φ</sup>* den diffusiven Fluss von *φ* und *Γ* den Diffusionskoeffizienten. *Q<sup>φ</sup>* beinhaltet alle sonstigen Senken und Quellen von *φ*. Die benötigten Gleichungen zur Beschreibung der Strömung ergeben sich anschließend durch die Spezifizierung von  $\phi$ ,  $D_{\phi}$  und  $Q_{\phi}$  gemäß Tabelle [2.1.](#page-21-0)

<span id="page-21-0"></span>

| Gl.        |           | $D_\phi$                                       | $d_{\phi}$                                                                                                    |
|------------|-----------|------------------------------------------------|----------------------------------------------------------------------------------------------------|
| <b>KON</b> |           |                                                |                                                                                                    |
| <b>IMP</b> | $\vec{u}$ | $\nabla\!\cdot\!\boldsymbol{\underline{\tau}}$ | $-\nabla p + \rho \vec{g}$                                                                                    |
| <b>ENG</b> |           | $-\nabla \cdot \vec{q}$                        | $\frac{\partial p}{\partial t}+\nabla\!\cdot\! (\underline{\boldsymbol{\tau}}\!\cdot\! \vec{\boldsymbol{u}})$ |

**Tabelle 2.1:** Spezifizierungen in der allgemeinen Modellgleichung [\[57\]](#page-98-4)

Zuerst wird die Massenbilanz, auch Kontinuitätsgleichung (KON) genannt,

$$
\frac{\partial \rho}{\partial t} + \nabla \cdot (\rho \vec{u}) = 0 \tag{2.3}
$$

aufgestellt. Die Impulsbilanz (IMP) folgt weiter zu

$$
\frac{\partial}{\partial t}(\rho \vec{u}) + \nabla \cdot (\rho \vec{u} \vec{u}) = \nabla \cdot \underline{\tau} - \nabla p + \rho \vec{g}
$$
\n(2.4)

Schließlich ergibt sich der Energiesatz (ENG) für eine Strömung als

$$
\frac{\partial}{\partial t}(\rho h) + \nabla \cdot (\rho \vec{u} h) = -\nabla \cdot \vec{q} + \frac{\partial p}{\partial t} + \nabla \cdot (\underline{\tau} \cdot \vec{u})
$$
\n(2.5)

mit der Enthalpie *h*, dem Schubspannungstensor **τ**, dem Druck *p*, der Fallbeschleunigung  $\vec{g}$  und dem Wärmestromvektor  $\vec{q}$ . Um aus den Erhaltungssätzen ein lösbares Gleichungssystem zu formen sind weitere Zusammenhänge notwendig. Diese werden durch stoffspezifische Materialgesetze und thermodynamische Zustandsgleichungen geliefert. Ein für die Anwendung in der Berechnung hydraulischer Maschinen und Anlagen wichtiger Spezialfall ist das mathematische Modell inkompressibler, isothermer Strömungen Newtonscher Fluide. Unter Annahme konstanter dynamischer Viskosität *η* vereinfachen sich die Gleichungen nach Schwarze [\[57\]](#page-98-4) dabei zu

$$
\nabla \cdot (\vec{u}) = 0 \tag{2.6}
$$

$$
\rho[\frac{\partial \vec{u}}{\partial t} + \nabla \cdot (\vec{u}\vec{u})] = -\nabla p + \eta \nabla \cdot (\nabla \vec{u}) + \rho \vec{g}
$$
\n(2.7)

Im Bereich der numerischen Strömungssimulation sind diese beiden Gleichungen bekannt unter dem Namen Navier-Stokes-Gleichungen. Die analytische Lösung dieser Gleichung ist nur für einfache Spezialfälle möglich. Für komplexere Geometrien und Problemstellungen müssen daher numerische Näherungsverfahren angewendet werden. Zur Lösung der oben angeführten Gleichungen haben sich im wesentlichen drei Diskretisierungsverfahren etabliert.

- Finite Differenzen Methode (FDM)
- Finite Elemente Methode (FEM)
- Finite Volumen Methode (FVM)

Das Finite Differenzen Verfahren ist einfach anzuwenden und erfordert einen geringen mathematischen Aufwand, ist jedoch bezüglich der Wahl der Diskretisierung auf strukturierte Gitter beschränkt. Für den Einsatz im Bereich der hydraulischen Strömungsmaschinen ist diese Methode, aufgrund der oftmals komplexen Bauteilgeometrien, ungeeignet. Die Finite Elemente Methode (siehe Abschnitt [2.3\)](#page-25-1) wird hauptsächlich im Bereich der Strukturmechanik angewendet und besitzt wegen der hohen geometrischen Flexibilität einen besonderen Vorteil. Die in der Strömungsmechanik weitaus am häufigsten angewandte Diskretisierung stellt jedoch das Finite Volumen Verfahren dar und wird deshalb im folgenden Abschnitt kurz betrachtet.

## <span id="page-22-0"></span>**2.2.2 Finite Volumen Methode - FVM**

Bei dieser Methode wird das Rechengebiet durch eine endliche Anzahl von Kontrollvolumina (KV) diskretisiert. Ein Fluidelement transportiert bei seiner Bewegung durch das Rechengebiet Erhaltungsgrößen wie Masse, Impuls und Energie. Über die Grenzen der KV hinweg treten so die schon vorgestellten konvektiven und auch diffusiven Flüsse auf. Entscheidend für die Qualität einer numerischen Simulation ist die möglichst genaue Erfassung dieser Flüsse. Anders als bei der FDM oder FEM bilanziert das Finite-Volumen Verfahren in seiner Herleitung in integraler Form die Erhaltungsgleichungen über jedes Kontrollvolumen. Die für strömungstechnische Anwendungen wichtige Eigenschaft der Erhaltung von Masse, Impuls und Energie kann dadurch besonders gut erfüllt werden. Zudem werden relativ geringe Anforderungen an das Rechengitter gestellt, was strukturierte oder unstrukturierte Netze

und flexible Geometrien erlaubt. Im Gegensatz zu den oben genannten Verfahren definiert das Berechnungsnetz der FVM nicht die diskreten Rechenpunkte, sondern die Berandungsflächen der Zellen, über welche bilanziert wird. Für die Berechnung und Speicherung der numerischen Daten wird der Zentralknoten eines KV verwendet. Die meisten modernen Programme zur Strömungsberechnung basieren heute auf dem Finite Volumen Verfahren.[\[39,](#page-96-1) [57,](#page-98-4) [69\]](#page-99-1)

#### **Vorgehensweise bei der FVM**

Die Modellgleichung kann unter Verwendung der Finite Volumen Methode, in Kombination mit Verfahren zur numerischen Integration, Differentiation und Interpolation, in eine numerisch lösbare Gleichung übergeführt werden. Der Ablauf lässt sich gliedern in

- Diskretisierung des Rechengebietes in eine endliche Anzahl von KV
- Integration der Modellgleichungen über jedes KV
- Anwendung des Gauß'schen Integralsatzes
- Anwendung der numerischen Differentiation
- Anwendung von Interpolationsfunktionen
- Algebraisches Gleichungssystem für die Unbekannten in den diskreten Knotenpunkten
- iteratives Lösen des Gleichungssystems

## <span id="page-23-0"></span>**2.2.3 Turbulente Strömungen**

Bei CFD-Simulationen im Anwendungsbereich hydraulischer Maschinen handelt es sich vorwiegend um die Untersuchung turbulenter Strömungen. Dies sind grundsätzlich stark instationäre, fluktuierende und räumliche Strömungen, welche als wesentliche Charakteristik das Auftreten von Verwirbelungen beliebiger Skalen gemeinsam haben. Dabei wandert kinetische Energie von großskaligen Bewegungen hin zu den kleinsten Skalen, wo sie unter Viskositätseinfluss (Reibung) durch

Dissipation in innere Energie umgewandelt wird. Turbulenz ist als kontinuumsmechanisches Phänomen durch die Navier-Stokes-Gleichung beschreibbar. Die vollständige Lösung der dreidimensionalen instationären Navier-Stokes-Gleichung für alle Bewegungen in der turbulenten Strömung wird als Direkte Numerische Simulation (DNS) bezeichnet. Sie ist zwar das genaueste Verfahren zur Turbulenzsimulation, man stößt jedoch bereits bei kleinen Reynoldszahlen an die Grenzen heute vorhandener Rechnerkapazitäten, was diese Methode zur Berechnung von praxisrelevanten Problemen in hydraulischen Turbomaschinen unbrauchbar macht. Unter Verwendung bestimmter Modellannahmen werden deshalb physikalische Turbulenzmodelle eingeführt, die das zu lösende Strömungsproblem teils stark vereinfachen.[\[39,](#page-96-1) [57,](#page-98-4) [69\]](#page-99-1)

### **Large Eddy Simulation - LES**

Bei der Grobstruktur-Simulation werden die räumlich gefilterte Kontinuitäts- und die Navier-Stokes-Gleichung gelöst. Die LES löst damit alle Turbulenzelemente auf, welche größer sind als die gewählte räumliche Filterweite. Die Wirkung der herausgefilterten (nicht aufgelösten) kleineren Turbulenzelemente auf die aufgelöste Strömung muss durch ein geeignetes Turbulenzmodell approximiert werden. Von der Genauigkeit und vom Rechenaufwand her kommt diese Methode der DNS am nähesten.

#### **Reynolds Averaged Navier-Stokes - RANS**

Wie der Name schon vermuten lässt, werden bei der RANS-Simulation die Reynoldsgemittelte Kontinuitäts- und die Navier-Stokes-Gleichung gelöst. Da diese Methode die mittleren Strömungs- und Turbulenzgrößen berechnet, wird über ein geeignetes Turbulenzmodell die Wirkung der nicht aufgelösten Turbulenz auf die mittlere Strömung approximiert. Die nachfolgend angeführten RANS-Modelle sind die in der Industrie gebräuchlichste Methode der Turbulenzmodellierung.[\[57\]](#page-98-4)

- k- $\epsilon$ -Modell
- k-*ω*-Modell
- SST-Modell

#### **Scale-Adaptive Simulation - SAS**

SAS gehört zu den sogenannten Hybrid-Modellen und kombiniert die Vorteile der RANS und der LES. Dabei wird während der Simulation dynamisch gewechselt zwischen URANS (instationäre RANS) in stabilen Strömungsbereichen und LES in instatiönaren Zonen, zur genaueren Erfassung der dortigen Turbulenz. Vom Rechenaufwand bewegt sich die SAS-Methode also zwischen RANS und LES. Es handelt sich hierbei um das Turbulenzmodell zur numerischen Berechnung der im Rahmen dieser Diplomarbeit verwendeten Strömungsdaten. Ausführliche Beschreibungen zur Scale-Adaptive Simulation sind zu finden in Menter [\[42\]](#page-97-3) sowie in Schwarze [\[57\]](#page-98-4).

## <span id="page-25-0"></span>**2.2.4 Simulationsablauf**

Nach Lecheler [\[39\]](#page-96-1) lässt sich der Ablauf einer numerischen Strömungssimulation in folgende Schritte gliedern.

- Erzeugung des Rechengebietes (Geometrie)
- Erzeugung des Rechennetzes (Vernetzen)
- Vorbereitung der Strömungsberechnung (Pre-Processing)
- Strömungsberechnung (Lösen)
- Auswertung (Post-Processing)

## <span id="page-25-1"></span>**2.3 Finite Elemente Methode - FEM**

Die Methode der finiten Elemente (engl. Finite Element Method - FEM) ist eines der wichtigsten, routinemäßig eingesetzten, numerischen Berechnungswerkzeuge im weit gestreuten ingenieurmäßigen Anwendungsgebiet und ist somit in der heutigen Zeit aus dem industriellen Entwicklungsbereich nicht mehr wegzudenken. Sie wird vor allem bei der Simulation und Optimierung komplexer strukturmechanischer Vorgänge verwendet, wo analytische oder experimentelle Verfahren nur durch enormen Aufwand und hohe Kosten durchführbar sind oder völlig an ihre Grenzen stoßen.

Ebenso wie im Bereich der CFD führte in den vergangenen Jahren die stetige Steigerung der Rechnerkapazitäten dazu, dass die FEM zu einem grundlegenden Teil des Auslegungsprozesses herangereift ist und in vielen technischen Bereichen zur Ausnutzung von Effizienzpotentialen beiträgt.

In den folgenden Abschnitten werden die zur Durchführung dieser Diplomarbeit relevanten theoretischen Grundlagen und Formulierungen der Elastizitätstheorie und der Finiten Elemente Methode betrachtet.[\[1,](#page-93-3) [53,](#page-98-5) [59\]](#page-98-6) Eine ausführlichere Bearbeitung der FEM würde den Rahmen dieser Arbeit überschreiten, weshalb [\[37\]](#page-96-2), [\[45\]](#page-97-4) und [\[67\]](#page-99-2) die detaillierten mathematischen Schritte zum Nachlesen bieten.

Wir beschränken uns auf das Konzept der linearen finiten Elemente basierend auf der linearen Elastizitätstheorie und der Bewegungsgleichung für isotrope, elastische, und feste Körper. Zu den nötigen Voraussetzungen einer linearen FE-Analyse zählen

- Gleichgewichtsbedingungen werden am unverformten Körper angesetzt
- linear elastisches Materialverhalten
- kein Kontakt
- keine Verzweigung von Gleichgewichtszuständen
- Verformungen, Verschiebungsgradienten und Verzerrungen werden als ausreichend klein vorausgesetzt

### <span id="page-26-0"></span>**2.3.1 Grundlagen der linearen Elastizitätstheorie**

Für die Berechnung des statischen und dynamischen Verhaltens eines elastischen Körpers sind die Verschiebungs-Verzerrungs-Beziehungen von grundlegender Bedeutung. Der Zusammenhang zwischen dem Verschiebungsvektor  $\vec{u}(\vec{x},t)$  und dem linearisierten Verzerrungstensor $\underline{\epsilon}$ ergibt sich zu

$$
\underline{\boldsymbol{\epsilon}} = \frac{1}{2} [grad_{\vec{x}}(\vec{u}) + grad_{\vec{x}}(\vec{u})^T]
$$
\n(2.8)

Unter Verwendung der Annahme von linear elastischen, isotropen Materialverhalten lautet, mit dem Hook'schen Gesetz und dem Elastizitätstensor 4. Ordnung E, die isotherme Beziehung für den Spannungstensor

$$
\underline{\underline{\sigma}} = \underline{\mathbb{E}} : \underline{\underline{\epsilon}} \tag{2.9}
$$

Um eine, für die Finite Elemente Formulierung, günstige Darstellungsform zu finden, werden die Beziehungen der linearisierten Elastizitätstheorie in Matrix Notation (Voigt Notation) angeschrieben. Der Vektor der Verzerrungskomponenten **<sup>∼</sup>** und jener der Spannungskomponenten *σ***<sup>∼</sup>** sind definiert als

$$
\boldsymbol{\epsilon} = \begin{bmatrix} \epsilon_{11} & \epsilon_{22} & \epsilon_{33} & 2\epsilon_{23} & 2\epsilon_{13} & 2\epsilon_{12} \end{bmatrix}^T = \boldsymbol{d}\vec{u} \tag{2.10}
$$

mit der Differentialoperatormatrix  $\underline{d}$  und

$$
\boldsymbol{\sigma} = \begin{bmatrix} \sigma_{11} & \sigma_{22} & \sigma_{33} & \sigma_{23} & \sigma_{13} & \sigma_{12} \end{bmatrix}^T \tag{2.11}
$$

Das Hook'sche Gesetz in Vektor-Matrix Schreibweise lautet somit unter Verwendung der [6*x*6]-Elastizitätsmatrix *E***<sup>≈</sup>**

$$
\sigma = \mathbf{E}\xi = \mathbf{E}\mathbf{d}\mathbf{u} \tag{2.12}
$$

### <span id="page-27-0"></span>**2.3.2 Bewegungsgleichung - Prinzip der Virtuellen Arbeit**

Die Gleichungen der Finiten Elemente Methode lassen sich auf unterschiedlichen Wegen herleiten. Wir starten hier, ausgehend von einer globalen Gleichgewichtsbedingung, mit dem sogenannten Prinzip der Virtuellen Arbeit (PdVA, engl. Principle of Virtual Work - PoVW). Als virtuelle Arbeit wird jene Arbeit bezeichnet, die eine Kraft *F*, bei einer gedachten virtuellen Verschiebung *δu*, leistet. Dabei steht die virtuelle Arbeit der internen Kräfte *δWint* im Gleichgewicht mit *δWext*, hervorgerufen durch externe Belastungen. Die virtuellen Verschiebungen *δu* werden als infinitesimal klein vorausgesetzt und erfüllen die kinematischen Randbedingungen.

$$
0 = \delta W_{int} + \delta W_{ext} \tag{2.13}
$$

Eingesetzt ergibt sich für die virtuelle Arbeit der internen Kräfte

$$
\delta W_{int} = -\int\limits_{V} \underline{\boldsymbol{\sigma}} : \delta \underline{\boldsymbol{\epsilon}} dV \tag{2.14}
$$

Die virtuelle Arbeit der externen Kräfte setzt sich zusammen aus der Summe der punktuellen Kräfte  $\sum \vec{F}_{i}$ , den Oberflächenlasten  $\vec{t}$  und den Volumenkräften  $\vec{k}_V$ . Darüber hinaus müssen bei dynamischen Problemen, nach dem Prinzip von D'Alembert, die Trägheitskräfte für eine infinitesimal kleine Masse *dm* = *ρdV* mit Beschleunigung  $\ddot{u}$ , sowie eventuell auftretende Dissipation zufolge Dämpfung, berücksichtigt werden. Die Dissipation hängt für gewöhnlich von der Strukturgeschwindigkeit  $\vec{u}$  und einem Dämpfungsparameter  $c = c(\vec{x})$  ab. Die virtuelle Arbeit der externen Kräfte lautet

$$
\delta W_{ext} = \sum \vec{F}_i \cdot \delta \vec{u} + \int_A \vec{t} \cdot \delta \vec{u} dA + \int_V \vec{k}_V \cdot \delta \vec{u} dV - \int_V \rho \vec{\tilde{u}} \cdot \delta \vec{u} dV - \int_V c \vec{\tilde{u}} \cdot \delta \vec{u} dV
$$
 (2.15)

Die globale Bewegungsgleichung (BWGL), hergeleitet aus dem Prinzip der virtuellen Arbeit, ergibt sich schließlich zu

$$
\int_{V} \underline{\underline{\sigma}} : \delta \underline{\underline{\epsilon}} dV + \int_{V} \rho \vec{\mathbf{u}} \cdot \delta \vec{\mathbf{u}} dV + \int_{V} c \vec{\mathbf{u}} \cdot \delta \vec{\mathbf{u}} dV = \sum \vec{F}_{i} \cdot \delta \vec{\mathbf{u}} + \int_{A} \vec{t} \cdot \delta \vec{\mathbf{u}} dA + \int_{V} \vec{k}_{V} \cdot \delta \vec{\mathbf{u}} dV
$$
\n(2.16)

## <span id="page-28-0"></span>**2.3.3 Finite Elemente Diskretisierung**

Da die Lösung der Bewegungsgleichung nur in einfachen Spezialfällen auf analytischem Wege erfolgen kann, ist der Einsatz von numerischen Näherungsverfahren unumgänglich. Der am häufigsten verwendete Ansatz für strukturelle Berechnungen ist die Methode der Finiten Elemente. Die Grundidee der FEM ist eine Zerlegung des komplizierten Gesamtproblems in eine große Anzahl von einfacheren Einzelproblemen. Dazu unterteilt man eine Struktur in sogenannte finite Elemente, die an Punkten der Geometrie, den Elementknoten, miteinander gekoppelt sind. Dieser Schritt der Unterteilung in Knoten und Elemente wird als Diskretisierung bezeichnet. Zur Diskretisierung können unterschiedliche Typen von finiten Elementen

<span id="page-29-0"></span>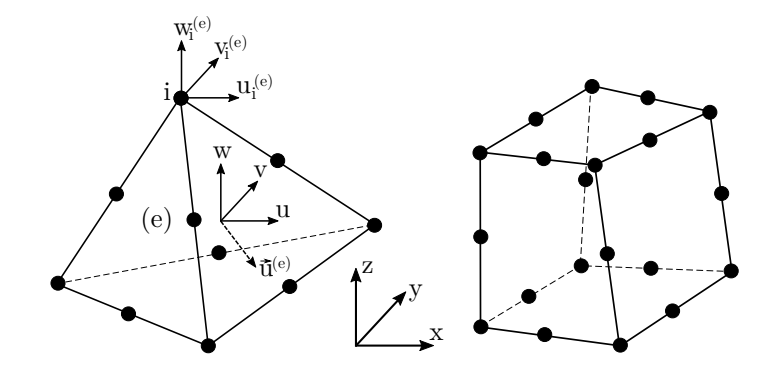

**Abbildung 2.4:** Tetraeder (links) und Hexaeder (rechts) mit Zwischenknoten, angelehnt an [\[21\]](#page-95-2)

verwendet werden. Im dreidimensionalen Fall sind die gängigsten Hexaeder- oder Tetraeder-Elemente (siehe Abbildung [2.4\)](#page-29-0). Hexaederförmige Elemente erreichen höhere Genauigkeiten bei geringer Elementanzahl, benötigen jedoch einen höheren Diskretisierungsaufwand. Tetraederförmige Elemente haben dafür den Vorteil der flexibleren Anpassung an komplexe Geometrien und können deshalb relativ einfach in automatisierte Diskretisierungs-Prozesse implementiert werden. Den Nachteil der geringeren Genauigkeit kann man durch die Verwendung von Interpolationsfunktionen höherer Ordnung ausgleichen. Dies wird durch Zwischenknoten im Element erreicht.

Die zugrunde liegenden Gleichungen und Schritte der Finite Elemente Diskretisierung für lineare statische und dynamische Probleme werden auf Basis der in Rammerstorfer [\[53\]](#page-98-5) und Todt [\[59\]](#page-98-6) verwendeten Notationen, erläutert. Es handelt sich dabei um die Beschreibung nach dem sogenannten Prinzip der Verschiebungsmethode, in der die Verschiebung  $\vec{u}$  eines Punktes  $(x, y, z)$  im Raum die primäre Unbekannte ist.

Um die Verschiebung  $\vec{u}^{(e)} = [u, v, w]^T$  an einem beliebigen strukturellen Punkt (*x, y, z*) im Element (*e*) zu erhalten, wird ein Näherungsansatz unter Verwendung von  $\boldsymbol{\mu}^{(e)}$  und der Matrix  $\boldsymbol{N}^{(e)}$  angewendet.

$$
\vec{\boldsymbol{u}}^{(e)} = \mathbf{N}^{(e)} \boldsymbol{u}^{(e)} \tag{2.17}
$$

 $\mathbf{u}^{(e)} = [u_1, u_2, u_3, u_4, ..., v_1, ..., w_1, ...]^T$  ist der Vektor bestehend aus den unbekannten Verschiebungen aller Knotenpunkte eines Elementes  $(e)$ . Die Matrix  $\mathbf{N}^{(e)}$ enthält die zugehörigen Interpolations-Funktionen, gültig in (*e*). Die Näherung

der Verschiebungen durch Formfunktionen in der FEM basiert auf dem Ansatz nach Ritz, um die Lösung des Strukturproblems mit analytischen Funktionen zu beschreiben. Der Vorteil der Diskretisierung ist, dass die Ansatzfunktionen keine globalen Randbedingungen erfüllen müssen, sondern nur die Stetigkeitsbedingungen an den Bereichsgrenzen der Elemente (*e*). Somit lassen sich viel einfacher Interpolationsfunktionen, welche meist Polynomfunktionen sind, finden und auf andere Elemente mit ähnlicher Form anwenden. Der Vektor der Verzerrungskomponenten in diskretisierter Form lautet

$$
\mathbf{e} = \mathbf{d} \mathbf{N}^{(e)} \mathbf{u}^{(e)} = \mathbf{Q}^{(e)} \mathbf{u}^{(e)} \tag{2.18}
$$

mit der Verzerrungs-Verschiebungsmatrix  $Q^{(e)} = dQ^{(e)}$ . Die Spannungen können danach unter Verwendung der Elastizitätsmatrix *E***<sup>≈</sup>** ermittelt werden.

$$
\sigma = \mathbf{E}\varepsilon = \mathbf{E}\mathbf{D}^{(e)}\mathbf{u}^{(e)}\tag{2.19}
$$

## <span id="page-30-0"></span>**2.3.4 Aufstellen der Element-Matrizen**

Betrachtet man nun ein einzelnes, herausgeschnittenes finites Element (*e*) mit Volumen *V* (*e*) , folgt, unter Verwendung der zuvor genannten Beziehungen und der Variation der Verzerrungen  $\delta \mathbf{g} = \mathbf{Q}^{(e)} \delta \mathbf{u}^{(e)}$ , die diskretisierte Bewegungsgleichung für ein dynamisches System in Voigt Notation.

$$
\int_{V^{(e)}} \rho(\mathbf{N}^{(e)}\ddot{\mathbf{u}}^{(e)})^T \mathbf{N}^{(e)} \delta \mathbf{u}^{(e)} dV^{(e)} + \int_{V^{(e)}} c(\mathbf{N}^{(e)}\dot{\mathbf{u}}^{(e)})^T \mathbf{N}^{(e)} \delta \mathbf{u}^{(e)} dV^{(e)} + \int_{V^{(e)}} (\mathbf{E} \mathbf{Q}^{(e)} \mathbf{u}^{(e)})^T \mathbf{Q}^{(e)} \delta \mathbf{u}^{(e)} dV^{(e)} = (\mathbf{E}^{(e)})^T \delta \mathbf{u}^{(e)}
$$
\n
$$
(2.20)
$$

Der Vektor der Knotenkräfte *F***<sup>∼</sup>** (*e*) setzt sich zusammen aus den externen Knotenkräften *F***<sup>∼</sup>** (*e*) *e*<sup>∂</sup> zufolge  $\vec{F}$ ,  $\vec{t}$  und  $\vec{k}_V$  sowie den internen Knotenkräften  $\mathbf{F}_i^{(e)}$  $i^{(e)}$ , welche durch das Herausschneiden des Elements zu externen Kräften wurden. Da die Komponenten der Knotenpunktverschiebungen *u***<sup>∼</sup>** (*e*) unabhängig von einander variiert werden können, lässt sich weiter schreiben

$$
\int_{V^{(e)}} \rho(\mathbf{N}^{(e)})^T \mathbf{N}^{(e)} dV^{(e)} \ddot{\mathbf{u}}^{(e)} + \int_{V^{(e)}} c(\mathbf{N}^{(e)})^T \mathbf{N}^{(e)} dV^{(e)} \dot{\mathbf{u}}^{(e)} + \int_{V^{(e)}} (\mathbf{Q}^{(e)})^T \mathbf{E} \mathbf{Q}^{(e)} dV^{(e)} \mathbf{u}^{(e)} = (\mathbf{E}^{(e)})^T
$$
\n(2.21)

Mit Definition der Element-Massenmatrix  $M_{\approx}^{(e)}$ , der Element-Dämpfungsmatrix *C***≈** (*e*) und der Element-Steifigkeitsmatrix *K***<sup>≈</sup>** (*e*) sowie dem Vektor der Knotenkräfte *F***∼** (*e*) ergibt sich die dynamische Bewegungsgleichung für ein Element (*e*) zu

$$
M^{(e)}\ddot{u}^{(e)} + Q^{(e)}\dot{u}^{(e)} + K^{(e)}u^{(e)} = F^{(e)}
$$
\n(2.22)

Bei dynamischen Problemen tritt, wie zuvor bereits beschrieben wurde, oftmals Dissipation aufgrund von Dämpfüngseffekten auf. Diese werden in der Bewegungsgleichung mittels der Dämpfungsmatrix  $\mathcal{Q}^{(e)}$  und dem Verktor der Knotenpunktgeschwindigkeiten  $\dot{\mathbf{u}}^{(e)}$  berücksichtigt. Für gewöhnlich ist das Dämpfungsverhalten einer komplexen Struktur zu Beginn einer Simulation unbekannt und die Dämpfungsparameter lassen sich nur durch experimentelle Untersuchungen bestimmen. Diesem Problem kann durch vereinfachte Annahmen entgegengewirkt werden. Ein gängiger Näherungs-Ansatz ist die Verwendung der sogenannten Rayleigh-Dämpfung. Die Beschreibung der Dämpfungsmatrix basiert hierbei auf einer linearen Kombination der Massen- und Steifigkeitsverteilung der Struktur. Der Vorteil dieser Formulierung ergibt sich aus der ungekoppelten Behandlung der Bewegungsgleichung und der simplen Implementierung für numerische Berechnungen. Es ist jedoch zu berücksichtigen, dass die Annahme des gesamten Dämpfungsverhaltens einer komplexen Struktur, basierend auf zwei Parametern, eine sehr starke Vereinfachung darstellt.[\[45,](#page-97-4) [67\]](#page-99-2)

$$
\mathbf{C}^{(e)} = \alpha \mathbf{M}^{(e)} + \beta \mathbf{K}^{(e)} \tag{2.23}
$$

Die skalaren Größen *α* und *β* sind die masse- und steifigkeitsproportionalen Rayleigh Dämpfungsparameter. Der Zusammenhang zwischen den Eigenkreisfrequenzen der Struktur  $\omega_i = 2\pi f_i$  und dem modalen Dämpfungsgrad  $\theta$  lautet

$$
2\theta_i = \frac{\alpha}{\omega_i} + \beta \omega_i \tag{2.24}
$$

Die Bestimmung von *α* und *β* lässt sich durch die Wahl eines Frequenzbereiches *ω*<sub>1</sub> bis *ω*<sub>2</sub> erreichen, für den an den Rändern gelten soll  $θ = θ$ <sub>1</sub> =  $θ$ <sub>2</sub> = *konstant*. Somit erhält man die Beziehungen

$$
\beta = \frac{2\theta}{\omega_1 + \omega_2} \tag{2.25}
$$

$$
\alpha = \frac{2\theta\omega_1\omega_2}{\omega_1 + \omega_2} = \beta\omega_1\omega_2 \tag{2.26}
$$

zur Berechnung der Rayleigh-Parameter. Liegen für *θ* keine Messergebnisse vor, können Anhaltswerte aus Tabellenwerken entnommen werden. Für *ω*<sup>1</sup> wird meist die erste ungedämpfte Eigenkreisfrequenz gewählt. Zur Bestimmung von *ω*<sup>2</sup> wird üblicherweise jene Frequenz herangezogen, bei der 95% der Masse an einer Schwingbewegung beteiligt waren.

## <span id="page-32-0"></span>**2.3.5 Globale Finite Elemente Bewegungsgleichung**

Der Vektor der Element-Knotenkräfte $\mathbf{F}^{(e)}$ enthält, neben den bekannten externen Kräften *F***<sup>∼</sup>** (*e*) *e* , auch die unbekannten internen Knotenkräften *F***<sup>∼</sup>** (*e*)  $i^{(e)}$ . Durch Zusammenfügen aller einzelnen finiten Elemente zum ursprünglichen globalen System verschwinden diese jedoch wieder. *M***<sup>≈</sup>** ist die globale Massenmatrix, *C***<sup>≈</sup>** die globale Dämpfungsmatrix, *K***<sup>≈</sup>** die globale Steifigkeitsmatrix und *F***<sup>∼</sup>** der Vektor der Knotenkräfte, hervorgerufen durch die bekannten aufgebrachten Belastungen. Der Verschiebungsvektor *u***<sup>∼</sup>** enthält die gesuchten Knotenpunktverschiebungen für alle Knoten. Die globale Finite Elemente Bewegungsgleichung ergibt sich zu

<span id="page-32-2"></span>
$$
M\ddot{u} + C\dot{u} + K\dot{u} = E \tag{2.27}
$$

### <span id="page-32-1"></span>**2.3.6 Finite Elemente Analysearten**

Die oben angeführte globale Bewegungsgleichung [2.27](#page-32-2) muss, je nach durchgeführter Analyse, entsprechend angepasst werden. Nachfolgend wird kurz auf die im Zuge dieser Arbeit verwendeten Analysearten eingegangen.

#### **Transiente Strukturanalyse**

Sind bei komplexen strukturellen Anregungen, mit zeitlich stark variierendem Lastvektor *F***<sup>∼</sup>** (*t*), keine ausgeprägten Erregerfrequenzen identifizierbar, ist eine transiente Strukturanalyse zielführend, um die gesuchten Verschiebungen, Verzerrungen und Spannungen zu bestimmen. Zur ausreichenden Beschreibung des Problems müssen alle Ausdrücke der dynamischen Bewegungsgleichung [2.27](#page-32-2) herangezogen werden. Eine einfache Lösung der Gleichung ist nicht möglich, da sowohl der Verschiebungsvektor  $\boldsymbol{\psi}$ , der Geschwindigkeitsvektor  $\dot{\boldsymbol{\psi}}$  als auch der Beschleunigungsvektor  $\ddot{\boldsymbol{u}}$ zeitabhängig und unbekannt sind. Daher werden numerische Verfahren, wie zum Beispiel die Methode der direkten Zeitintegration von Newmark [\[53\]](#page-98-5), zur Berechnung angewendet. Das Gleichungssystem wird hierbei nicht nur räumlich, sondern auch zeitlich diskretisiert. Weitere verbreitete numerische Methoden zur Lösung transienter struktureller Problemstellungen können [\[27\]](#page-95-3), [\[37\]](#page-96-2) und [\[48\]](#page-97-5) entnommen werden.

#### **Statische Strukturanalyse**

Bei einer statischen Strukturanalyse werden die zeitlichen Ableitungen des Verschiebungsvektors $\dot{\boldsymbol{u}}(t)$  und  $\ddot{\boldsymbol{u}}(t)$  vernachlässigt, wodurch sich die Bewegungsgleichung auf die einfache Form

$$
\mathbf{K} \mathbf{u} = \mathbf{F} \tag{2.28}
$$

reduziert. Nach Sortierung der gesamten Gleichung in bekannte und unbekannte Größen, kann diese anschließend zur Berechnung unbekannter Knotenpunktverschiebungen mit einfachen numerischen Methoden aufgelöst werden.

### <span id="page-33-0"></span>**2.3.7 Simulationsablauf**

In diesem Abschnitt wir die generelle Vorgehensweise bei der Durchführung einer Finite Elemente Simulation erläutert.[\[27,](#page-95-3) [67\]](#page-99-2) Der grundlegende Ablauf hat für alle zuvor aufgezählten Analysearten Gültigkeit. Die Beschreibung bezieht sich auf die Durchführung einer linearen mechanischen Analyse mittels der Software ANSYS 2019 R3, Programmpaket Strukturmechanik [\[4\]](#page-93-4) in der Workbench Umgebung [\[3\]](#page-93-5).

#### **Pre-Processing**

Ziel des Pre-Processing ist die Vorbereitung eines rechenfähigen FE-Modells für den Solver, also die Unterteilung der Struktur in finite Elemente sowie die Definition von Randbedingungen und Materialeigenschaften.

Eingangsgröße ist in der Regel die mittels CAD-Programm konstruierte Bauteilgeometrie. Diese wird in der Modellaufbereitung (Pre-Processing) in einen Präprozessor geladen und zunächst so bearbeitet, dass sie für eine Berechnung geeignet ist. Unter anderem werden Geometriedetails gelöscht, die für das strukturmechanische Ergebnis unerheblich sind, aber zusätzlichen Rechenaufwand bedeuten. Man bezeichnet diesen Schritt als Idealisierung.

Das idealisierte Geometriemodell wird dann durch ein Netz aus finiten Elementen ersetzt. Diese Aufgabe wird von Vernetzungsalgorithmen übernommen, welche heutzutage weitgehend automatisiert sind. Durch Auswahl der Elementart, der Elementansatzfunktionen sowie der globalen und lokalen Netzfeinheit kann der Benutzer das Ergebnis beeinflussen. Für dreidimensionale Strukturen sind im Falle von einfachen Geometrien hexaederförmige und für komplizierte, gekrümmte Bauteile tetraederförmige Elemente mit erhöhter Ordnung der Elementansatzfunktionen gebräuchlich. Definierte Netzverfeinerungen an kritischen Stellen tragen, in Abhängigkeit der auszuwertenden Ergebnisse, zur Erhöhung der Genauigkeit bei. Durch die zur Verfügung stehende Rechenleistung und Simulationsdauer sind der maximalen Elementanzahl jedoch Grenzen gesetzt.

Um beliebige Starrkörperbewegungen im Raum zu verhindern, benötigt das Bauteil ausreichend definierte Lagerungen. Dabei muss versucht werden die tatsächlich herrschenden Bedingungen zwar möglichst realitätsgetreu, jedoch so weit wie möglich vereinfacht, zu modellieren. Weitere Randbedingungen bilden äußere, auf das Bauteil einwirkende, Belastungen wie zum Beispiel Kräfte, Druck oder Temperatur. Für die mechanische Festigkeitsanalyse ist das Materialverhalten, also die Reaktion des Bauteils auf äußere Belastungen, ausschlaggebend. Daher müssen der Geometrie Materialeigenschaften zugewiesen werden. Dies erfolgt in der Regel aus einer Programm internen, vordefinierten Materialdatenbank. Für lineares, isotropes Materialverhalten sind Dichte, Elastizitätsmodul, Querkontraktion und thermischer Ausdehnungskoeffizient ausreichende Parameter.

#### **Lösung**

Der Löser (engl. Solver) erzeugt aus den Element- und Materialdefinitionen Steifigkeitssowie, je nach Analyseart, auch Masse- und Dämpfungsmatrizen. Die Elementmatrizen werden anschließend automatisch zu einem globalen Gleichungssystem assembliert und nach den gesuchten Knotenpunktverschiebungen aufgelöst. Am Ende eines Solverlaufes werden die Ergebnisse an den Postprozessor weitergegeben.

### **Post-Processing**

Der letzte Schritt ist die Auswertung der erzeugten Daten im Postprozessor. In den Integrationspunkten der Elemente werden die gesuchten Verzerrungs- und Spannungstensoren berechnet, Werte an die Elementknotenpunkte extrapoliert und Durchschnittsgrößen gebildet. Im Falle der mechanischen Festigkeitsberechnung erhält der Benutzer insbesondere Spannungs-, Deformations- und Dehnungswerte, welche grafisch in Form von sogenannten Konturplots dargestellt werden. Diese Art der Aufbereitung ermöglicht dem Anwender einen raschen Ergebnisüberblick. Abschließend sind die Ergebnisse einer ingenieursmäßigen Plausibilitäts- und Genauigkeitsbetrachtung zu unterziehen. Gegebenenfalls müssen die im Pre-Processing durchgeführten Schritte sowie die Solvereinstellungen überarbeitet und die Daten erneut an den Solver übergeben werden.

## <span id="page-35-0"></span>**2.4 Fluid-Struktur-Interaktion - FSI**

Als Fluid-Struktur-Interaktion (engl. Fluid-Structure-Interaction - FSI) bezeichnet man physikalische Effekte aus der gegenseitigen Beeinflussung von strömenden Fluiden und deformierbaren Körpern. Da Fluid und Struktur somit mehr oder weniger stark voneinander abhängig sind, ist meist die Rede von einem sogenannten Kopplungsproblem. Der dabei vorhandene Grad dieser Kopplung ist ein wesentliches Merkmal zur Charakterisierung. Es lässt sich ganz allgemein in schwache und starke Kopplung unterscheiden. Von schwacher Kopplung spricht man, wenn nur eine geringe Rückwirkung zwischen strukturmechanischer und fluiddynamischer Problematik besteht. Im Gegenteil dazu muss im Fall einer starken Kopplung ebenso die Antwort der Struktur auf die Strömung bei der numerischen Lösungsauswertung berücksichtigt werden. Bei der Simulation von FSI-Problemen stehen
<span id="page-36-0"></span>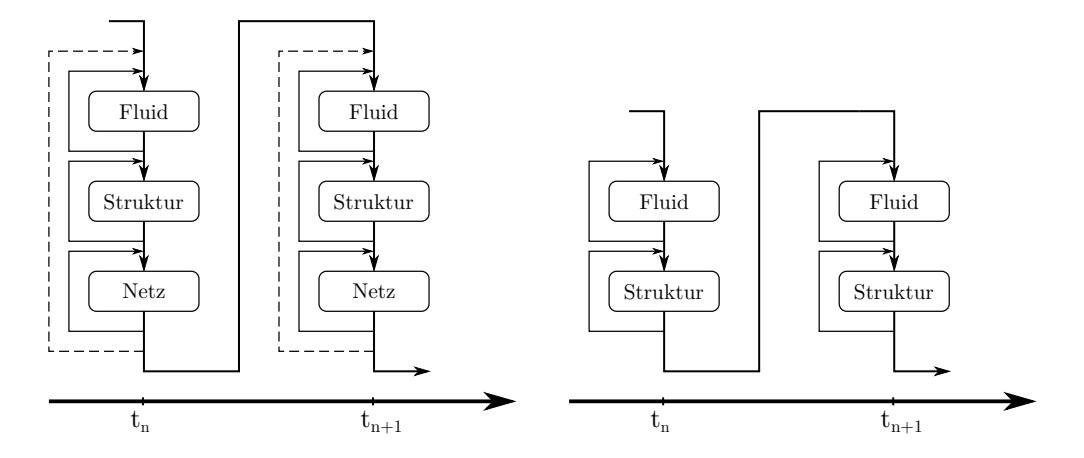

**Abbildung 2.5:** Lösungsstrategien bei Fluid-Struktur-Interaktion, bidirektional (links) und unidirektional (rechts), angelehnt an [\[66\]](#page-99-0)

grundsätzlich zwei Kopplungsmöglichkeiten zur Verfügung. Die Unidirektionale und die Bidirektionale Kopplung (siehe Abbildung [2.5\)](#page-36-0).

Da in dieser Arbeit die Unidirektionale Kopplung zur Anwendung kommt, wird diese im nachfolgenden Absatz betrachtet und ein Blick auf das Anwendungsgebiet sowie physikalische Auswirkungen geworfen. Für detailliertere Informationen zur FSI und Ausführungen zur Bidirektionalen Kopplung wird auf entsprechende Literatur und Arbeiten verwiesen.[\[8,](#page-93-0) [10,](#page-94-0) [22,](#page-95-0) [40\]](#page-97-0)

#### **2.4.1 Unidirektionale Kopplung**

Die Unidirektionale Kopplung (engl. one-way coupling) stellt den Extremfall einer schwachen Kopplung dar. Eine Analyse unter Verwendung unidirektionaler Kopplung wird durchgeführt, indem bei Durchlauf einer CFD-Simulation in einem ersten Schritt nur das Strömungsfeld berechnet wird. Die dabei auf eine feste Oberfläche durch Druckbelastung wirkenden Kräfte werden anschließend aus der CFD-Analyse extrahiert und einmalig als Randbedingung in eine Strukturanalyse importiert. Dadurch lässt sich die Reaktion der Struktur auf die Fluidbelastung ermitteln. Die CFD-Simulation wird hingegen nicht von der gewonnenen Struktur-Rückmeldung beeinflusst, weshalb diese nur dann physikalisch sinnvolle Ergebnisse liefert, wenn die Verschiebungen der Struktur als klein angenommen werden können. Die Lösung unidirektionaler Kopplungen kann für Fluid und Struktur getrennt voneinander erfolgen (partitionierter Lösungsansatz), was keine zusätzliche Herausforderung gegenüber der Berechnung beider Einzelprobleme darstellt.

#### **2.4.2 Datentransfer**

Die Strömungs- und Strukturgleichungen sind über das sogenannte Interface, auf dem kinematische und dynamische Bedingungen erfüllt sein müssen, miteinander gekoppelt. Dies bedeutet eine dortige Übereinstimmung der Verschiebungen und Geschwindigkeiten, sowie ein Gleichgewicht der Kräfte bzw. Spannungen. Ein Interface ist im wesentlichen für die Kommunikation von Daten verantwortlich, damit ein Austausch der Kopplungsgrößen zwischen Fluid- und Strukturgitter ermöglicht wird. Die Komplexität der Datenübertragung hängt dabei stark von der räumlichen Diskretisierung der Teilgebiete am Interface ab. Ein großer Vorteil der zuvor beschriebenen Unidirektionalen Kopplung besteht darin, dass eigenständige Programme zur Berechnung der Teilprobleme und damit speziell zugeschnittene, effziente Diskretisierungs- und Lösungsverfahren eingesetzt werden können. Die Löser generieren jedoch in der Regel unterschiedliche räumliche Diskretisierungen (engl. non-matching mesh) am Kopplungsinterface. Daher müssen entsprechende Interpolations- bzw. Projektionstechniken zur Übertragung der raumdiskreten Kopplungs- bzw. Randbedingungen eingesetzt werden. Zu den gängigen Methoden zählen

- Nearest Node
- Next Node
- Triangulierung
- Kriging

Haller [\[32\]](#page-96-0) betrachtet in seiner Arbeit die Auswirkungen der unterschiedlichen in ANSYS Mechanical verfügbaren Interpolationsmethoden auf das Simulationsergebnis. Auf zusätzliche Ausführungen wird an dieser Stelle verzichtet und für detaillierte Formulierungen zur Datenübertragung auf weitere Arbeiten und einschlägige Literatur verwiesen.[\[3,](#page-93-1) [10,](#page-94-0) [13,](#page-94-1) [14,](#page-94-2) [29,](#page-96-1) [58\]](#page-98-0)

### <span id="page-37-0"></span>**2.5 Betriebsfestigkeitsnachweis**

Die dynamische Anregung mechanischer Strukturen kann bei einer bestimmten Anzahl von Lastzyklen zur Rissinitiierung und -fortpflanzung bis hin zum vollständigen Ermüdungsbruch des Bauteils führen. Mit möglichst genauen Methoden zur Erfassung der strukturellen Lasten und daraus resultierenden kritischen Bereichen mechanischer Bauteile wird versucht, derartige Versagensereignisse vorherzusagen und zu verhindern. In diesem Abschnitt sind die theoretischen Grundlagen der gängigen Vorgehensweise zur Ermittlung der Bauteilermüdung beschrieben, wie sie bereits in [\[17\]](#page-94-3), [\[21\]](#page-95-1) und [\[63\]](#page-98-1) sowie auch im Rahmen dieser Diplomarbeit angewendet werden. Für detaillierte Ausführungen zum Betriebsfestigkeitsnachweis von Bauteilen kann in Haibach [\[31\]](#page-96-2), Radaj und Vormwald [\[52\]](#page-97-1) oder ähnlicher Literatur nachgeschlagen werden. Auf die Anwendung bruchmechanischer Ansätze [\[16\]](#page-94-4) wird hingegen in dieser Arbeit verzichtet.

#### <span id="page-38-0"></span>**2.5.1 Kenngrößen der Betriebsfestigkeit**

Der Begriff Betriebsfestigkeit umfasst die Ermüdungsfestigkeit bei zufallsartig oder auch aperiodisch deterministischem Lastablauf und steht für die lebensdauerorientierte Bauteilauslegung ausgehend von den tatsächlich wirkenden Betriebsbean-spruchungen.<sup>[\[31\]](#page-96-2)</sup> Die auftretenden zeitlich veränderlichen Spannungen  $\sigma(t)$ , mit Mittelspannung  $\sigma_m$  und Amplitude  $\sigma_a$ , sowie die Anzahl der sich wiederholenden Schwingspiele *N* sind die kennzeichnenden Größen einer Schwingbeanspruchung (siehe Abbildung [2.6\)](#page-39-0). Weitere Kennwerte sind mit der Oberspannung *σo*, der Unterspannung *σu*, dem Spannungsverhältnis *R* und der Schwingbreite ∆*σ* definiert. Es gelten die Beziehungen

$$
\sigma_o = \sigma_m + \sigma_a \tag{2.29}
$$

$$
\sigma_u = \sigma_m - \sigma_a \tag{2.30}
$$

$$
\sigma_a = (\sigma_o - \sigma_u)/2 \tag{2.31}
$$

$$
\sigma_m = (\sigma_o + \sigma_u)/2 \tag{2.32}
$$

$$
R = \sigma_u / \sigma_o \tag{2.33}
$$

$$
\Delta \sigma = (\sigma_o - \sigma_u) = 2 \cdot \sigma_a \tag{2.34}
$$

Für *R* = 1 besitzt die Spannung einen zeitlich konstanten Wert mit der Streckgrenze  $\sigma_y$  (engl. yield limit) und der Zugfestigkeit  $\sigma_u$  (engl. ultimate strength) als versagenskritische Parameter für linear elastisches Material (siehe Abbildung [2.7](#page-40-0)

<span id="page-39-0"></span>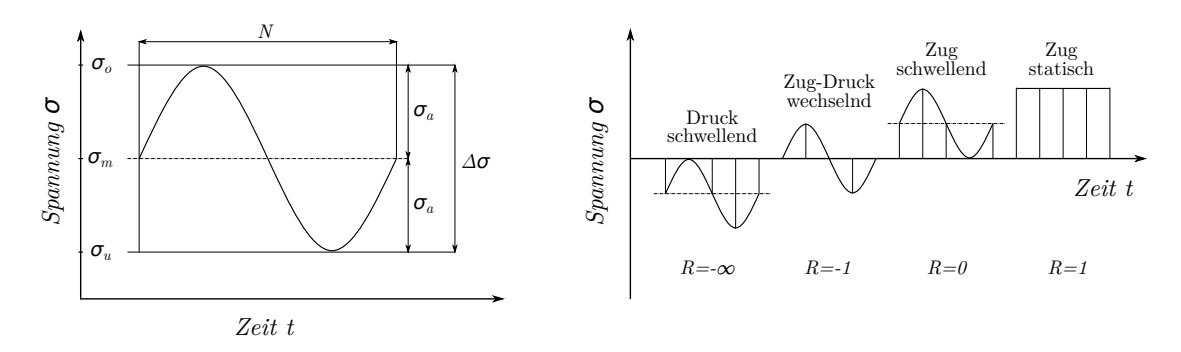

**Abbildung 2.6:** Kennwerte einer Schwingbeanspruchung (links) und unterschiedliche Lastfälle (rechts), angelehnt an [\[31\]](#page-96-2)

(links)). Kennzeichen der Bauteilermüdung für Belastungen mit  $R \neq 1$  ist, dass sie nicht wie beim statischen Gewaltbruch als Folge einer einmaligen extremen Überbeanspruchung auftritt, sondern im Verlauf der Zeit unter einer schwingend einwirkenden Betriebsbeanspruchung entsteht. Vergleiche mit maximal zulässigen Materialkennwerten finden also nicht wie beim statischen Festigkeitsnachweis im Spannungs-Dehnungs-Diagramm, sondern in der durch Dauerfestigkeitsversuche an genormten Probestücken ermittelten Wöhlerlinie (S-N-Kurve) statt. Sie gibt an, welche Anzahl an Lastwechsel *N* ein Material bei einer konstanten Spannungsamplitude *σ<sup>a</sup>* bis zum Anriss erträgt und ist für ein definiertes *R* = *konstant* oder Spannungsniveau  $\sigma_m =$  *konstant* gültig. Die Belastung mittels gleichbleibender Amplitude ist jedoch für Betriebsbeanspruchungen eher unüblich, was zur Definition der Lebensdauerlinie führt. Diese ist ausgehend von der Wöhlerlinie zu höherer Lebensdauer verschoben. Die Einteilung der Fesigkeitsbereiche laut Abbildung [2.7](#page-40-0) erfolgt in

- Dauerfestigkeitsbereich (FE): unterhalb der Dauerfestigkeit  $\sigma_D$ , wo auch bei theoretisch unendlicher Lastwechselzahl N kein Versagen eintritt  $(N > 10<sup>7</sup>)$
- Zeitfestigkeitsbereich (HCF): unterhalb der Streckgrenze  $\sigma_y$  für  $N > 10^5$
- Kurzzeitfestigkeitsbereich (LCF): oberhalb der Streckgrenze *σ<sup>y</sup>* für *N <* 10<sup>4</sup>

Neben der auftretenden Spannungsamplitude hat auch die Mittelspannung  $\sigma_m$  einen wesentlichen Einfluss auf die erreichbare Bauteillebensdauer. Dieser Zusammenhang kann im sogenannten Haigh-Diagramm in Abbildung [2.8](#page-40-1) dargestellt werden. Es ist aus vielen Wöhlerlinien für unterschiedliche Mittelspannungen aufgebaut und bietet für jede Kombination von  $\sigma_a$  und  $\sigma_m$  die ertragbaren Lastzyklen.

<span id="page-40-0"></span>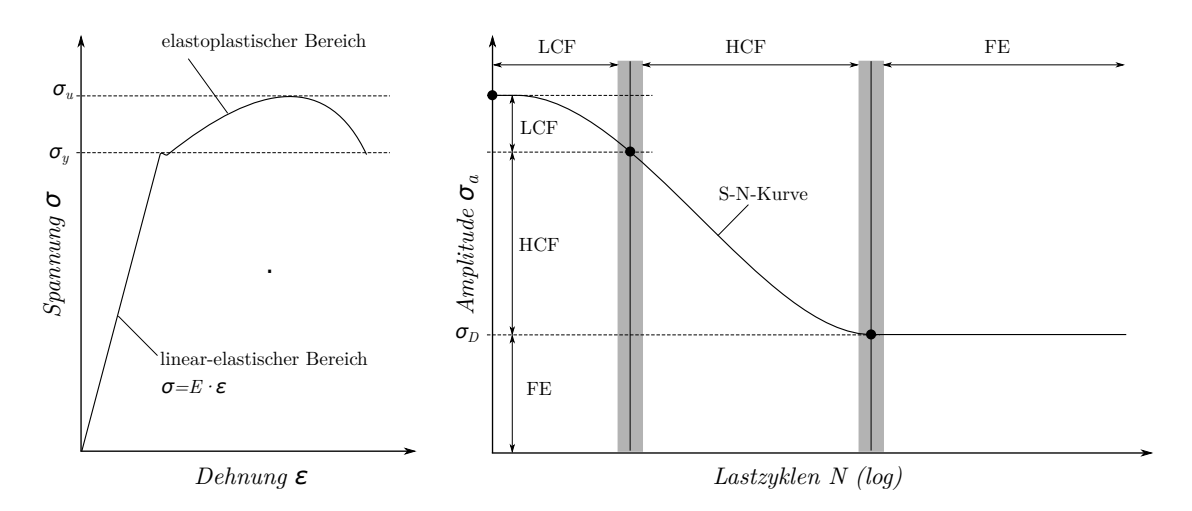

**Abbildung 2.7:** Spannungs-Dehnungs-Diagramm (links) und Wöhlerlinie (rechts), angelehnt an [\[31\]](#page-96-2) und [\[21\]](#page-95-1)

<span id="page-40-1"></span>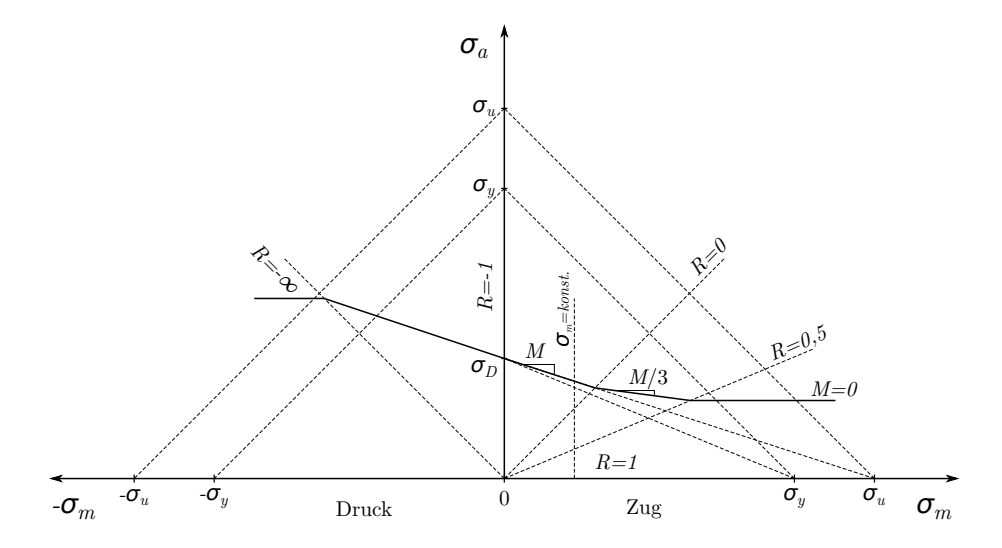

**Abbildung 2.8:** Haigh-Diagramm, angelehnt an [\[31\]](#page-96-2)

Zur Beschreibung des Mittelspannungseinflusses wird, laut FKM-Richtlinie, ein dreifach abgeknickter Geradenzug verwendet. Unter Definition der Mittelspannungsempfindlichkeit

$$
M = [\sigma_a(R = -1) - \sigma_a(R = 0)] / \sigma_m(R = 0)
$$
\n(2.35)

lassen sich somit die ertragbaren Spannungsamplituden *R*-abhänging rechnerisch ermitteln zu [\[31\]](#page-96-2)

$$
f\ddot{u}r + 1 \le R \le +\infty
$$
  
\n
$$
\sigma_a(R) = \sigma_a(R = -1) \cdot [1/1(1-M)]
$$
\n(2.36)

$$
f\ddot{u}r - \infty \le R \le 0:
$$
\n
$$
f(R) = (R - 1) \left[1 / [1 + M(1 + R)/(1 - R)]\right]
$$
\n(2.27)

$$
\sigma_a(R) = \sigma_a(R = -1) \cdot [1/[1 + M \cdot (1 + R)] \tag{2.37}
$$
  
\n
$$
f \text{ür } 0 \le R \le 0.5:
$$
  
\n
$$
\sigma_a(R) = \sigma_a(R = -1) \cdot [(1 + M/3)/(1 + M)] / [1 + (M/3)(1 + R)/(1 - R)] \tag{2.38}
$$
  
\n
$$
f \text{ür } 0.5 \le R \le 1:
$$

$$
\sigma_a(R) = \sigma_a(R = -1) \cdot [(1 + M/3)/(1 + M)^2]
$$
\n(2.39)

#### **2.5.2 Rainflow-Zählung**

Im Falle komplexer Belastungs-Zeit-Historien, wie sie im Betrieb eines Bauteils unter realen Einsatzbedingungen für gewöhnlich auftreten, folgt die Spannung keiner einfachen analytischen Funktion, sondern gleicht vielmehr einem deterministischen Verlauf. Amplitude, Mittelwert und Schwingspielzahl lassen sich nicht direkt aus dem zeitlichen Spannungsverlauf ablesen und müssen für derartige Anwendungsfälle über sogenannte Zählverfahren bestimmt werden. Eines der bekanntesten Verfahren im Zusammenhang mit dem Betriebsfestigkeitsnachweis ist die Rainflow-Zählung (engl. Rainflow-Counting - RFC).[\[38\]](#page-96-3)

Bevor dies jedoch geschieht, ist es zielführend das Spannungssignal entsprechend aufzubereiten. Mittels Peak-Trough Detection wird zuerst eine Filterung des Zeitsignals nach lokalen Maxima oder Minima durchgeführt. Abbildung [2.9](#page-43-0) zeigt anhand eines einfachen Beispielsignals die Wirkungsweise einer solchen Detektierung. Der Grund für diese Signalfilterung findet sich im nachfolgend beschriebenen Aufbau des

Rainflow-Counting Algorithmus. Darüber hinaus ist die Dauer von Messungen oder Simulationen oftmals auf kurze Zeiten beschränkt, weshalb verschiedene Ansätze zur Verfügung stehen, um die gefilterten Zeit-Signale auf längere Zeitperioden zu extrapolieren. Johannesson [\[36\]](#page-96-4) beschreibt eine Methode zur Verlängerung einer Last-Historie auf Basis der statistischen Extremwert-Theorie.

Für die nun anschließende Durchführung der Rainflow-Zählung stellt man sich die Zeitachse des Signals in Abbildung [2.9](#page-43-0) um 90° im Uhrzeigersinn gedreht vor. Fiktive Regentropfen fallen auf die Signalflanken, tropfen wie bei einem Dach von einer zur nächsten und erzeugen so die einzelnen Lastzyklen. In jedem Extremum des Signals startet ein solcher Regentropfen, welcher über die Signalflanken fließt und dann weiter fällt. Die Zählung eines so entstehenden Halbzyklus (engl. half cycle) endet, wenn

- ein Tropfen das Ende des Zeit-Signals erreicht.
- ein Tropfenfluss auf einen früher gestarteten mit höherer Zug-Spitze oder tieferem Druck-Tal trifft.
- ein Tropfenfluss auf einen später gestarteten mit höherer Zug-Spitze oder tieferem Druck-Tal trifft.

Die Differenz zwischen Start und Ende der Tropfenbahn definiert die Bandbreite (engl. range) des Halbzyklus. Zyklen, mit gleichem Range und gegenläufigen Sinn, können zu vollen Zyklen addiert werden. Durch die so erzeugten Lastspielkollektive, definiert über Amplitude, Mittelwert und Zyklenzahl, bietet der RFC-Algorithmus die Möglichkeit, auch den Einfluss der Mittelspannung auf die Schädigung zu berücksichtigen. Grundlage hierzu ist das Haigh-Diagramm in Abschnitt [2.5.1.](#page-38-0)

#### **2.5.3 Palmgren-Miner Regel**

Da die versuchstechnische Ermittlung der Lebensdauerlinie aufgrund hoher Schwingspielzahlen und den komplexen Beanspruchungsfolgen sehr aufwendig ist, besteht das Bedürfnis derartige Versuche durch eine Abschätzung über Lastkollektiv und Wöhlerlinie zu ersetzen. Das Verfahren mit der größten praktischen Bedeutung, nach dem die Lebensdauer eines Bauteils unter einer Schwingbeanspruchung mit veränderlicher Amplitude errechnet werden kann, ist die lineare Schadensakkumulations-Hypothese nach Palmgren [\[46\]](#page-97-2) und Miner [\[43\]](#page-97-3). Die auftretenden Schwingspiele *n<sup>i</sup>*

<span id="page-43-0"></span>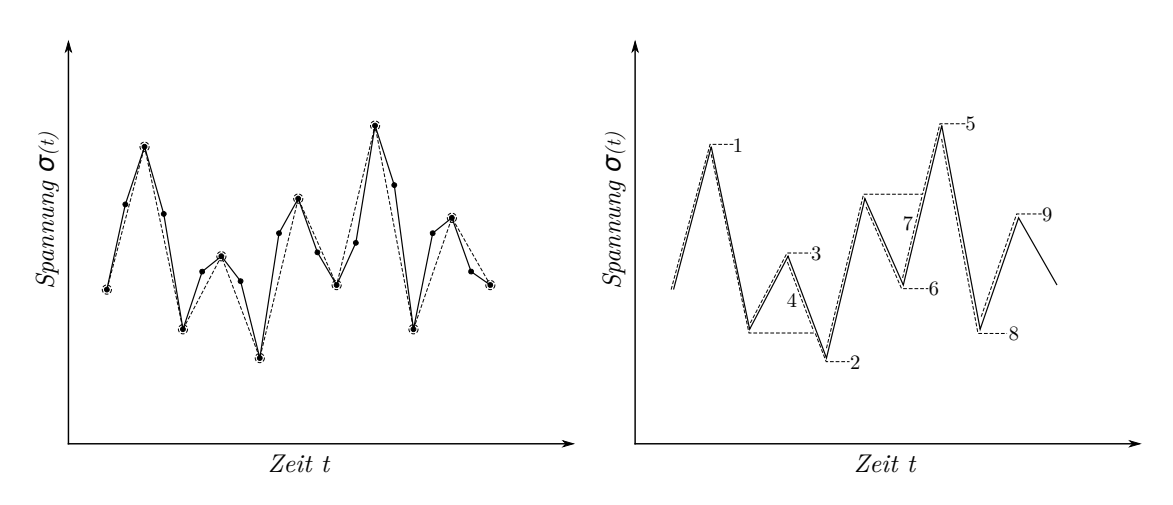

**Abbildung 2.9:** Peak-Trough Detection (links) und Rainflow Counting (rechts) anhand eines Beispielsignals  $\sigma(t)$ , angelehnt an [\[63\]](#page-98-1)

mit Amplitude  $\sigma_{ai}$  und Mittelspannung  $\sigma_{mi}$  werden der Bruchschwingspielzahl  $N_i$ aus der Wöhlerlinie gegenübergestellt. Die Schwingbeanspruchung bewirkt dabei eine Vielzahl von Teilschädigungen ∆*D<sup>i</sup>* des Werkstoffes, die sich im Laufe ihrer Einwirkung bis erreichen eines kritischen Schädigungswertes aufsummieren, wobei Reihenfolge- und Interaktionseffekte unberücksichtigt bleiben. Die Maßzahl der Schädigung *D* ist also definiert als die Summe der Schädigungsbeiträge ∆*D<sup>i</sup>* . In Abbildung [2.10](#page-44-0) ist die Vorgehensweise zum bessern Verständnis graphisch dargestellt. Als kritischer Schädigungswert gilt in der Theorie ein Wert von  $D = \sum_i \Delta D_i = 1$ .[\[31,](#page-96-2) [52\]](#page-97-1)

$$
\Delta D_i = \frac{n_i}{N_i} \tag{2.40}
$$

$$
D = \sum_{i} \Delta D_i = \sum_{i} \frac{n_i}{N_i}
$$
 (2.41)

<span id="page-44-0"></span>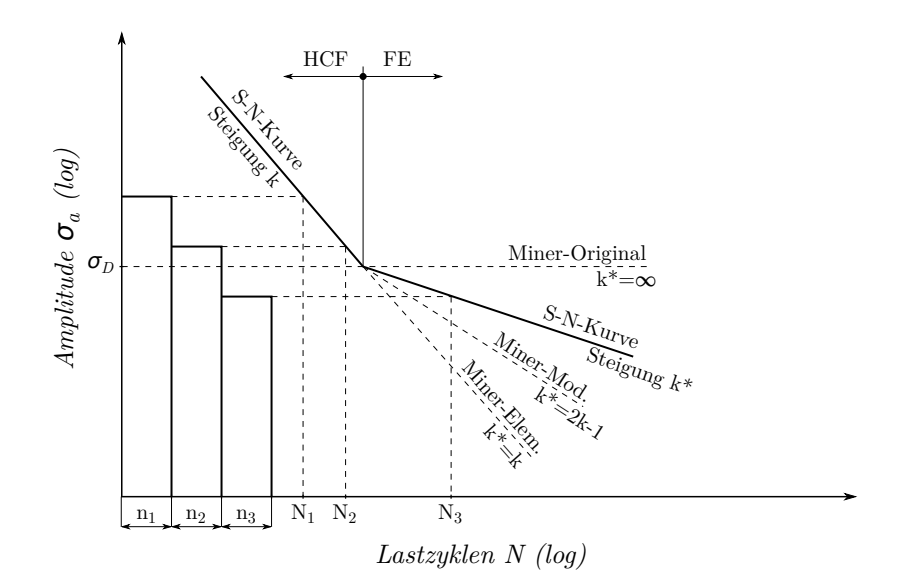

**Abbildung 2.10:** Anwendung und Modifikationen der Palmgren-Miner Regel, angelehnt an [\[21\]](#page-95-1) und [\[31\]](#page-96-2)

Über die Jahre haben sich zusätzlich zur originalen Miner-Regel, welche oftmals zu ungenauen und unsicheren Ergebnissen führen kann, unterschiedliche Modifikationen etabliert. In der FKM-Richtlinie werden die Hypothesen Miner-Elementar und Miner-Modifiziert empfohlen, da diese im Gegensatz zur Miner-Original auch die Schädigungsbeiträge unterhalb der Dauerfestigkeit *σ<sup>D</sup>* berücksichtigen. Dazu wird die Zeitfestigkeitsgerade mit der Neigungskennzahl *k* am Knickpunkt zur Dauerfestigkeit nicht horizontal, sondern mit einer angepassten Neigungskennzahl *k* ∗ schräg nach unten fortgesetzt (siehe Abbildung [2.10\)](#page-44-0). Weiterführende Informationen zur linearen Schadensakkumulations-Hypothese können [\[31\]](#page-96-2) und [\[52\]](#page-97-1) entnommen werden.

# <span id="page-45-0"></span>**Kapitel 3**

# **Prototyp-Anlage**

Kapitel [3](#page-45-0) gibt einen Überblick über den Aufbau und die wichtigsten Kenndaten der Prototyp-Anlage, sowie über das bei den durchgeführten Messungen verwendete Set-Up. Dabei wird auf den Versuchsaufbau, die Anordnung der Messinstrumente und das anschließend ausgeführte Messprogramm eingegangen. Es sei angemerkt, dass die Messung bereits früher als Teil des Forschungsprojektes MDREST und somit nicht im Rahmen dieser Diplomarbeit durchgeführt wurde. Die bei der Anlagenmessung gewonnenen Daten bilden jedoch die Grundlage zur Validierung der numerischen Strömungssimulationen und der strukturmechanischen Berechnungen.

### **3.1 Versuchsanlage**

Abbildung [3.1](#page-46-0) zeigt den schematischen Aufbau der untersuchten Francis Turbine. Dabei handelt es sich um eine Mitteldruckanlage mit einer Fallhöhe von *H* = 160m. Das Wasser fließt über einen Druckstollen vom Oberwasserbecken zum Wasserschloss und anschließend weiter in die abfallende Druckrohrleitung, welche beim Krafthaus mittels Hosenrohr auf die beiden baugleichen Maschinensätze aufgeteilt wird. Vor dem Eintritt in das Spiralgehäuse befindet sich bei jeder Maschine eine Drosselklappe als Sicherheitsorgan zum Absperren der Rohrleitung. Vorbei an Stütz- und Leitschaufeln gelangt das Wasser, nach Durchströmen des Turbinenlaufrades, über das Saugrohr weiter zum Unterwasserbecken und wird von dort in den nahegelegenen Fluss eingeleitet. Ein Synchrongenerator sorgt für die Umwandlung der mechanischen Rotationsenergie in elektrische Energie.

<span id="page-46-0"></span>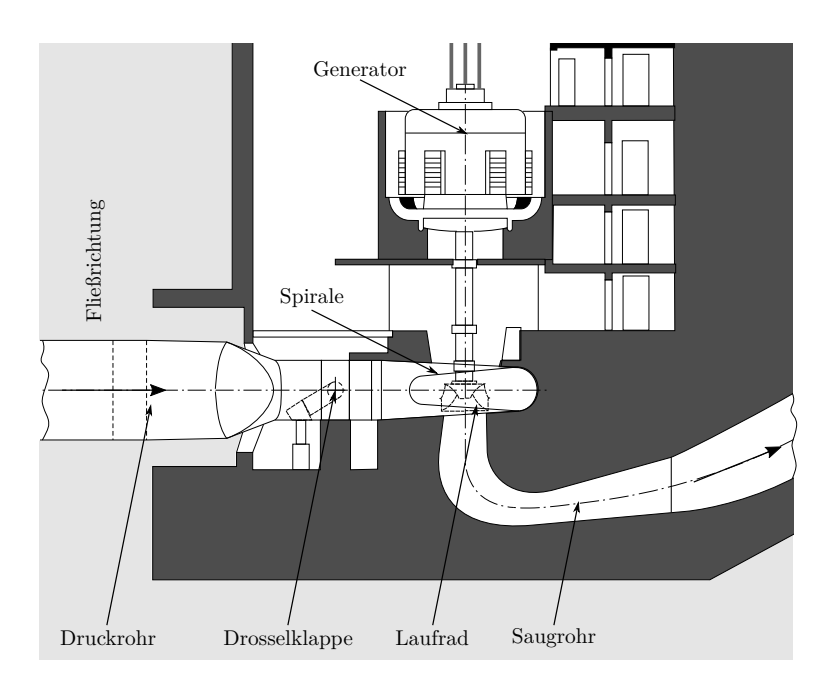

<span id="page-46-1"></span>**Abbildung 3.1:** schematischer Aufbau der Prototyp-Anlage [\[64\]](#page-99-1)

| Laufraddurchmesser $D_{1a}$ [m]        | 2.1 |
|----------------------------------------|-----|
| Anzahl der Stützschaufeln $z_{SV}$ [-] | 23  |
| Anzahl der Leitschaufeln $z_{GV}$ [-]  | 24  |
| Anzahl der Laufschaufeln $z_{RB}$ [-]  | 13  |

**Tabelle 3.1:** Daten der Prototyp-Anlage

Die Francis Turbine besitzt eine spezifische Drehzahl von  $n_q \approx 56$ U/min und eine Nennleistung *PRP* im Auslegungspunkt (engl. Rated Point - RP). Im Bestpunkt (engl. Best Efficiency Point - BEP) bei *P/PRP* = 84% erzielt die Maschine, mit nahezu drallfreier Abströmung, ihren maximalen Wirkungsgrad. Weitere wichtige Daten der Anlage können Tabelle [3.1](#page-46-1) entnommen werden.

### **3.2 Messaufbau**

Zur genauen Untersuchung des Betriebsverhaltens wurde die Anlage während der Messung mit zusätzlicher Sensorik ausgestattet. Hochfrequente Druckaufnehmer in der Spirale sowie im Saugrohreintritt, Beschleunigungssensoren an den Leitschaufeln sowie Dehnungsmessstreifen (DMS) an der Austrittskante einer Laufschaufel sorgten

<span id="page-47-0"></span>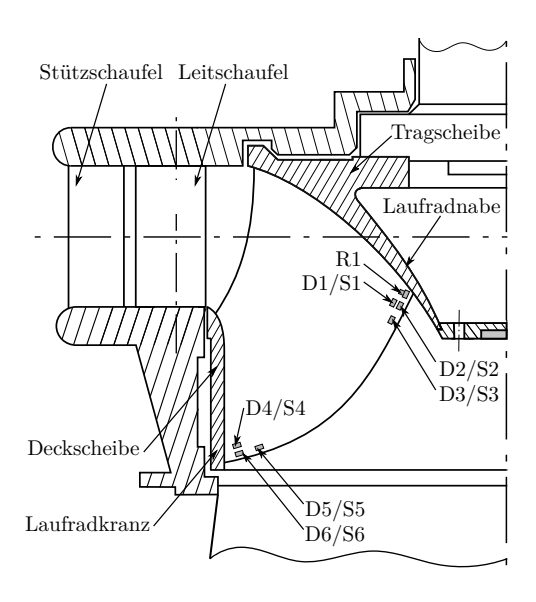

**Abbildung 3.2:** gewählte DMS-Positionen bei der Messung, angelehnt an [\[64\]](#page-99-1)

für die Erfassung der gewünschten Messgrößen. Vor allem die Ergebnisse der Dehnungsmessung sind bei der Durchführung dieser Diplomarbeit von besonderer Bedeutung. An einer Laufschaufel-Austrittskante wurden, wie in Abbildung [3.2](#page-47-0) ersichtlich, mehrere Linear-DMS sowie eine DMS-Rosette an der Druck- bzw. Saugseite appliziert. Diese wurden anhand einer, vor der Messung durchgeführten, statischen FE-Analyse möglichst in Bereichen mit einachsigen Spannungszustand angebracht und danach ausgerichtet. Die für die Messung getroffene Positionierung der DMS erfolgte außerdem nahe am austrittsseitigen Übergang von Laufschaufel zu Kranz beziehungsweise Nabe, da dort die höchsten Spannungen vermutet wurden. Sie sind entsprechend ihrer Position auf der Laufschaufel bezeichnet mit *S* für die Saugseite, *D* für die Druckseite und *R* für die Rosette auf der Druckseite. Außerdem bedeutet die Nummerierung 1 − 3 eine Applizierung am Schaufelübergang hin zur Laufradnabe und 4 − 6 am Übergang zum Laufradkranz. Das mit den DMS im Betrieb der Turbine aufgezeichnete Spannungsspektrum dient als Grundlage zur Validierung der numerischen Simulationsergebnisse aus der Finite Elemente Analyse. Eine detailliertere Beschreibung der Instrumentierung kann der Arbeit von Mühlbachler [\[44\]](#page-97-4) entnommen werden.

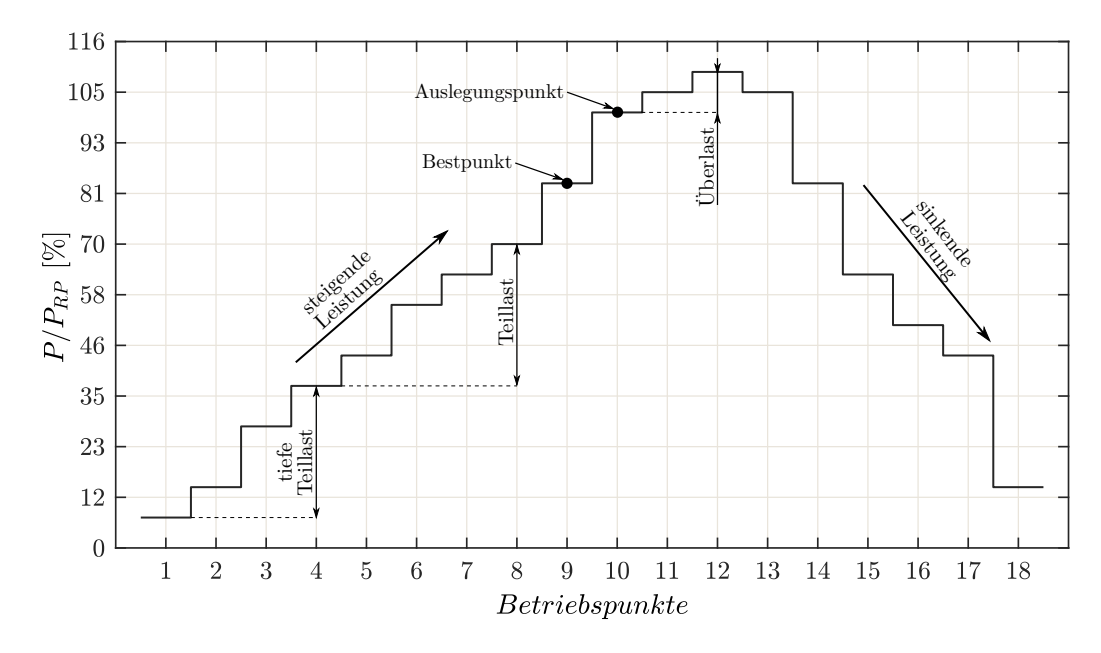

**Abbildung 3.3:** durchgeführtes Messprogramm, angelehnt an [\[44\]](#page-97-4)

### **3.3 Messprogramm**

Bei der durchgeführten Anlagenmessung wurde das gesamte mögliche Leistungsspektrum der Anlage von *P/PRP* = 7 − 109% durchfahren. In kleinen Schritten von mehreren MW wurde, startend aus der tiefen Teillast (engl. deep part load - DPL), langsam die Leistung gesteigert. Von *P/PRP* = 37 − 70% läuft die Maschine in der Teillast (engl. part load - PL). Bei *P/PRP* = 84% befindet sich das Wirkungsgrad-Optimum der Turbine. Der Auslegungspunkt liegt bei *P/PRP* = 100%. Sind beide Maschinensätze gleichzeitig im Betrieb, ist aufgrund der beschränkten Triebwassermenge pro Maschineneinheit nur eine maximale Überlast (engl. over load - OL) von *P/PRP* = 105% erreichbar. Jede Laststufe wurde für eine Zeit von ca. 5 − 10min gehalten, um einen ausreichend großen Datensatz bei möglichst konstanten Bedingungen zu generieren. Anschließend wurde die Leistung wieder stufenweise bis zum Stillstand der Anlage reduziert. In allen dargestellten Betriebsbereichen wurden die so mittels DMS erfassten Dehnungen ausgewertet und anschließend in Spannungswerte umgerechnet.

# **Kapitel 4**

# **Modellierung und numerisches Set-Up**

Einführend wird ein kurzer Blick auf die von Doujak [\[15\]](#page-94-5) beschriebene Vorgehensweise zur numerischen Lebensdauerberechnung von Francis Turbinen geworfen. Anschließend zeigen Abschnitt [4.2](#page-51-0) und [4.3](#page-52-0) den Aufbau der numerischen Strömungsberechung sowie die in dieser Arbeit verwendeten Simulationsmodelle der strukturmechanischen Analyse.[\[17,](#page-94-3) [19,](#page-95-2) [20,](#page-95-3) [34\]](#page-96-5)

### **4.1 Numerische Lebensdauerberechnung**

Nach Abbildung [4.1](#page-50-0) teilt sich die Methode der numerischen Lebensdauerberechnung in drei Stränge. Die Mittelspannungen errechnen sich mittels statischer Analyse oder zeitlicher Mittelung einer transienten Analyse und müssen, wie in Abschnitt [2.5](#page-37-0) beschrieben, bei der Lebensdauerberechnung berücksichtigt werden. Den weitaus größeren Einfluss auf die Betriebsfestigkeit haben jedoch die dynamisch auftretenden Spannungsamplituden. Für Belastungen mit definierten frequenzabhängigen Phänomenen, wie es beispielsweise bei der Rotor-Stator-Interaktion (RSI) im BEP der Fall ist, kann eine Harmonic Response Analyse (HRA) als durchaus gängige Methode herangezogen werden. Je weiter man sich jedoch vom BEP entfernt, desto häufiger kommt es zu zusätzlich auftretenden transienten Strömungseffekten, welche durch eine HRA nicht erfasst werden können. Für die numerische Beurteilung solcher Betriebsbereiche ist die Durchführung einer transienten Strukturanalyse

unumgänglich. Da in dieser Arbeit das gesamte Lastspektrum der Francis Turbine von tiefer Teillast bis hin zur Überlast untersucht werden soll, wird zur Ermittlung statischer und dynamischer Strukturantworten die Methodik über instationäre Strömungsberechnungen und transiente FE-Simulationen angewendet. Die Messdaten, sind wie bereits beschrieben, aus einer früheren Forschungsarbeit und werden zur Validierung der numerischen Modelle verwendet.

<span id="page-50-0"></span>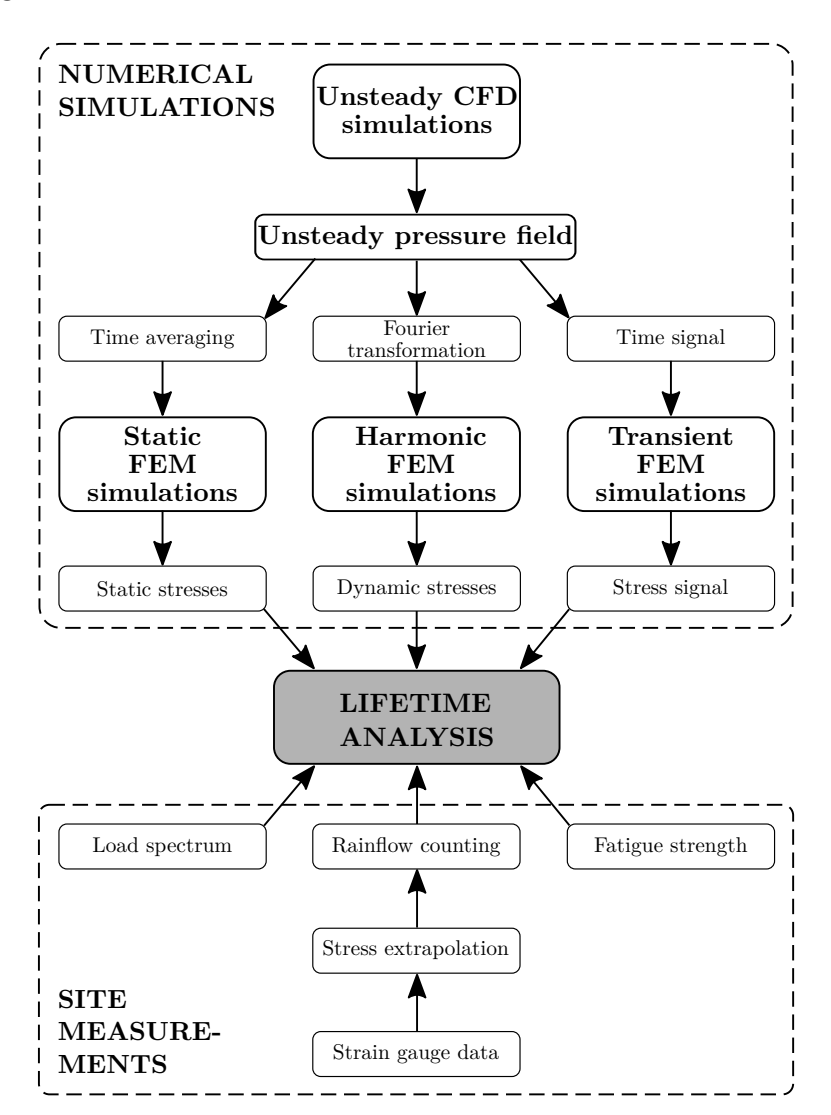

**Abbildung 4.1:** Methodik der numerischen Lebensdauerberechnung von Francis Turbinen [\[18\]](#page-95-4)

### <span id="page-51-0"></span>**4.2 Set-Up der CFD-Simulation**

Das Set-Up der strömungsmechanischen Berechnung der Francis Turbine, die Diskretisierung der einzelnen Domänen (siehe Abbildung [4.2](#page-51-1)[1](#page-0-0) ) sowie die Simulation selbst waren Teil des Forschungsprojektes MDREST und wurden nicht im Rahmen dieser Diplomarbeit durchgeführt. Jedoch dienen die aus den CFD-Simulationen gewonnenen Daten als Eingangsgröße in die nachfolgende Finite Elemente Berechnung und sind für das Verständnis der Vorgehensweise nötig. Die instationären CFD-Simulationen wurden mit dem Programmpaket ANSYS CFX 18.1 unter Verwendung der SAS-Turbulenzmodellierung durchgeführt. Zur Erfassung transienter Phänomene wurde ein Simulationsmodell der hydraulischnen Maschine, bestehend aus den relevanten Komponenten Spirale (SC), Stützschaufeln (SV), Leitschaufeln (GV), Laufrad (RN) und Saugrohr (DT), wie in Abbildung [4.2](#page-51-1) ersichtlich, angefertigt. Die unterschiedlichen Domänen sind separat mit einem geordneten hexaederförmigen Netz diskretisiert und über Interfaces miteinander verbunden. Das Simulationsmodell besteht aus insgesamt rund 6 Millionen Zellen, wobei zur genaueren Auflösung der Druckpulsationen das Netz im Laufrad zusätzlich verfeinert wurde.

<span id="page-51-1"></span>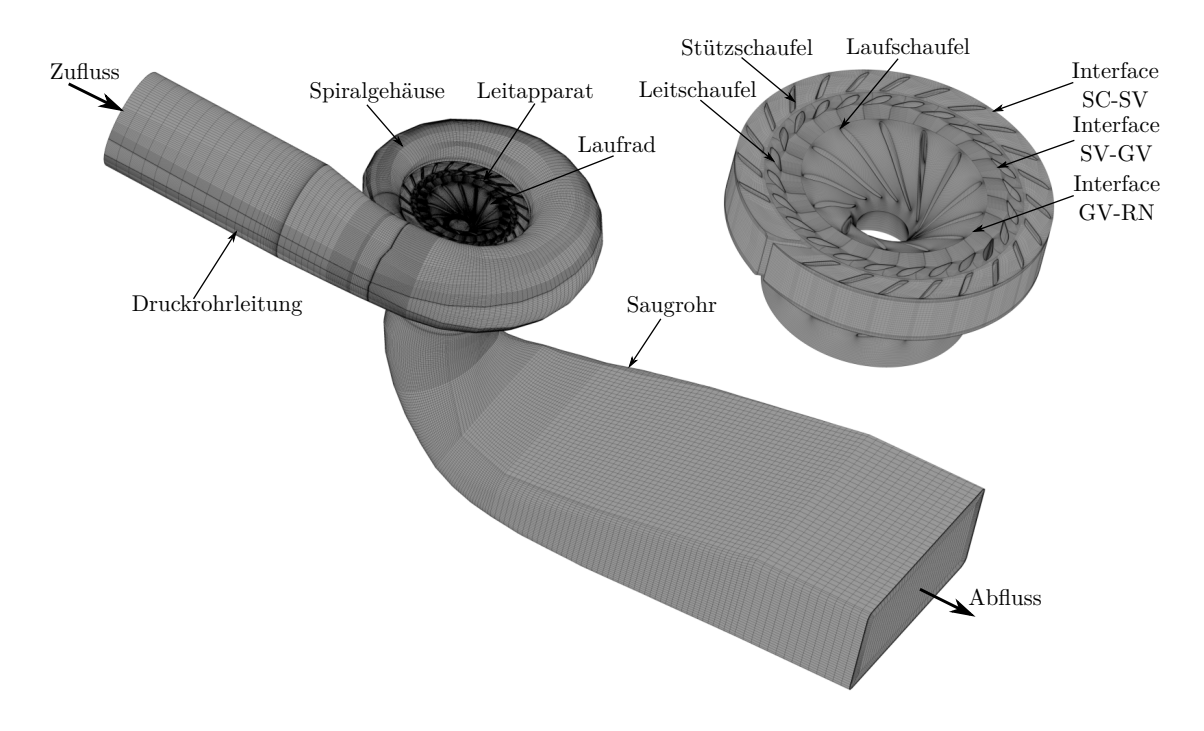

**Abbildung 4.2:** Set-Up und Netz der CFD-Simulation, angelehnt an [\[64,](#page-99-1) [65\]](#page-99-2)

<sup>1</sup>Set-Up und Netz der CFD-Simulation erstellt von Herrn Dipl.-Ing. Dr.techn. Julian Unterluggauer

<span id="page-52-1"></span>

| Parameter                              | <b>Beschreibung</b>    |
|----------------------------------------|------------------------|
| Software                               | ANSYS CFX 18.1         |
| Analyse Typ                            | Instationär            |
| Interface                              | Transient Rotor Stator |
| Simulations dauer [s]                  | 0.98                   |
| Zeitschrittweite $\lceil \cdot \rceil$ | 1(0.00039s)            |
| Turbulenzmodell                        | <b>SAS</b>             |
| Einlass RB                             | Massenstrom            |
| Auslass RB                             | statischer Druck       |
| Referenzdruck [Pa]                     |                        |
|                                        |                        |

**Tabelle 4.1:** Analyseeinstellungen der CFD-Simulation

Die Simulation wird für eine Dauer von 7 Laufradumdrehungen mit einer fixen Zeitschrittweite von  $\Delta t = 0.00039$ s durchgeführt, was einer Turbinendrehung von genau 1° entspricht. Tabelle [4.1](#page-52-1) fasst die wichtigsten Daten und Einstellungen der CFD-Simulation zusammen.

### <span id="page-52-0"></span>**4.3 Set-Up der FE-Simulation**

Zur Berechnung des Einflusses der Strömung auf die Laufradstruktur in unterschiedlichen Betriebspunkten, werden statische und transiente Finite Elemente Simulationen durchgeführt. Die in der CFD, durch auftretende Strömungsphänomene, auf das Laufrad wirkenden Belastungen werden mittels unidirektionaler Fluid-Struktur-Interaktion als Randbedingung in die strukturmechanische Analyse übertragen. Daraus, in kritischen Bauteilbereichen sowie an den laut Messung definierten DMS-Punkten, resultierende mechanische Mittelspannungen und transiente Spannungsamplituden dienen als Eingangsgrößen in eine nachfolgende Lebensdaueranalyse. Die strukturmechanische Untersuchung des Laufrades wird mit dem Programmpaket ANSYS Mechanical 2019 R3 durchgeführt.[\[3,](#page-93-1) [4\]](#page-93-2) Alle nachfolgend verwendeten Bezeichnungen beziehen sich auf diese Version. Die gängige Vorgehensweise bei einer FE-Simulation wurde bereits in Abschnitt [2.3](#page-25-0) beschrieben. Es sei noch angemerkt, dass auf die Modellierung mitschwingender Wassermassen verzichtet wird. Etwaige, durch das umgebende Fluid, auftretende Dämpfungseffek-

te sind näherungsweise über den Ansatz der Rayleigh-Dämpfung, laut Abschnitt [2.3,](#page-25-0) mitberücksichtigt. Weiterführende Informationen dazu können [\[26,](#page-95-5) [33,](#page-96-6) [54\]](#page-98-2) entnommen werden.

#### **4.3.1 Pre-Processing**

#### **Geometrie**

Da die transiente Druckverteilung auf der Laufradoberfläche nicht symmetrisch ist, können bei der Modellbildung keine Symmetriebedingungen ausgenutzt werden. Es wird somit das gesamte Laufrad als 360° Berechnungsmodell verwendet. Radien, Bohrungen und andere Geometriedetails, welche das Berechnungsergebnis nicht beeinflussen, werden zur Einsparung von Rechenkapazitäten entfernt. Da Lage und Orientierung aller DMS aus der Messung bekannt sind, wird bereits im CAD-Modell an den entsprechenden Positionen jeweils eine Fläche mit den Abmessungen der DMS-Trägerfolie definiert.

#### **Vernetzung**

Die komplexe, gekrümmte Laufradgeometrie bedingt den Einsatz von Tetraeder-Elementen mit quadratischer Ansatzfunktion. Um Rechenzeit zu sparen, wird das globale Netz mit 0*.*6 Millionen Knoten relativ grob gehalten. Nur eine der 13 Laufradschaufeln wird an den Übergängen zu Laufradnabe und -kranz, an der Einund Austrittskante sowie an den DMS-Positionen lokal feiner diskretisiert. Auf dieser Laufradschaufel werden im Post-Processing alle benötigten Spannungen an den DMS-Flächen sowie im Spannungs-Hot-Spot des jeweiligen Betriebspunktes ausgewertet. Zur Beurteilung der Netzqualität wird zusätzlich eine Netzkonvergenzstudie durchgeführt (siehe Anhang [B\)](#page-104-0).

Für die weiteren Betrachtungen wird, unter Berücksichtigung der gewonnenen Erkenntnisse sowie Beachtung der zur Verfügung stehenden Rechenkapazitäten, das Netz mit mittlerem globalen und lokalen Diskretisierungsgrad herangezogen. Dabei wird zur Kenntnis genommen, dass je nach betrachtetem DMS mit einem Diskretisierungsfehler von etwa  $\pm 1\%$  zu rechnen ist.

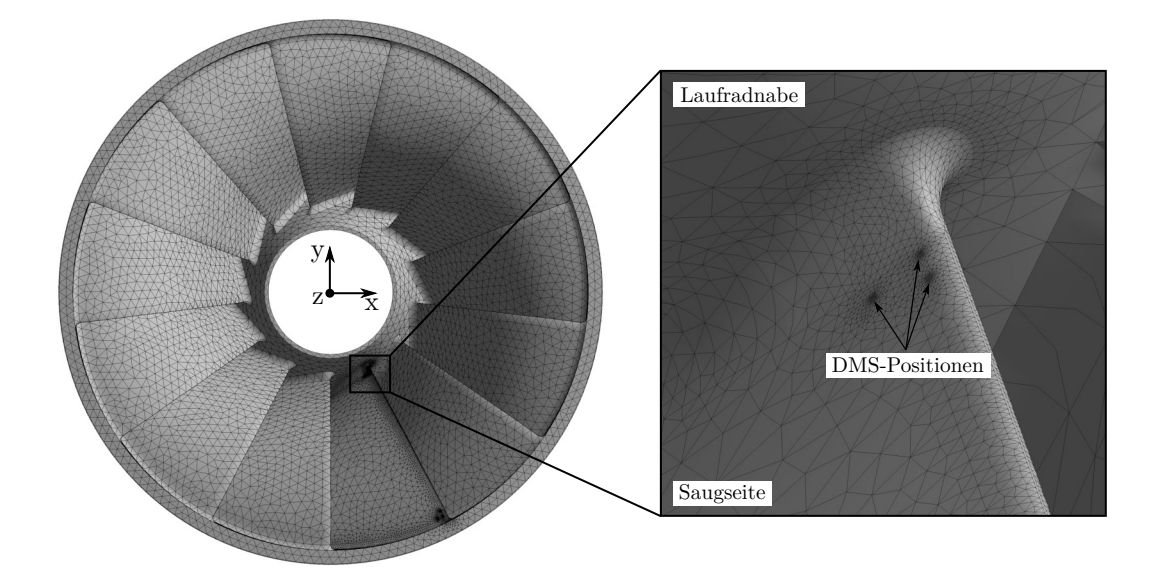

**Abbildung 4.3:** Finite Elemente Diskretisierung inklusive lokaler Netzverfeinerung

#### **Randbedingungen und Lasten**

Je nach betrachtetem Betriebspunkt, variieren die Werte der auf das Modell einwirkenden Lasten. Die generelle Vorgehensweise bei der Modellierung ist jedoch für das gesamte Leistungsspektrum der Anlage identisch. Folgende Randbedingungen und Belastungen werden in der strukturmechanischen Analyse auf das Laufrad aufgebracht:

- transiente Druckfelder im Laufradkanal aus der CFD-Simulation
- Druckverteilung an den Radseitenräumen von Trag- und Deckscheibe
- Gegendruck in der Laufradnabe
- Erdbeschleunigung in positive z-Richtung
- Fliehkräfte aufgrund der Laufradrotation
- fixe Einspannung an der Verbindungsstelle von Laufrad und Turbinenwelle

Aus der instationären CFD-Berechnung werden mittels ANSYS-Makro[2](#page-0-0) die auf die Laufradoberfläche wirkenden Druckfelder exportiert. Koordinaten und Druckwerte

<sup>2</sup> zur Verfügung gestellt von ANSYS Support durch Johannes Einzinger, am 14.10.2019

der CFD-Zellen werden dabei in eine Textdatei abgespeichert. Anschließend können die Daten über einen APDL-Befehl in die mechanische Analyse importiert und mittels unidirektionaler Fluid-Struktur-Kopplung auf das FE-Modell aufgebracht werden. Das bei der Datenübertragung verwendete Interpolationsverfahren basiert auf der Next Node Methode. Als Kopplungsinterface wird die im Schaufelkanal vom Fluid berührte Laufradoberfläche definiert.

Auf die strömungsmechanische Simulation der Spaltströmungen im Radseitenraum der Francis Turbine wird verzichtet, da ein analytischer Modellansatz die dortige Druckverteilung ausreichend genau erfasst. Der verwendete Ansatz beruht auf dem Prinzip von Gülich [\[30\]](#page-96-7) und wurde in der Arbeit von Paulitsch [\[47\]](#page-97-5) um den Druckabbau an Labyrinthdichtungen erweitert. Die so analytisch ermittelten Werte an Trag- sowie Deckscheibe des Laufrades werden direkt in ANSYS Mechanical als Druckverteilung aufgebracht.

Zur Fixierung des Laufrades wird, als genäherte Annahme, das Modell am Lochkreisdurchmesser der Schraubenbohrungen zur Turbinenwelle hin eingespannt. Diese Vorgehensweise kommt der realen Schraubverbindung, bei Verwendung eines vereinfachten Berechnungsmodells ohne Bohrungen, am nächsten.

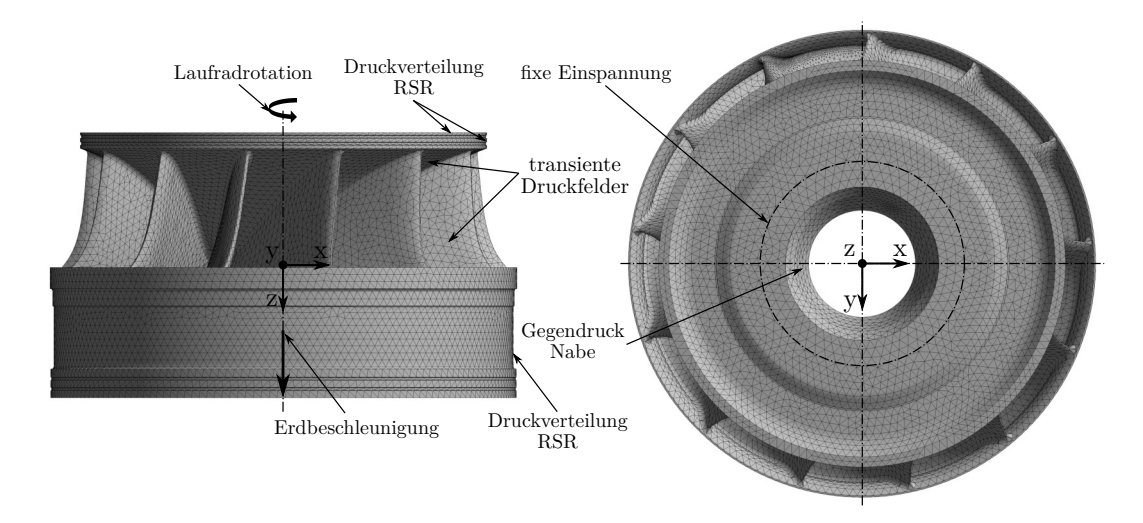

**Abbildung 4.4:** aufgebrachte Lasten und Randbedingungen im FE-Modell

#### **Materialeigenschaften**

Als Material wird der für Laufräder im Bereich der hydraulischen Strömungsmaschinen häufig eingesetzte Stahlguss G-X5CrNi13-4 mit linear-elastischen, isotropen

<span id="page-56-0"></span>

| Material                           | $G- X5CrN13-4$ |
|------------------------------------|----------------|
| Elastizitätsmodul $E$ [MPa]        | 216.000        |
| Dichte $\rho$ [kg/m <sup>3</sup> ] | 7.700          |
| Querdehnzahl $\nu$ [-]             | 0.3            |
| Streckgrenze $\sigma_y$ [MPa]      | 627            |
| Zugfestigkeit $\sigma_u$ [MPa]     | 804            |
| Dämpfungsmaß $\theta$ [-]          | (1.01)         |

**Tabelle 4.2:** Materialdaten [\[25\]](#page-95-6)

Materialverhalten definiert. Die Materialdaten sind aus einem Testbericht des Fraunhofer-Instituts [\[25\]](#page-95-6) entnommen und in Tabelle [4.2](#page-56-0) zusammengefasst.

#### **4.3.2 Transiente Strukturanalyse**

Wie eingangs schon beschrieben, muss aufgrund der auftretenden Strömungseffekte eine transiente FE-Berechnung durchgeführt werden. Da von geringen Verformungen ausgegangen wird, welche nur eine vernachlässigbare Wechselwirkung mit der Strömung hervorrufen, ist die Verwendung einer unidirektionalen Fluid-Struktur-Kopplung ausreichend. Die Berechnungsdauer entspricht mit 0*.*7s genau 5 Turbinenumdrehungen. Die CFD-Ergebnisse der ersten beiden Umdrehungen werden aus Gründen der numerischen Einschwingung nicht für die FE-Berechnung verwendet. Alle 3° wird ein Druckfeld aus der CFD-Berechnung als Last auf das FE-Modell aufgebracht, was in 601 Zeitschritten zu ∆*t* = 0*.*0011s resultiert. Dabei ist darauf zu achten, dass die Aufbringung des ersten Druckfeldes nicht zu rasch erfolgt, um künstlich hervorgerufene, numerische Aufschwingungen zu vermeiden. Alle anderen Lasten und Randbedingungen können als statisch bzw. quasistatisch angesehen werden. Da es sich um eine dynamische Simulation handelt, müssen, wie in Kapitel [2.3](#page-25-0) beschrieben, auch Massenmatrix und Dämpfungsmatrix zur Gleichungslösung aufgestellt werden. Für die Dämpfungsmatrix  $\mathcal{Q}$  wird der Ansatz mittels Rayleighdämpfung verwendet (siehe Gleichung [2.23\)](#page-31-0). Die masse- und steifigkeitsproportionalen Rayleigh Dämpfungsparameter *α* und *β* sind abhängig von den Eigenkreisfrequenzen der Struktur und dem materialabhängigen modalen Dämpfungsgrad *θ*. In der Arbeit von Fillinger [\[23\]](#page-95-7) kann die Berechnung nachgeschlagen werden. Tabelle [4.3](#page-57-0) fasst die Dämpfungsgrößen und weitere wichtige Analyseein-

<span id="page-57-0"></span>

| Schrittsteuerung                  |                |
|-----------------------------------|----------------|
| Anzahl Lastschritte               | 601            |
| Automatische Zeitschrittsteuerung | Aus            |
| Definiert durch                   | Substeps       |
| Anzahl Substeps                   |                |
| Zeitintegration                   | Ein            |
| Solver-Steuerungen                |                |
| Solver-Typ                        | Direkt         |
| Schwache Federn                   | Aus            |
| Große Verformung                  | Aus            |
| Dämpfungssteuerungen              |                |
| Numerische Dämpfung               | 0.1            |
| Dämpfungswert $\beta$ [s]         | $9.2216e^{-6}$ |
| Dämpfungswert $\alpha$  Hz        | 0.1253         |

**Tabelle 4.3:** Analyseeinstellungen der FE-Simulation

stellungen zusammen. Ausführliche Erklärungen dazu können dem Handbuch des Softwarepaketes ANSYS Mechanical [\[3\]](#page-93-1) entnommen werden.

# **Kapitel 5**

# **Simulationsergebnisse**

Bevor auf die strukturmechanischen Ergebnisse eingegangen wird, gibt ein Globalgrößenvergleich zwischen CFD-Simulation und Anlagenmessung Aufschluss darüber, inwiefern bereits durch Unterschiede in den numerisch berechneten Druckfeldern Einfluss auf die Ergebnisse der nachfolgenden FE-Analyse genommen wird. Anschließend werden an allen DMS-Positionen die Simulationsergebnisse den Messergebnissen für den gesamten Betriebsbereich der Anlage, zur Validierung, gegenübergestellt. Die Darstellung der dynamischen Ergebnisse im Frequenzbereich soll Aufschluss über die auftretenden Strömungsphänomene geben. Abschließend werden die simulierten Hot-Spot-Spannungen über ermittelte Korrekturfaktoren an die Messung angepasst.

### <span id="page-58-0"></span>**5.1 Strömungsmechanische Ergebnisse**

Zur Validierung der in ANSYS CFX durchgeführten instationären Strömungsberechnung wird ein Vergleich der globalen Parameter Fallhöhe *H*, Moment *T* und Wirkungsgrad *η* mit den Messwerten herangezogen. Dazu werden an zwei, im Simulationsmodell definierten, Monitoring-Ebenen sowie an der Turbinenwelle die benötigten Größen ausgewertet und in ausgewählten Betriebspunkten den Messdaten gegenübergestellt (siehe Abbilung [5.1\)](#page-59-0). Der Betrag der relativen Abweichung zwischen Messung und Simulation lässt sich berechnen über

$$
|\delta| = \left| \frac{MES - SIM}{MES} \right| \cdot 100\%
$$
\n(5.1)

<span id="page-59-0"></span>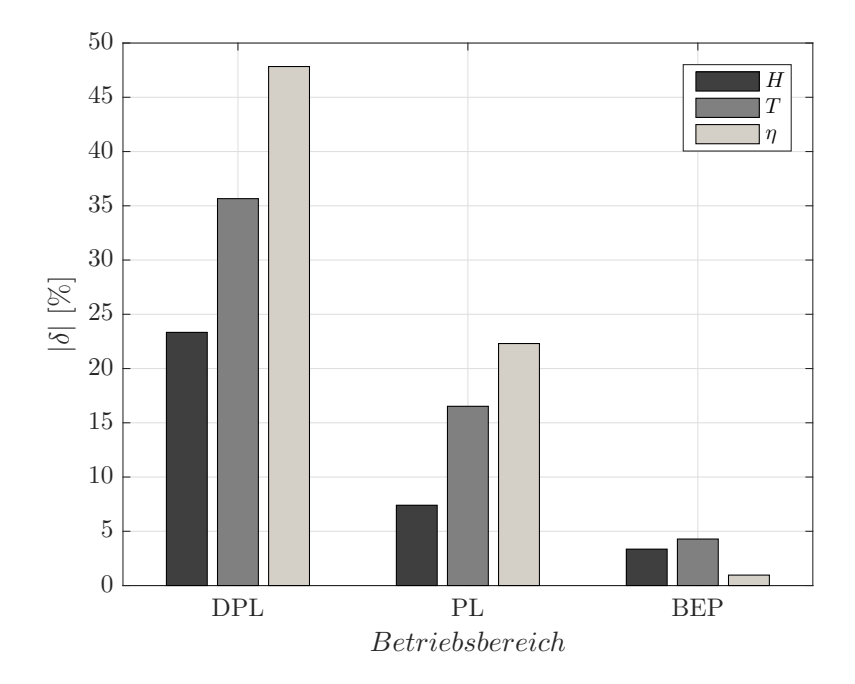

**Abbildung 5.1:** relative Abweichungen der Globalgrößen *H*, *T* und *η*

Wie in Abbildung [5.1](#page-59-0) leicht erkennbar ist, weichen die simulierten Größen erheblich von den Messwerten ab. Vor allem in der tiefen Teillast zeigt sich eine erhöhte Fehlerquelle in der CFD. Über die genauen Ursachen lässt sich nur mutmaßen. Ein möglicher Grund könnte die bei der Strömungssimulation verwendete Turbulenzmodellierung sein. In der tiefen Teillast ist mit erhöhten transienten Strömungseffekten zu rechnen, die vom Modell möglicherweise nicht exakt aufgelöst werden können. Ansätze mit der Berücksichtigung von Zweiphasenströmungen könnten hierbei zur Verbesserung beitragen. Für genauere Aussagen wären weitere Untersuchungen unter erhöhtem numerischen Aufwand nötig, welche jedoch nicht Teil dieser Arbeit sind. Es wird daher zur Kenntnis genommen, dass die aus der CFD gewonnenen Globalgrößen bereits Abweichungen zu den Messwerten aufweisen. Darüber hinaus ist ebenso nicht sichergestellt, dass die lokalen Strömungsphänomene von der Turbulenzmodellierung entsprechend aufgelöst werden. Da die simulierten Druckfelder als einzige transiente Randbedingung in die FE-Analyse eingehen, sind sie jedoch hauptverantwortlich für die Beeinflussung der auftretenden dynamischen Spannungsamplituden. Somit ist in den FE-Ergebnissen mit Unsicherheiten zu rechnen, welche bereits aus möglichen Fehlerquellen in der CFD herrühren.

### <span id="page-60-0"></span>**5.2 Strukturmechanische Ergebnisse**

Bei der Auswertung der ermittelten zeitlichen Spannungen muss grundlegend unterschieden werden zwischen Spannungen an den definierten 13 DMS-Flächen und den am Spannungs-Hot-Spot (HS) des jeweiligen Betriebspunktes auftretenden Hauptnormalspannungen. Bei der Spannungsauswertung am DMS wird der, über die im Modell definierte Fläche der Trägerfolie, gemittelte Wert der darauf liegenden Knotenpunkte herangezogen. Für S1-S6 sowie D1-D6 handelt es sich um die gemittelte Normalspannung und für die Rosette R1 wird die erste und zweite Hauptnormalspannung R1\_1 und R1\_2 ausgewertet. Dabei wird davon ausgegangen, dass die Spannungen durch die Trägerfolie vollständig von der Struktur auf den DMS übertragen werden. Die in der Simulation ermittelten Spannungen werden mit den Messwerten verglichen und dienen so zur Validierung des FE-Modells. Wie sich zeigt, spielen vor allem die Rosette R1 und der linear DMS S2 eine tragende Rolle, da sie in den verschiedenen Betriebspunkten dem Spannungs-Hot-Spot am nächsten liegen. Am HS werden die Werte direkt an das Spannungsmaximum angrenzender Elemente zusammengefasst und anschließend gemittelt. Auch hier wird, wie bei der Rosette R1, die Hauptnormalspannung ausgewertet. Diese Spannungswerte dienen anschließend, unter Berücksichtigung von Korrekturfaktoren, zur Berechnung der Laufrad-Lebensdauer.

#### **Statische Spannungsergebnisse**

Die statische Mittelspannung  $\sigma_m$  wird als arithmetischer Mittelwert des diskreten Zeitsignals berechnet. Sie ist, bei der abschließenden Lebensdauerberechnung in Kapitel [6,](#page-83-0) wichtiger Bestandteil zur Anpassung der auftretenden Spannungsamplituden mittels Haigh-Diagramm (siehe Abschnitt [2.5\)](#page-37-0). *σ<sup>i</sup>* beschreibt den Spannungswert des Datenpunktes *i* und *N* die Anzahl aller Datenpunkte.

$$
\sigma_m = \frac{1}{N} \sum_{i=1}^{N} \sigma_i \tag{5.2}
$$

Die jeweiligen relativen Abweichungen des Mittelwertes zwischen Simulation und Messung sind definiert als

$$
\delta_m = \frac{\sigma_{m,MES} - \sigma_{m,SIM}}{\sigma_{m,MES}} \cdot 100\%
$$
\n(5.3)

#### **Dynamische Spannungsergebnisse**

Die in der Struktur auftretenden dynamischen Spannungsamplituden *σ<sup>a</sup>* sind, wie in Abschnitt [2.5](#page-37-0) erläutert, hauptverantwortlich für die Ermüdung und somit die Lebensdauer eines Bauteils. Zur Bewertung der dynamischen Spannung wird der quadratische Mittelwert des diskreten Zeitsignals nach

$$
\sigma_a = \sqrt{\frac{1}{N} \sum_{i=1}^{N} \sigma_i^2}
$$
\n(5.4)

herangezogen. Ziel dieser Auswertung ist, jene Betriebspunkte und Stellen am Laufrad ausfindig zu machen, welche für die Bauteilermüdung besonders kritisch sind. Für die relative Abweichung der Amplitude zwischen Simulation und Messung gilt

$$
\delta_a = \frac{\sigma_{a,MES} - \sigma_{a,SIM}}{\sigma_{a,MES}} \cdot 100\%
$$
\n(5.5)

#### **5.2.1 Spannungsauswertung an den DMS-Positionen**

#### **Statische Spannungsergebnisse**

In einem ersten Schritt werden die Simulationsergebnisse den Daten aus der Anlagenmessung im Best Efficiency Point zur Validierung gegenübergestellt, da dort die möglichen Unsicherheiten zwischen CFD und Messung aufgrund nur weniger transienter Strömungsphänomene am geringsten eingeschätzt werden (siehe Abschnit[t5.2\)](#page-60-0). Abbildung [5.2](#page-62-0) zeigt die Ergebnisse der Mittelspannung aller DMS im BEP, bezogen auf die Streckgrenze *σ<sup>y</sup>* des Laufradmaterials G-X5CrNi13-4. Die dargestellte Reihung der DMS erfolgt nach ihrer Position am Laufrad. R1, D1, D2, D3, S1, S2 sowie S3 befinden sich an der Austrittskante am Übergang zur Laufradnabe, wobei S für saugseitig und D für druckseitig steht. D4, D5, D6, S4, S5 und S6 sind nahe am Laufradkranz angebracht (siehe Abbildung [3.2\)](#page-47-0). In Abbildung [5.2](#page-62-0) ist zusätzlich die relative Abweichung zwischen Messung und Simulation ersichtlich.

<span id="page-62-0"></span>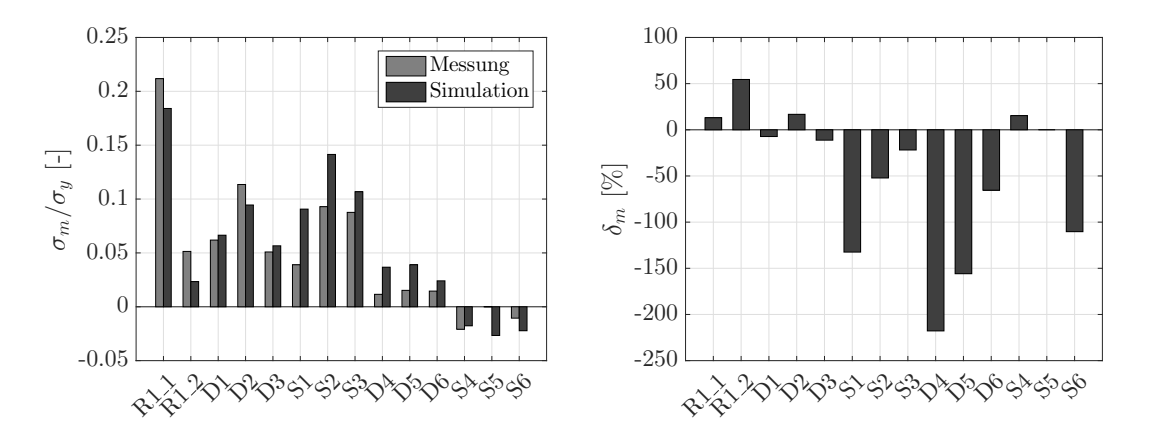

**Abbildung 5.2:** Mittelspannung (links) und relative Abweichung (rechts) im BEP

Die nabenseitigen Messergebnisse stimmen, bis auf S1, besser mit den Simulationsergebnissen überein als die kranzseitigen. Vor allem für D4, D5, D6 und S6 sind sehr deutliche Unterschiede erkennbar. Der lineare DMS S5 ist während der Messung ausgefallen und liefert daher keine Ergebnisse. Auffällig ist, dass die Simulation bis auf R1, D2 und S4 überall höhere Werte liefert als die Messung. Trotz der zum Teil sehr deutlichen Abweichungen, werden die Messergebnisse jedoch in passender Relation und vorzeichenrichtig von der Simulation wiedergegeben.

Es ist davon auszugehen, dass für die restlichen Betriebspunkte zwar die absoluten Messwerte nicht exakt erfasst werden, die FE-Berechnung jedoch die Tendenzen in akzeptabler Qualität abbildet. Deshalb wurden für alle weiteren BP die zuvor angeführten Auswertungen analog durchgeführt. Zur besseren Übersicht werden die Verläufe der Mittelspannungen, wie bereits beschrieben, nach DMS-Position am Laufrad aufgeteilt und den Messwerten gegenübergestellt. Die Spannungswerte werden wiederum auf die Streckgrenze *σ<sup>y</sup>* des Materials bezogen. In den Abbildungen [5.3-](#page-63-0)[5.6](#page-64-0) ist der Verlauf der simulierten und gemessenen Mittelspannungen aller DMS für den gesamten Betriebsbereich ersichtlich.

Die Mittelspannungen am druckseitigen Übergang von Laufschaufel zu Laufradnabe sind in Abbildung [5.3](#page-63-0) dargestellt. Dabei ist auffällig, dass die auftretenden Spannungen im hohen Leistungsbereich von der Simulation gegenüber den Messungen unterschätzt werden. Selbiges gilt bei niedrigen Leistungen für die negativen Druckspannungen. Die Verläufe der simulierten Spannungen besitzen daher eine geringere Steigung als jene der Messung. Weiters ist erkennbar, dass die Werte der absoluten Abweichungen zwischen Simulation und Messung zu höheren Leistungen

<span id="page-63-0"></span>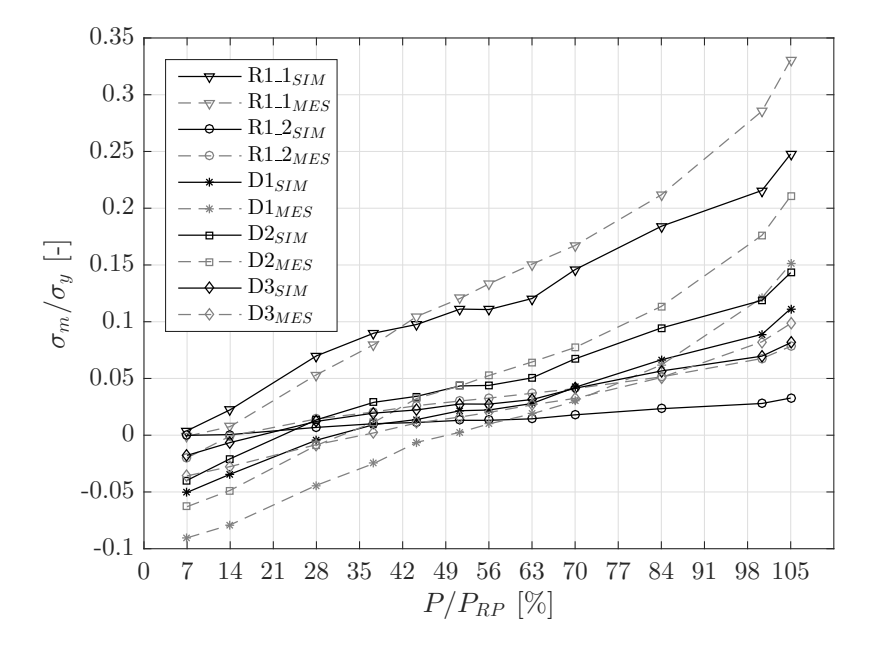

**Abbildung 5.3:** Mittelspannung an der Laufradnabe, druckseitig

<span id="page-63-1"></span>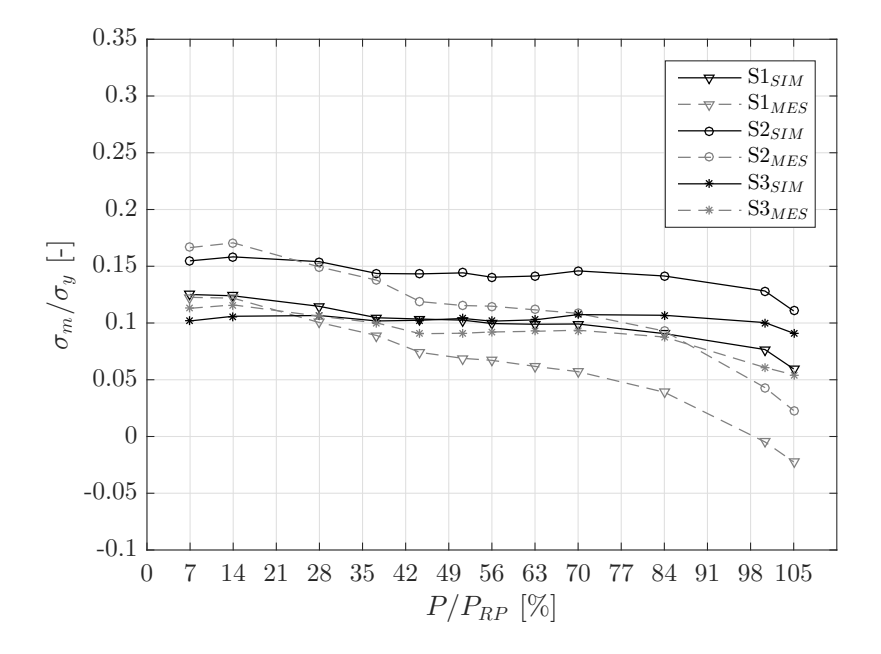

**Abbildung 5.4:** Mittelspannung an der Laufradnabe, saugseitig

<span id="page-64-1"></span>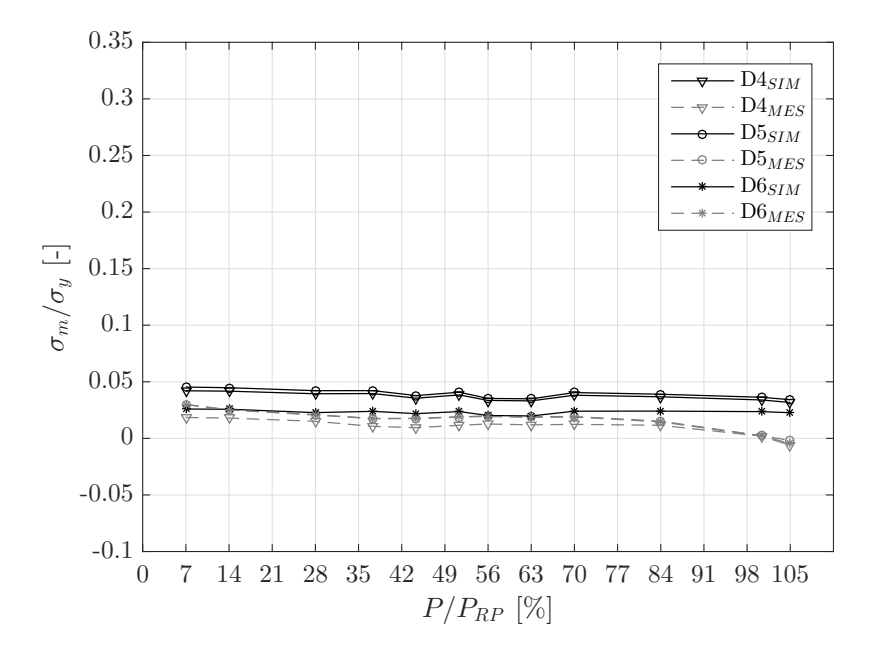

**Abbildung 5.5:** Mittelspannung am Laufradkranz, druckseitig

<span id="page-64-0"></span>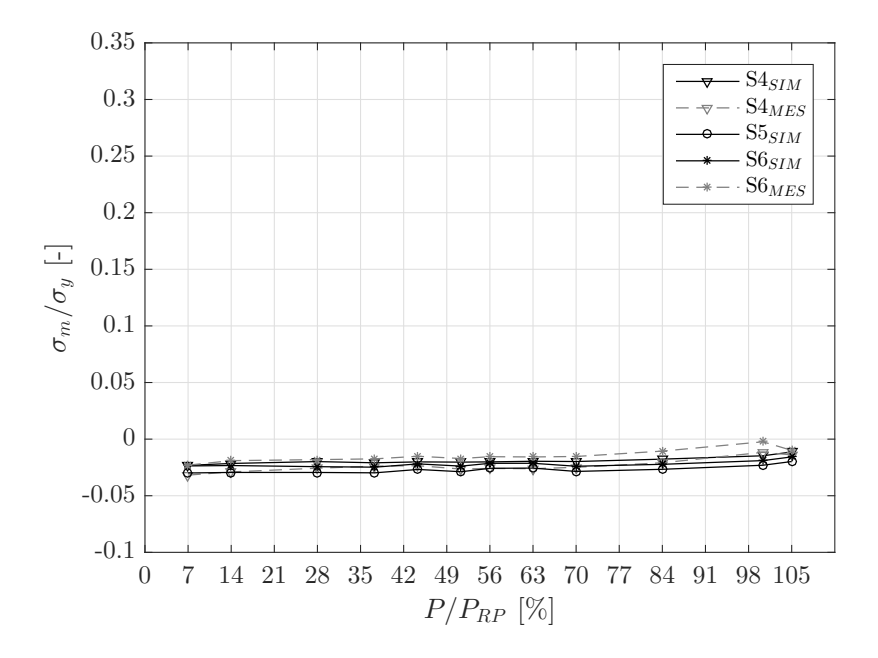

**Abbildung 5.6:** Mittelspannung am Laufradkranz, saugseitig

hin ansteigen. Trotz teilweise deutlicher Unterschiede bei vereinzelten Betriebspunkten ausgewählter DMS, kann angemerkt werden, dass die Tendenz der Messung eindeutig durch die Simulation erfasst wird.

Für die saugseitig platzierten DMS zeigt sich für hohe Leistungen in Abbildung [5.4](#page-63-1) genau umgekehrtes Verhalten. In der tiefen Teillast liegen die Messergebnisse über den Simulationswerten und unterschreiten diese bei höheren Leistungen. Die absoluten Abweichungen sind bei der maximalen Leistung am höchsten.

Bei den, am Übergang von Laufschaufel zu Laufradkranz, druckseitig angeordneten DMS überschätzt die Simulation nahezu für jeden Betriebspunkt die Messung (siehe Abbildung [5.5\)](#page-64-1). Weiters ist der an der Nabe auftretende Effekt größerer, absoluter Abweichungen bei höheren Leistungen weniger stark ausgeprägt. Auch hier gilt wie zuvor, dass die Tendenz der Messung eindeutig durch das FE-Modell abgebildet wird.

Die geringsten Mittelspannungsunterschiede zeigen die Ergebnisse auf der Saugseite beim Laufradkranz für S4 und S6 in Abbildung [5.6.](#page-64-0) Simulation und Messung stimmen hier nahezu perfekt überein. S5 ist während der Anlagenmessung ausgefallen und liefert für den gesamten Betriebsbereich keine Ergebnisse.

Die Ursache für die teilweise recht deutlichen Abweichungen zwischen Simulationsund Messergebnissen festzumachen ist aufgrund des komplexen Zusammenspiels unterschiedlicher Fehlerquellen nahezu unmöglich. Als Beispiel seien Abweichungen der tatsächlichen Laufradgeometrie oder materialtechnische Unregelmäßigkeiten im Gusswerkstoff, welche vom Simulationsmodell nicht erfasst werden können, erwähnt. Ein weiterer möglicher Grund könnte in der Position bzw. Orientierung der linear DMS liegen. Diese wurden, anhand einer vorab durchgeführten statischen Analyse des BEP, möglichst nahe an Bereichen mit einachsigem Spannungszustand angebracht und ausgerichtet. In anderen Betriebspunkten ändern sich jedoch die Spannungszustände an den DMS-Positionen, wodurch die Spannungsrichtungen von der gewählten Orientierung der DMS abweichen. Darüber hinaus ist nicht sichergestellt, dass die im Simulationsmodell definierte Lage der DMS exakt mit den Gegebenheiten bei der Messung übereinstimmt. Auch die strömungsmechanischen Ergebnisse aus Abschnitt [5.1](#page-58-0) haben einen wesentlichen Einfluss auf die auftretenden Unsicherheiten. Damit ist nur eine Auswahl aus einer Vielzahl möglicher Fehlerquellen erwähnt, auf die an dieser Stelle nicht weiter eingegangen wird. Anhang [A](#page-100-0) gibt einen zusätzlichen Überblick potentieller Fehlermöglichkeiten.

#### 5 SIMULATIONSERGEBNISSE

<span id="page-66-0"></span>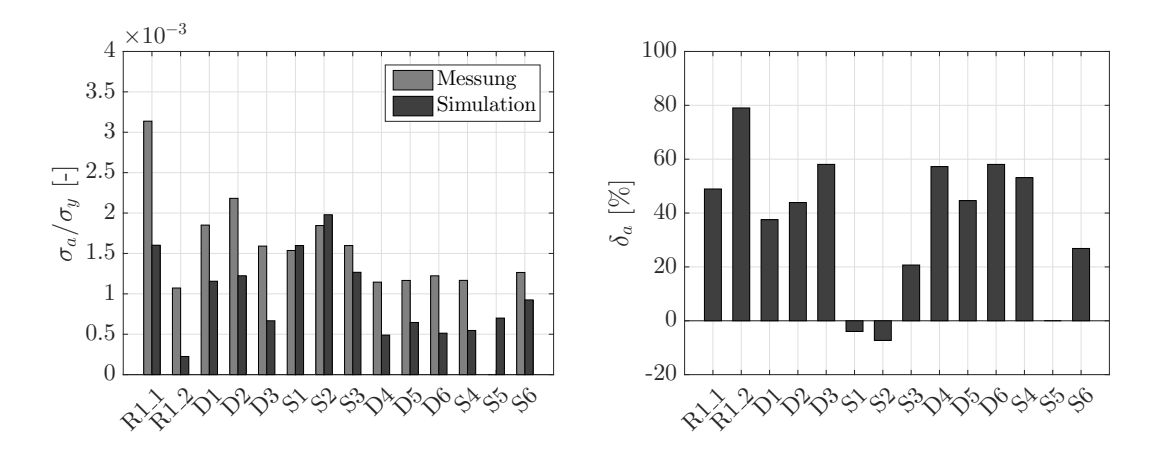

**Abbildung 5.7:** dynamische Spannung (links) und relative Abweichung (rechts) im BEP

#### **Dynamische Spannungsergebnisse**

Der Vergleich zwischen Messung und Simulation gibt einen Einblick darüber, ob die transienten Strömungsphänomene, welche die dynamischen Spannungswerte wesentlich beeinflussen, von der CFD-Simulation dargestellt und an das FE-Modell übertragen werden. Wiederum sind zuerst die Simulationsergebnisse den Daten aus der Anlagenmessung im BEP zur Validierung gegenübergestellt, da dort aufgrund optimaler Strömungsverhältnisse die möglichen transienten Effekte am geringsten eingeschätzt werden. Abbildung [5.7](#page-66-0) zeigt die dynamischen Spannungsanteile aller DMS für den BEP, bezogen auf die Streckgrenze *σy*. Zusätzlich ist die relative Abweichung zwischen Messung und Simulation ersichtlich.

Die Simulation liefert, bis auf S1 und S2, für alle DMS niedrigere Werte als die Messung, was dem Gegenteil der statischen Auswertungen im BEP entspricht. Das Maximum der simulierten dynamischen Spannungen zeigt sich saugseitig am Übergang zur Nabe, was auf erhöhte transiente Strömungseffekte in diesem Bereich hindeutet. Die saugseitigen Ergebnisse, vor allem in Nabennähe, stimmen besser mit der Messung überein als jene von der Druckseite. Am geringsten sind die relativen Abweichungen für S1 und S2. Obwohl für die dynamischen Amplituden, wie beim Vergleich der Mittelspannungen, punktuell hohe Differenzen auftreten, wird auch hier die Tendenz der Messung durch die FE-Simulation eindeutig dargestellt.

In den Abbildungen [5.8](#page-67-0)[-5.11](#page-69-0) ist der Verlauf der simulierten und gemessenen Amplitudenspannungen aller DMS für den gesamten Betriebsbereich der Anlage ersichtlich. Zur besseren Übersicht werden die Verläufe wieder nach den DMS-Positionen am

<span id="page-67-0"></span>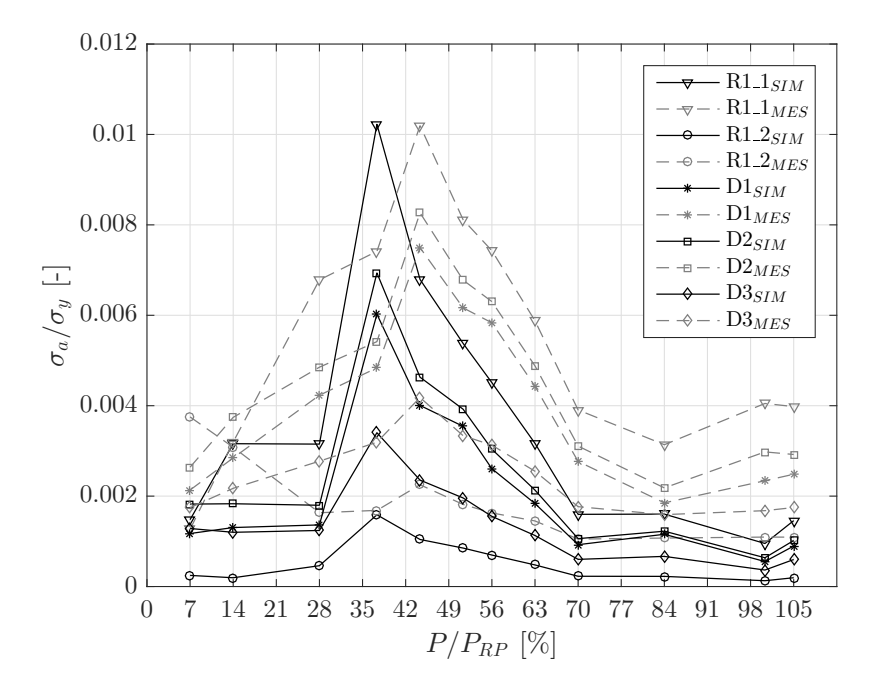

**Abbildung 5.8:** dynamische Spannung an der Laufradnabe, druckseitig

Laufrad aufgeteilt und den Messwerten gegenübergestellt.

Wie erwartet, ist aus den Verläufen erkennbar, dass im BEP die absolute Abweichung zwischen Simulation und Messung tendenziell am geringsten ausfällt. Dieses Ergebnis lässt vermuten, dass die CFD für den BEP aufgrund geringer, transienter Strömungseffekte besser mit den realen Anlagenbedingungen während der Messung übereinstimmt. Für nahezu alle DMS ist die simulierte dynamische Spannung im RP am niedrigsten, was bei den Messergebnissen im BEP der Fall ist. Ebenso ist aus den Diagrammen ersichtlich, dass die dynamischen Spannungen an der Laufradnabe höher sind als am Laufradkranz. Dieser Unterschied wird im Teillastbereich von  $P/P_{RP} = 28 - 63\%$  noch deutlicher, was daher für diese BP auf das Auftreten von Wirbelzöpfen, die sich an der Nabe festsetzen, hindeuten könnte. Weiters fällt auf, dass bei nahezu allen Betriebspunkten die dynamischen Spannungen von der Simulation gegenüber der Messung unterschätzt werden.

Eine Ausnahme tritt, wie in Abbildung [5.8](#page-67-0) ersichtlich, bei *P/PRP* = 37% für die druckseitig platzierten DMS nahe der Laufradnabe auf. Dieser BP wird von der Simulation nämlich deutlich kritischer dargestellt als in der Messung. Die Simulationsmaxima treten im Gegenteil zu den Messergebnissen nicht bei  $P/P_{RP} = 44\%$ , sondern bei *P/PRP* = 37% auf, mit der absolut höchsten dynamischen Spannung aller DMS an der Rosette R1. Im Gegenzug fallen die Simulationsergebnisse für

<span id="page-68-0"></span>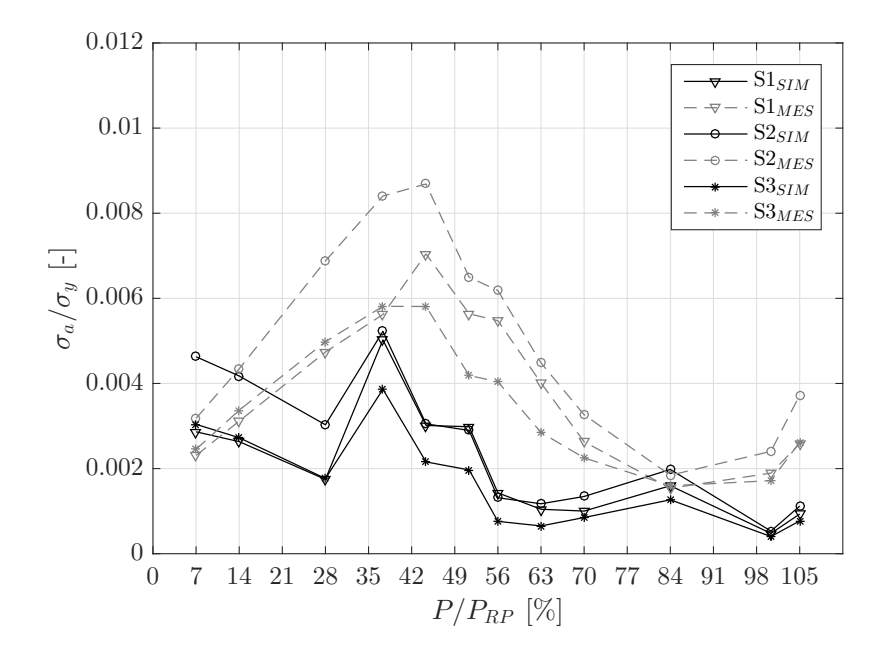

**Abbildung 5.9:** dynamische Spannung an der Laufradnabe, saugseitig

<span id="page-68-1"></span>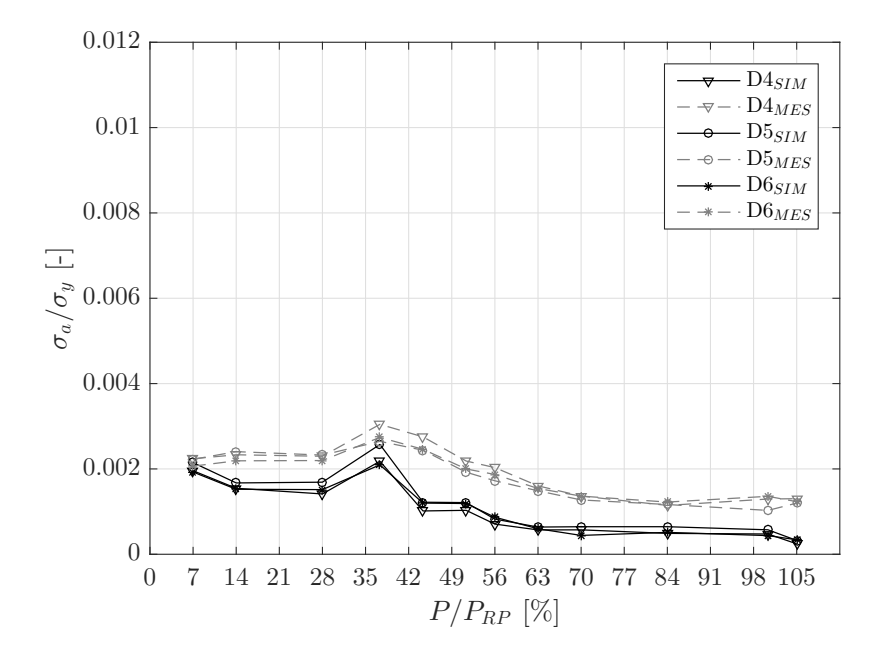

**Abbildung 5.10:** dynamische Spannung am Laufradkranz, druckseitig

<span id="page-69-0"></span>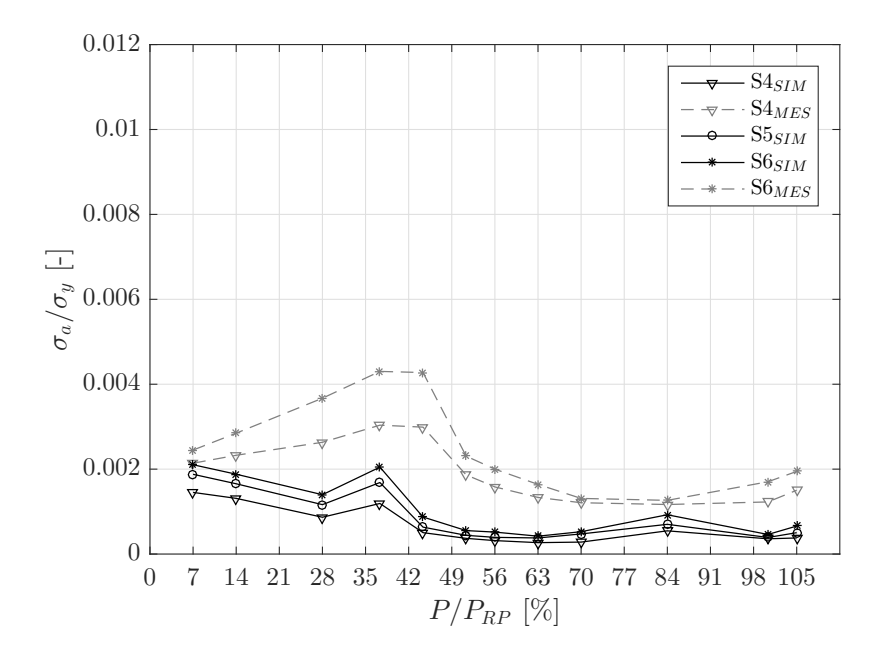

**Abbildung 5.11:** dynamische Spannung am Laufradkranz, saugseitig

den *P/PRP* = 44% BP deutlich geringer aus als bei der Messung. Dieses Verhalten könnte darauf hindeuten, dass in der CFD-Simulation für diesen Bereich die transienten Strömungseffekte erst bei tieferer Teillast aufgelöst werden, als sie tatsächlich an der realen Anlage auftreten.

Ähnliches Verhalten zeigt sich für Ergebnisse der saugseitig angeordneten DMS am Übergang zur Nabe, dargestellt in Abbildung [5.9.](#page-68-0) Auch hier tritt das Maximum der Simulation bei  $P/P_{RP} = 37\%$  auf, liegt jedoch unterhalb den gemessenen Werten. Zusätzlich ist in der tiefen Teillast ein erneuter Anstieg der dynamischen Spannungen ersichtlich, welcher jedoch aus den Messungen für S1-S3 sowie den Ergebnissen in Abbildung [5.8](#page-67-0) nicht hervorgeht.

Etwas anders stellt sich das Verhalten der Simulation am Übergang der Laufradschaufel zum Laufradkranz dar (siehe Abbildung [5.10](#page-68-1) und [5.11\)](#page-69-0). Trotz des Unterschiedes in den absoluten Werten, wird dort die Tendenz der Messung von der Simulation eher erfasst, als an der Nabe. Auch das Maximum der Messung wird von der Simulation richtig dargestellt. Die deutliche Unterschätzung der dynamischen Spannungen im BP *P/PRP* = 44% und der leichte Anstieg in tiefer Teillast bleibt jedoch auch für die Simulationsergebnisse am Laufradkranz erhalten.

Eine mögliche Ursache für die Abweichungen zwischen Simulation und Messung stellt die, bei der FE-Simulation verwendete, relativ große Schrittweite von 3° Laufraddrehung dar. Höherfrequente Phänomene, wie sie von der Messung erfasst werden, sind dadurch in der Simulation nicht abzubilden. Der Grund für die Wahl dieser Schrittweite liegt in den zur Verfügung stehenden Kapazitäten und beschränkten Rechenzeiten. Zusätzlich ist, durch die bei dem verwendeten SAS-Turbulenzmodell getroffenen Vereinfachungen, nicht sichergestellt, dass alle bei der Messung erfassten Strömungseffekte überhaupt von der CFD-Simulation aufgelöst werden können. Um diese Einflüsse genauer abzuschätzen, wären zusätzliche strömungs- und strukturmechanische Simulationen mit erhöhtem numerischen Aufwand nötig. In Anhang [A](#page-100-0) sind über diese Vermutungen hinaus noch weitere potentielle Fehlermöglichkeiten aufgezeigt, welche mehr oder weniger für die gezeigten Unterschiede verantwortlich sein könnten.

#### **5.2.2 Spannungsauswertung an den Hot-Spots**

Unter dem Spannungs-Hot-Spot wird jene Stelle am Laufrad mit der maximal auftretenden Hauptnormalspannung verstanden. Bei der Auswertung werden die Spannungswerte der direkt an das Maximum angrenzenden Elemente zusammengefasst und gemittelt. Er befindet sich wie erwartet für alle Betriebspunkte nahe der Austrittskante, im Übergangsradius von Laufschaufel zu Laufradnabe. Für die Betriebspunkte *P/PRP* = 7 − 37% liegt der Hot-Spot saugseitig nahe bei S2 und springt für *P/PRP* = 44 − 105% auf die Druckseite zu R1. Dieses Verhalten bedingt die Definition von zwei kritischen Punkten am Laufrad, an denen für das gesamte Lastspektrum der Anlage Auswertungen durchgeführt werden. Zum einen den Hot-Spot 1 (HS1), auf der Druckseite nahe der Rosette R1 gelegen, und zum anderen den Hot-Spot 2 (HS2), saugseitig nahe S2. Für die Berechnung der Betriebsfestigkeit können so die aus der Simulation an diesen zwei kritischen Positionen gewonnenen maximalen Hauptnormalspannungen herangezogen werden, was den Vorteil der Numerik gegenüber der Messung verdeutlicht. Abbildung [5.12](#page-71-0) zeigt als Beispiel die Lage von HS1 und HS2 für mehrere Betriebspunkte. Die ermittelte Hauptspannungsrichtung in den Hot-Spots verläuft entlang der Schaufel-Austrittskante und begünstigt dadurch eine mögliche Rissfortpflanzung in das Schaufelinnere. Bei so manchen früheren Schadensfällen an Francis Turbinen war ein ähnliches Verhalten erkennbar.[\[24,](#page-95-8) [55\]](#page-98-3)

<span id="page-71-0"></span>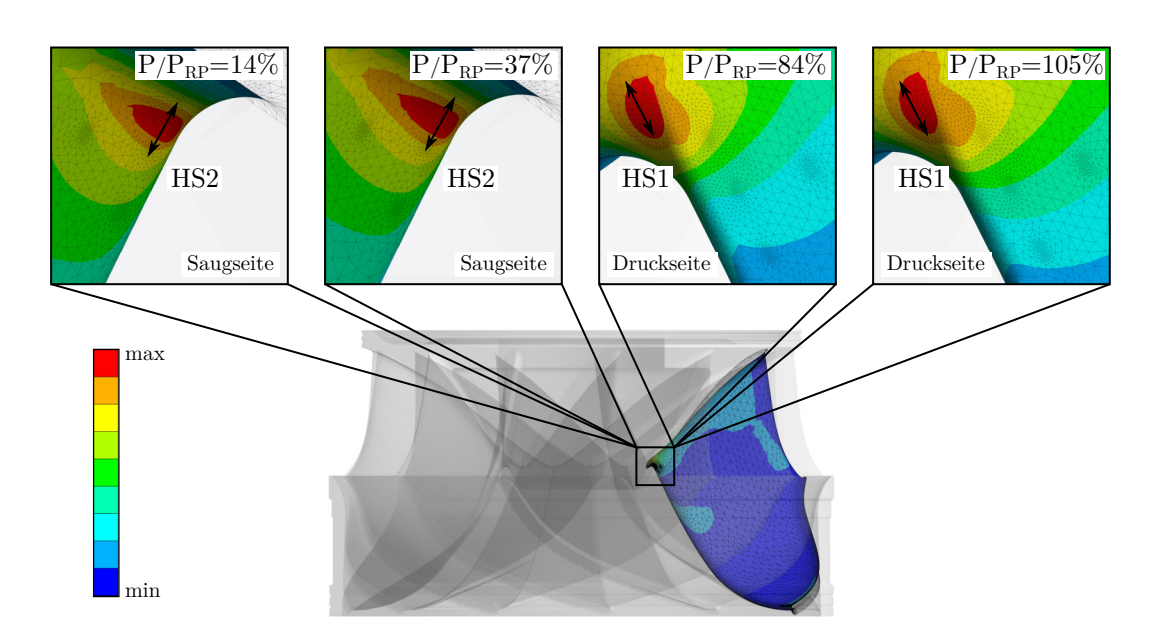

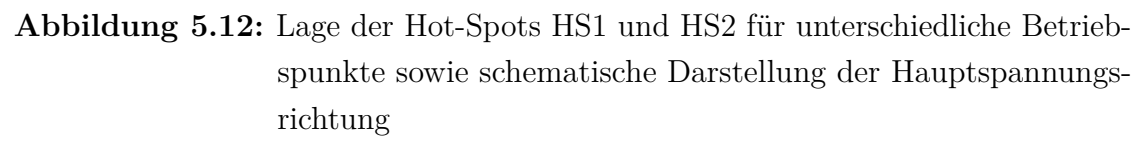

#### **Statische Spannungsergebnisse**

Den Vergleich für alle Betriebspunkte, zwischen der maximalen Hauptnormalspannung im Hot-Spot 1 und im Hot-Spot 2 mit den Ergebnissen von R1 und S2, zeigt Abbildung [5.13.](#page-72-0) Der Grund für diese Darstellung ist, wie bereits erwähnt, die Lage von HS1 und HS2 nahe an einem der beiden DMS.

Obwohl sich nur ein geringer Abstand zwischen den DMS und den Hot-Spots befindet, sind in Abbildung [5.13](#page-72-0) deutliche Spannungsunterschiede vorhanden. Dies wird zum einen teilweise durch die auftretenden Kerbwirkungen im Übergangsradius von Laufschaufel zu Laufradnabe begründet und zum anderen, dass im Vergleich mit S2 eine Normalspannung mit definierter Richtung herangezogen wird. Der absolute Unterschied zwischen den simulierten Werten an den HS und den DMS verhält sich relativ konstant für den gesamten Betriebsbereich. Betrachtet man jedoch HS1 und HS2 im Vergleich mit den Messwerten erkennt man, dass bei hohen Leistungen der Anstieg bzw. Abfall der Messung auch an den Hot-Spots nicht abgebildet wird.
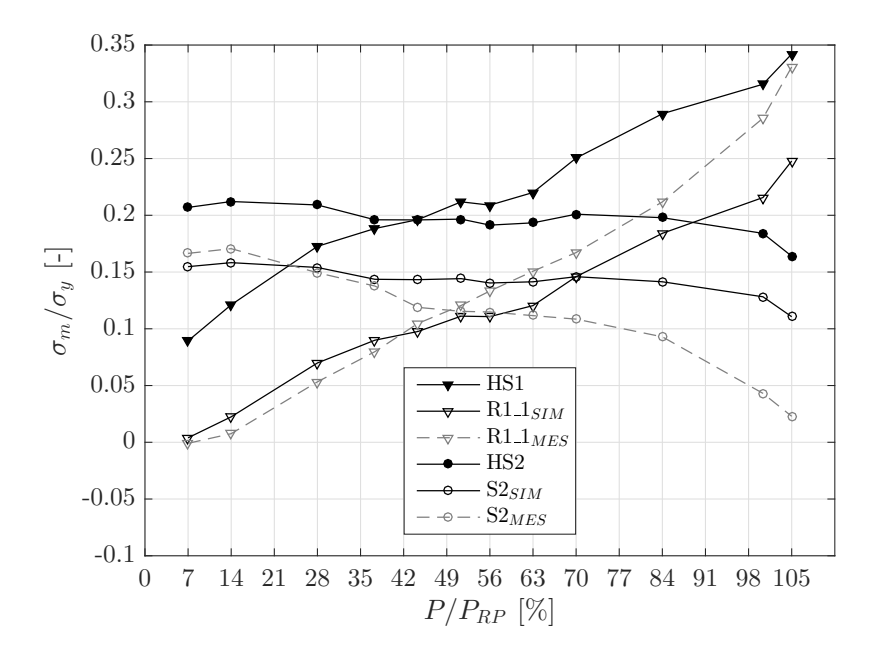

**Abbildung 5.13:** Mittelspannung von HS1, HS2, R1 und S2

#### <span id="page-72-0"></span>**Dynamische Spannungsergebnisse**

Gemeinsam mit den Mittelspannungen *σ<sup>m</sup>* werden die an den Hot-Spots auftretenden Spannungsamplituden *σ<sup>a</sup>* zur Berechnung der Laufrad-Lebensdauer in Kapitel [6](#page-83-0) herangezogen. Die Vorgehensweise bei der Auswertung der dynamischen Spannungen wird analog zu Abschnitt [5.2.1](#page-66-0) durchgeführt. In Abbildung [5.14](#page-73-0) werden, wie bereits für die statische Mittelspannung, die dynamischen Amplituden an den Hot-Spots den Ergebnissen von R1 und S2 gegenübergestellt.

Die Maxima von HS1 und HS2 liegen, wie bei den Simulationswerten für R1 und S2 bei  $P/P_{RP} = 37\%$ , was jedoch nicht der Messung entspricht. Auch bei den Hot-Spots zeigt sich, wie bei S2, der leichte Anstieg der simulierten dynamischen Spannung in der tiefen Teillast. Die Lage des Minimums entspricht ebenso den bisherigen Beobachtungen (siehe Abbildung [5.14\)](#page-73-0). Da die Amplituden an den DMS-Positionen in der Simulation gegenüber der Messung tendenziell eher unterschätzt werden, lässt sich dies auch für die Simulationswerte in den Hot-Spots vermuten. Es ist ersichtlich, dass die simulierten dynamischen Spannungsanteile an den HS für den gesamten Betriebsbereich etwas höher ausfallen als an der Rosette R1 und dem DMS S2. Da in den HS auch die Werte der Mittelspannungen höher liegen, sind die Hot-Spots die kritischen Bauteilbereiche und somit für die Berechnung der

<span id="page-73-0"></span>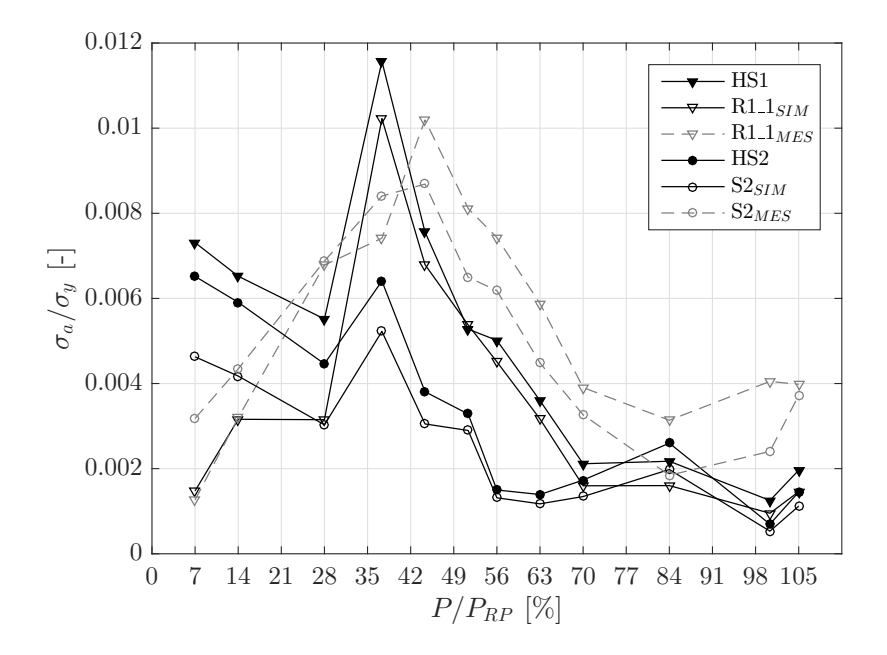

**Abbildung 5.14:** dynamische Spannung von HS1, HS2, R1 und S2

Laufrad-Lebensdauer in Kapitel [6](#page-83-0) ausschlaggebend.

#### **5.2.3 Darstellung der Spannungen im Frequenzbereich**

Bei der Weiterverarbeitung der Spannungen aus Abschnitt [5.2.1](#page-61-0) und [5.2.2](#page-70-0) lassen sich die gemessenen und simulierten Spannungsergebnisse mit Hilfe einer diskreten Fourier-Transformation (DFT) vom Zeitbereich in den Frequenzbereich transformieren. Zur Berechnung der DFT ist ein, in MATLAB R2015b programmierter, Fast-Fourier-Transformation (FFT) Algorithmus im Einsatz (siehe Anhang [C\)](#page-107-0). Besonders die frequenzabhängigen Phänomene wie die Turbinendrehfrequenz mit  $f/f_0 = 1$ , die Leitschaufelpassierfrequenz der Rotor-Stator-Interaktion (RSI)  $f/f_0 = z_{GV} = 24$ , die Laufschaufelpassierfrequenz  $f/f_0 = z_{RN} = 13$ , der Wirbelzopf mit  $f/f_0 = 0.2 - 0.8$ , Interbladevortex sowie mechanische Eigenfrequenzen sollten durch die FFT sichtbar werden.

Wie sich bei den Auswertungen in Abschnitt [5.2.2](#page-70-0) gezeigt hat, sind vor allem die Spannungen an den Hot-Spots HS1 und HS2, die erste Hauptspannung an der Rosette R1 und die Normalspannung am linear DMS S2 von besonderer Bedeutung. Bei der Gegenüberstellung im Frequenzbereich liegt daher der Fokus auf diesen Daten. Auf eine Darstellung weiterer DMS und Betriebspunkte wird an dieser Stelle

verzichtet, da dies den Umfang der Arbeit überschreiten würde. Die Abbildungen [5.15](#page-74-0)[-5.17](#page-75-0) zeigen die entsprechenden Amplitudenspektren.

<span id="page-74-0"></span>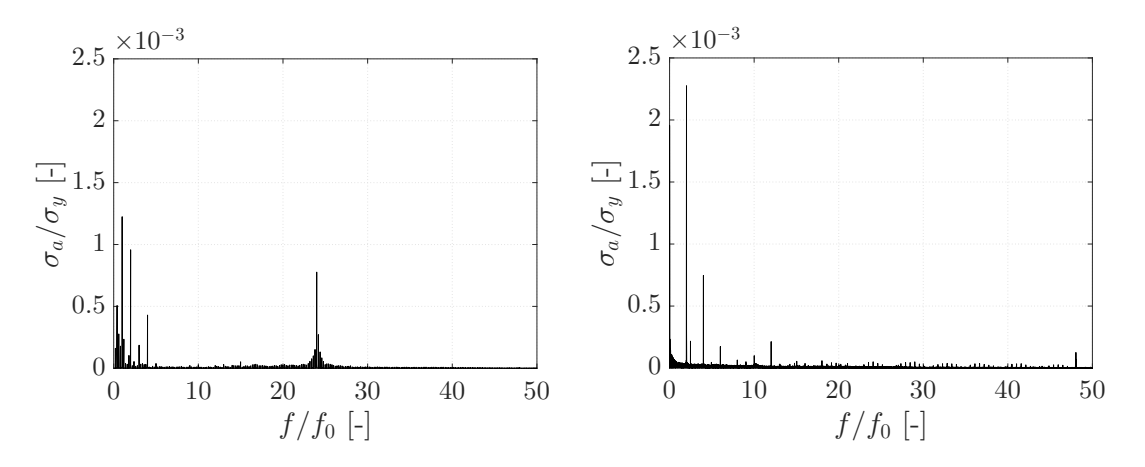

**Abbildung 5.15:** FFT von R1 im BEP, Simulation (links) und Messung (rechts)

<span id="page-74-1"></span>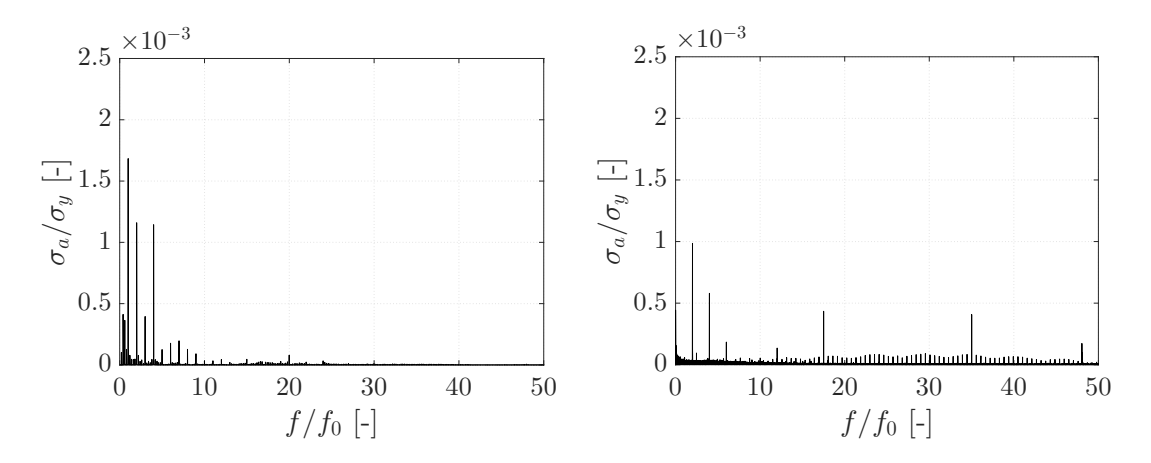

**Abbildung 5.16:** FFT von S2 im BEP, Simulation (links) und Messung (rechts)

<span id="page-75-0"></span>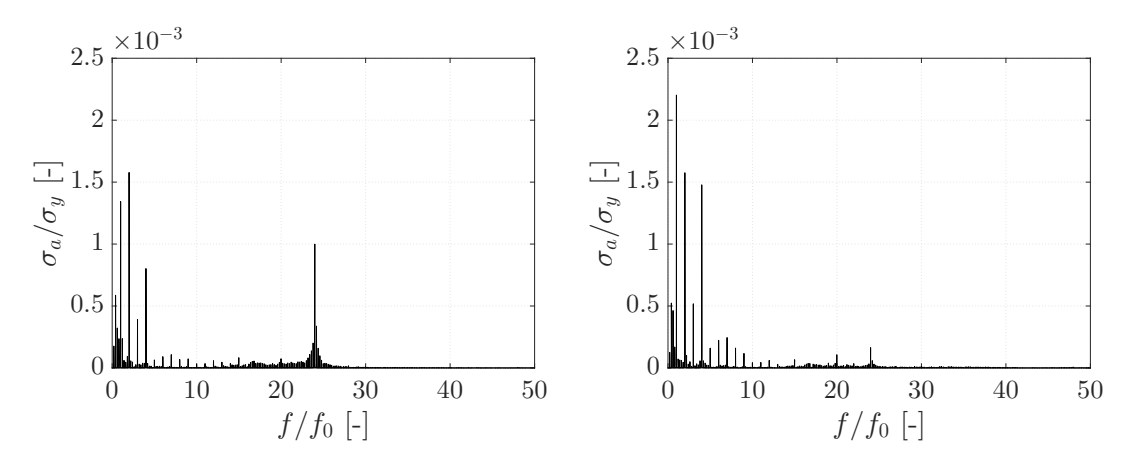

**Abbildung 5.17:** FFT von HS1 (links) und HS2 (rechts) im BEP

Beim Vergleich der simulierten und gemessenen Daten der Rosette R1 (siehe Abbildung [5.15\)](#page-74-0) fällt sofort auf, dass die in der Messung auftretende maximale Amplitude, mit  $\sigma_a/\sigma y = 2.3 \cdot 10^{-3}$  bei  $f/f_0 = 2$ , deutlich höher ausfällt als bei der Simulation. Hierbei handelt es sich um die 2. Harmonische der Drehfrequenz. Die Drehfrequenz mit  $f/f_0 = 1$  zeigt sich, im Gegensatz zur Simulation mit  $\sigma_a/\sigma y = 1.25 \cdot 10^{-3}$ , in der Messung nur durch höhere Harmonische. Interessant ist auch, dass für  $f/f_0 = 24$  in den Simulationsergebnissen die Rotor-Stator-Interaktion deutlich erkennbar ist. Obwohl der Abstand von Leitschaufel zur Position des DMS an der Laufradaustrittskante relativ groß ist, pflanzt sich dieses Phänomen bis dahin fort. In der Simulation ist neben weiteren Harmonischen der Drehfrequenz ein erhöhter Peak bei  $f/f_0 = 0.4$  und zugehörigen Harmonischen ersichtlich, was damit auf das Auftreten eines Saugrohrwirbelzopfes hindeuten könnte. Ein weiterer Ausschlag taucht bei der Messung für  $f/f_0 = 2.47$  auf.

Neben den Harmonischen der Drehfrequenz ist im Ergebnis der Simulation für S2, dargestellt in Abbildung [5.16,](#page-74-1) bei  $f/f_0 = 0.4$  und  $f/f_0 = 0.6$  ein deutlicher Ausschlag sichtbar, wobei es sich vermutlich auch hier um einen Wirbelzopf handelt. Das Messergebnis zeigt zusätzlich zur Drehfrequenz die 2. Harmonische der RSI. Abbildung [5.17](#page-75-0) zeigt das Ergebnis der FFT für die maximale Hauptnormalspannung im Hot-Spot 1. Die sichtbaren Ausschläge bei niedrigen Frequenzverhältnissen sind Harmonische von  $f/f_0 = 0.4$  sowie Harmonische der Drehfrequenz mit dem Maximum bei  $f/f_0 = 2$ . Interessant ist, dass sich für  $f/f_0 = 24$ , wie auch bei R1, die Rotor-Stator-Interaktion deutlich zeigt. Für HS2 fällt die maximale Amplitude bei der Drehfrequenz mit  $\sigma_a/\sigma y = 2.2 \cdot 10^{-3}$  etwas höher aus. Wie bei den anderen dargestellten Simulationsergebnissen ist auch hier für  $f/f_0 = 0.4$  ein Peak erkennbar. Der Einfluss der RSI bei  $f/f_0 = 24$  ist saugseitig deutlich geringer. Die restlichen Ausschläge sind höhere Harmonische der Drehfrequenz.

Anhand der Wasserfalldiagramme in Abbildung [5.18](#page-76-0) und [5.19](#page-77-0) wird die Veränderung des Frequenz- und Amplitudenspektrums der maximalen Hauptnormalspannungen am Hot-Spot 1 sowie am Hot-Spot 2 über den gesamten Betriebsbereich von  $P/P_{RP}$  = 7 − 105% aufgetragen. Die Amplituden sind auf die Streckgrenze  $\sigma_y$ des Laufradmaterials bezogen. Ausführliche Erläuterungen zum Verhalten an den Hot-Spots wurden bereits in Abschnitt [5.2.2](#page-72-0) durchgeführt.

<span id="page-76-0"></span>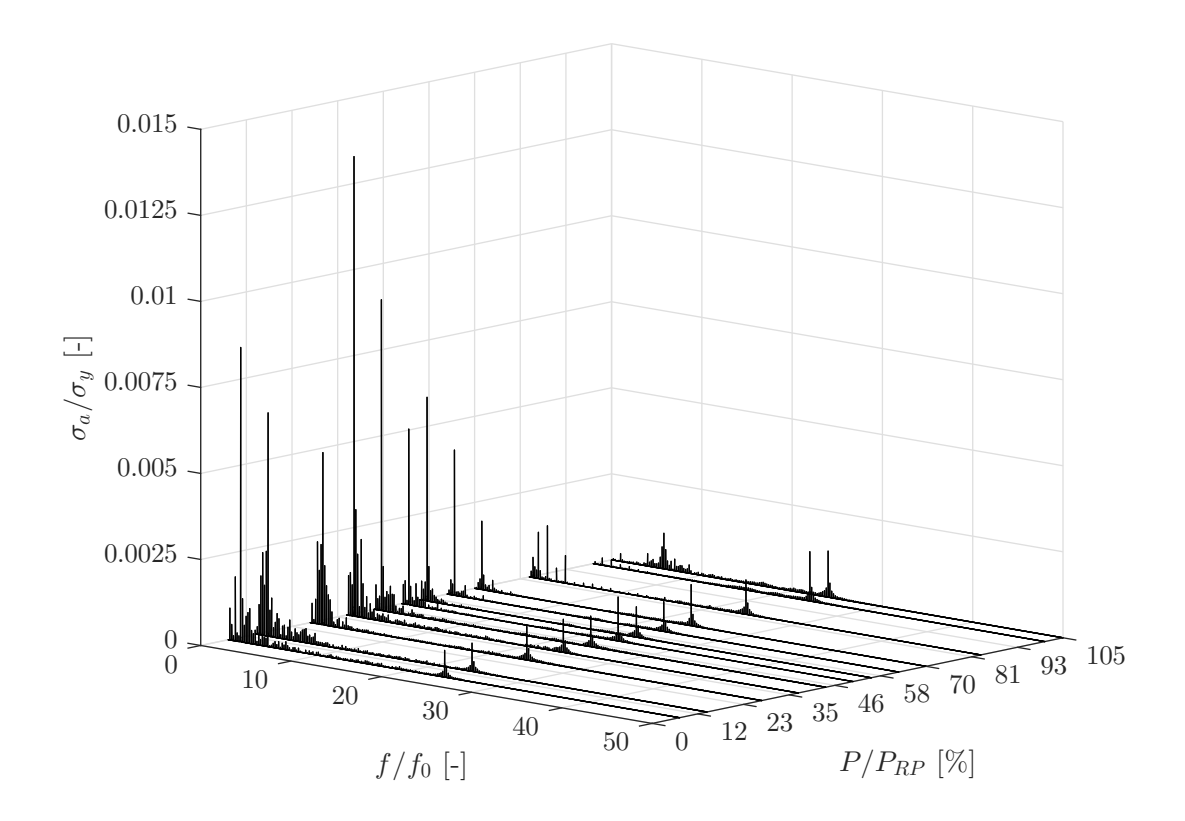

**Abbildung 5.18:** Wasserfalldiagramm von HS1

<span id="page-77-0"></span>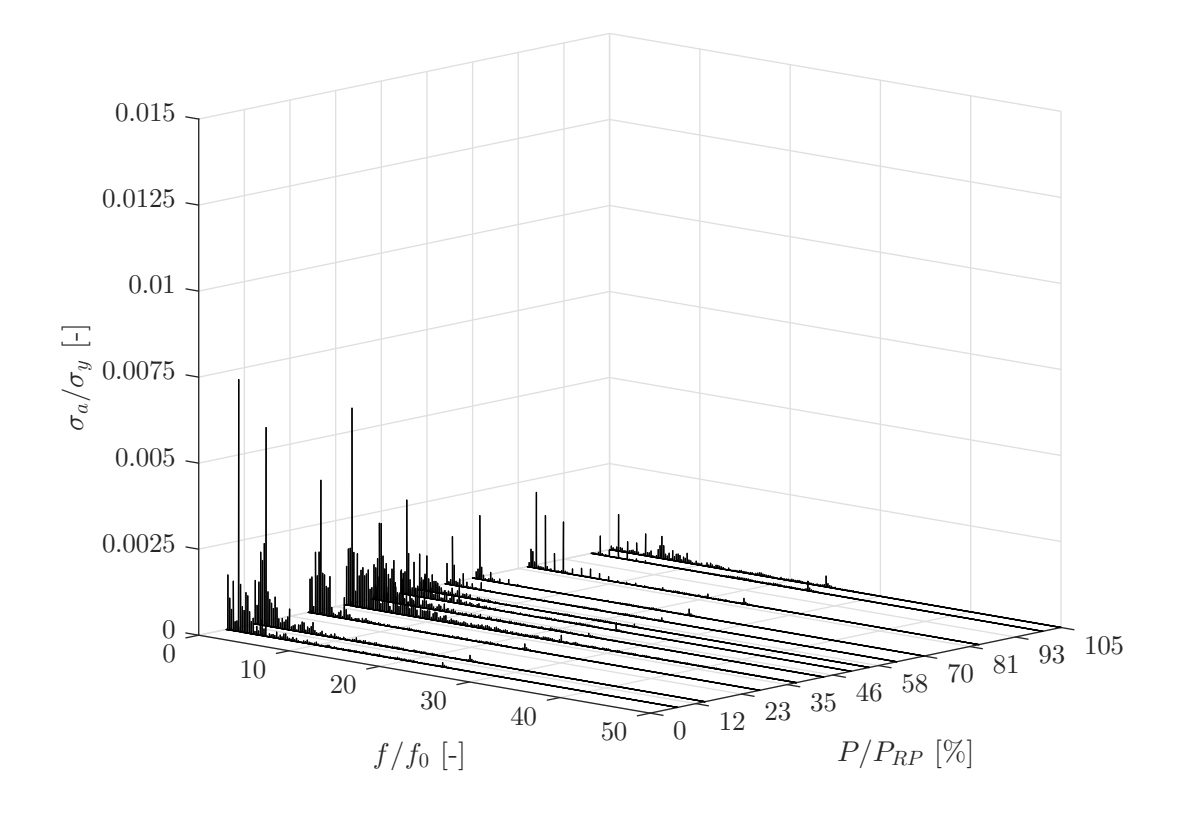

**Abbildung 5.19:** Wasserfalldiagramm von HS2

Wie schon durch die dynamischen Spannungsergebnisse an den Hot-Spots zu vermuten war, zeigt sich auch im Wasserfalldiagramm von HS1 (Abbildung [5.18\)](#page-76-0), dass die kritischen Betriebspunkte mit den höchsten Amplituden im Teillastbereich liegen liegen. Vor allem für *P/PRP* = 37% ist eine vermehrte Anhäufung dynamischer Effekte im niedrigen Frequenzbereich erkennbar. Bei höheren Leistungen nehmen diese Anteile deutlich ab. Ebenso ist ersichtlich, dass die Effekte der am Eintritt auftretenden RSI mit  $f/f_0 = 24$  im tiefen Teillastbereich zur Austrittskante hin abgeschwächt werden, wohingegen sie für höhere Leistungen stark ausgeprägt sind. Die Drehfrequenz bei  $f/f_0 = 1$  mit ihren Harmonischen ist in allen Betriebspunkten zu sehen. Im BEP dominiert genau dieses Phänomen. In der Überlast taucht für  $f/f_0 = 5.8$  ein zusätzlicher Ausschlag auf. Im Teillastbereich zeigen sich wie erwartet Wirbelzöpfe mit Frequenzverhältnissen von  $f/f_0 = 0.2 - 0.8$  sowie weitere Ausschläge mit  $f/f_0 = 1.4$ .

Ähnliches Verhalten ist auch im saugseitigen Hot-Spot über das gesamte Lastspektrum der Anlage erkennbar, wobei sofort auffällt, dass die maximalen Amplituden

<span id="page-78-0"></span>

| $f/f_0[-]$    |
|---------------|
| 2.47          |
| 17.5, 35      |
| 1.2, 1.4, 1.6 |
| 5.8           |
|               |

**Tabelle 5.1:** nicht eindeutig zuordenbare Frequenzverhältnisse

geringer ausfallen als für HS1 (siehe Abbildung [5.19\)](#page-77-0). Auch für HS2 liegt der kritische Betriebspunkt mit erhöhter Anzahl dynamischer Amplituden bei *P/PRP* = 37%, der Maximalpeak tritt jedoch in der tiefen Teillast auf. Ebenso wirkt sich der Einfluss der Rotor-Stator-Interaktion zum saugseitigen Hot-Spot 2 hin bedeutend geringer aus.

Tabelle [5.1](#page-78-0) fasst abschließend die in der FFT sichtbaren Frequenzverhältnisse zusammen, welche im Rahmen dieser Arbeit nicht eindeutig einem bestimmten Phänomen zugeordnet werden konnten.

#### <span id="page-78-1"></span>**5.2.4 Spannungskorrektur an den Hot-Spots**

Da die statischen und dynamischen Spannungswerte zwischen Simulation und Messung an den DMS-Positionen teilweise deutlich voneinander abweichen, werden sogenannte Spannungskorrekturfaktoren *γ* definiert. Die Korrekturfaktoren dienen dazu, die simulierten statischen und dynamischen Werte in den beiden Spannungs-Hot-Spots an die Messung anzupassen und anschließend realistischere Aussagen über die Lebensdauer des Laufrades zu generieren. Anhand Abbildung [5.20](#page-79-0) lässt sich die dabei verwendete Vorgehensweise zur Ermittlung der Korrekturfaktoren erklären.

Wie bereits zu Beginn der Spannungsauswertung mehrmals erwähnt, befinden sich zwei versagenskritische Punkte am Laufrad. Der Hot-Spot HS1 nahe der Rosette R1 auf der Druckseite und der Hot-Spot HS2 saugseitig nahe dem linear DMS S2. Aus diesem Grund werden zur Ermittlung der Validierungsfaktoren die DMS R1 und S2 herangezogen. Die Faktoren *γ*<sup>1</sup> für HS1 und *γ*<sup>2</sup> für HS2 lassen sich aus den simulierten und gemessenen Werten an den DMS-Positionen (siehe Abschnitt [5.2.1\)](#page-61-0) ermitteln über

<span id="page-79-0"></span>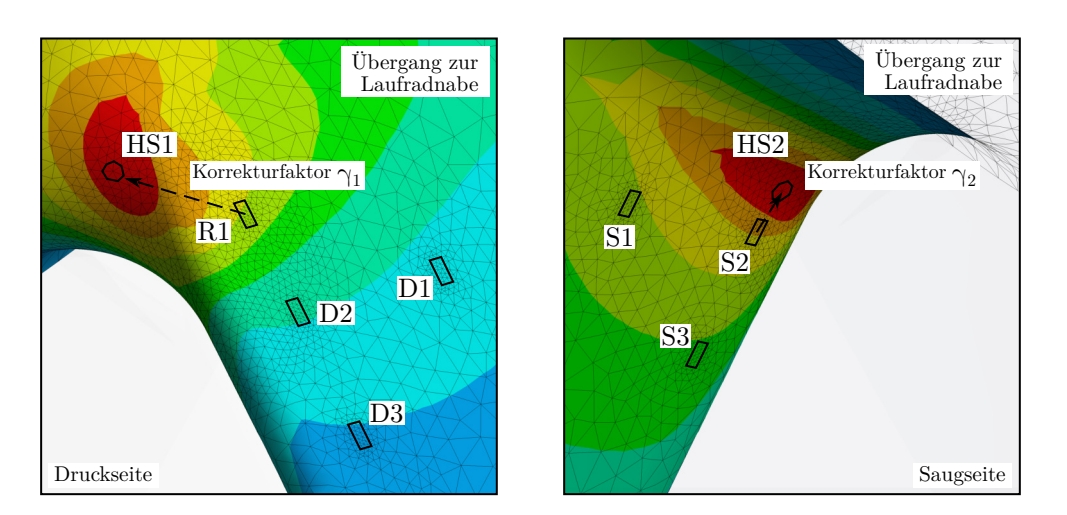

**Abbildung 5.20:** Vorgehensweise bei der Ermittlung der Korrekturfaktoren *γ*<sup>1</sup> (links) und *γ*<sup>2</sup> (rechts)

$$
\gamma_{1,m} = \frac{\sigma_m (\text{R1}_{1MES})}{\sigma_m (\text{R1}_{1SM})} \tag{5.6}
$$

$$
\gamma_{1,a} = \frac{\sigma_a (\text{R1}\_1_{MES})}{\sigma_a (\text{R1}\_1_{SIM})} \tag{5.7}
$$

$$
\gamma_{2,m} = \frac{\sigma_m(\text{S2}_{MES})}{\sigma_m(\text{S2}_{SIM})} \tag{5.8}
$$

$$
\gamma_{2,a} = \frac{\sigma_a(\text{S2}_{MES})}{\sigma_a(\text{S2}_{SIM})} \tag{5.9}
$$

Angewendet auf das gesamte Lastspektrum der Anlage ergibt sich für HS1 und HS2 der in Abbildung [5.21](#page-80-0) dargestellte Verlauf der statischen *γ*1*,m* und *γ*2*,m*, sowie der dynamischen Faktoren  $\gamma_{1,a}$  und  $\gamma_{2,a}.$  Die Validierungsfaktoren sind dabei auf den Wert im BEP des jeweiligen Hot-Spots bezogen.

Die korrigierten Spannungsverläufe HS1*<sup>γ</sup>* und HS2*γ*, an den beiden Hot-Spots, werden über die Beziehungen

$$
\sigma_m(\text{HS1}_{\gamma}) = \gamma_{1,m} \cdot \sigma_m(\text{HS1}) \tag{5.10}
$$

<span id="page-80-0"></span>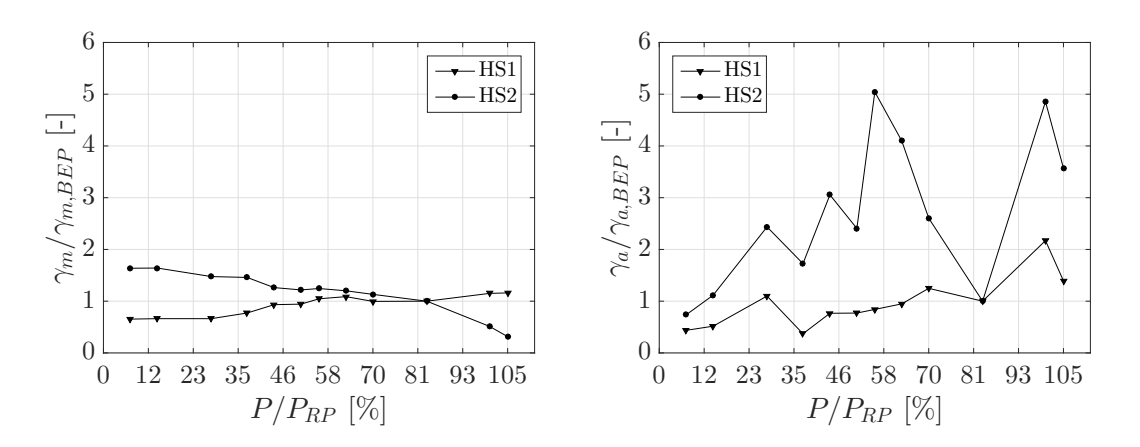

**Abbildung 5.21:** statische (links) und dynamische (rechts) Korrekturfaktoren von HS1 und HS2

$$
\sigma_a(\text{HS1}_{\gamma}) = \gamma_{1,a} \cdot \sigma_a(\text{HS1}) \tag{5.11}
$$

$$
\sigma_m(\text{HS2}_{\gamma}) = \gamma_{2,m} \cdot \sigma_m(\text{HS2}) \tag{5.12}
$$

$$
\sigma_a(\text{HS2}_{\gamma}) = \gamma_{2,a} \cdot \sigma_a(\text{HS2}) \tag{5.13}
$$

ermittelt. Die Verläufe der simulierten und jene der korrigierten Spannungen von HS1 und HS2 sind in Abbildung [5.22](#page-81-0) und [5.23](#page-81-1) ersichtlich. Die Mittelspannungen *σ<sup>m</sup>* und Amplituden $\sigma_a$ sind wiederum auf die Streckgrenze $\sigma_y$ des Materials bezogen.

Bei den statischen Spannungswerten nimmt die Korrektur vor allem zu höheren Leistungen hin einen deutlichen Einfluss. Für die dynamischen Ergebnisse ist ersichtlich, dass diese nahezu in allen Betriebspunkten durch die Validierung erhöht werden. Neben den simulierten Spannungen an den Hot-Spots, aus Abschnitt [5.2.2,](#page-70-0) werden natürlich auch die, mittels Validierungsfaktoren angepassten, Werte von HS1*<sup>γ</sup>* und HS2*<sup>γ</sup>* zur Berechnung der Laufradlebensdauer herangezogen.

<span id="page-81-0"></span>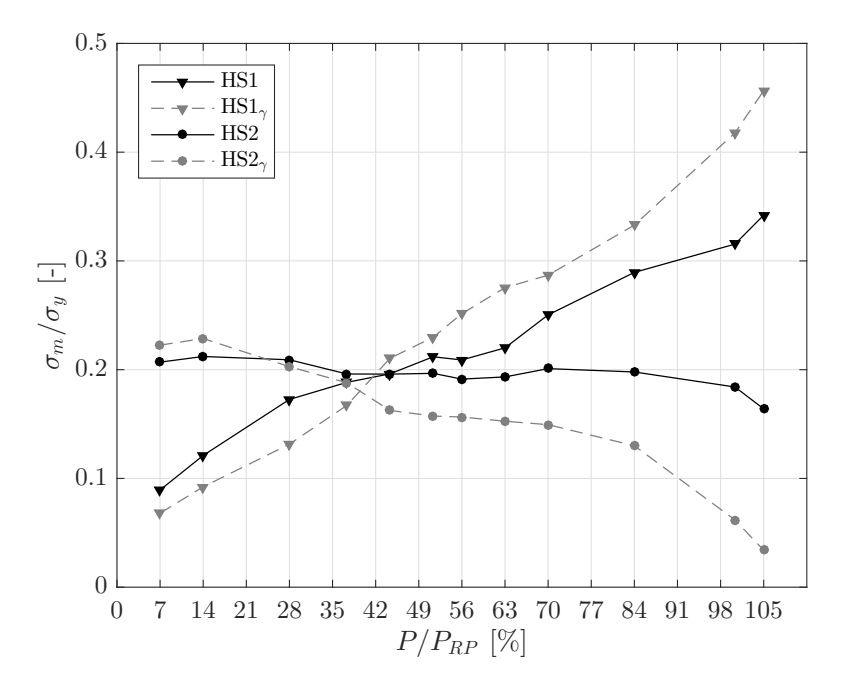

**Abbildung 5.22:** simulierte und korrigierte Mittelspannungen von HS1 und HS2

<span id="page-81-1"></span>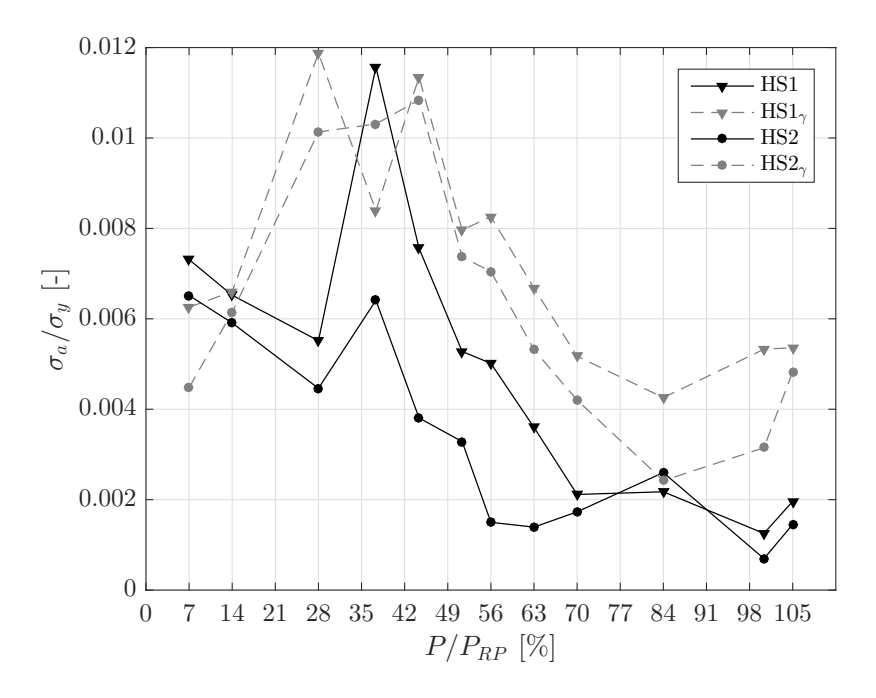

**Abbildung 5.23:** simulierte und korrigierte dynamische Spannungen von HS1 und HS2

### **5.3 Ergebnisinterpretation**

Die Abweichungen der globalen Strömungsgrößen zwischen CFD und Anlagenmessung, vor allem im tiefen Teillastbereich, deuten bereits auf mögliche Fehlerquellen in der Strömungssimulation hin. Davon abgesehen ist nicht sichergestellt, dass die CFD lokale Strömungseffekte realitätsgetreu auflöst, wodurch jedoch die Spannungsergebnisse am Laufrad zusätzlich beeinflusst werden. Wie in Abschnitt [5.2](#page-60-0) ersichtlich, wird zwar die Tendenz der statischen Mittelspannungen durch die Finite Elemente Analyse abgebildet, trotzdem kommt es vereinzelt zu doch sehr deutlichen Unterschieden zwischen Simulation und Messung. Auch die dynamisch auftretenden Spannungsanteile werden von den numerischen Berechnungen im Vergleich zur Anlagenmessung nahezu in allen Betriebspunkten unterschätzt. Die Darstellung der Simulationsergebnisse im Frequenzbereich zeigt ebenso, dass zwar einige der erwarteten Phänomene von der Simulation erfasst werden, das Frequenzund Amplitudenspektrum aber von den gemessenen Werten abweicht. Eine für die Abweichungen in den Spannungsergebnissen verantwortliche Ursache festzumachen scheint jedoch, aufgrund der unzähligen Einflüsse, nahezu unmöglich. Vielmehr ist sie das Ergebnis aus dem komplexen Zusammenspiel nicht genau erfassbarer Faktoren.

Anhand der obigen Ausführungen und gewonnen Ergebnisse ist davon auszugehen, dass mittels der numerischen Simulationen die absoluten Werte der Messung nicht exakt erfasst werden können. Die Tendenzen und Relationen der einzelnen Betriebspunkte zueinander sind jedoch in akzeptabler Qualität abgebildet. Die simulierten statischen und dynamischen Spannungen in den Hot-Spots können somit im nachfolgenden Kapitel [6](#page-83-0) für eine qualitative Abschätzung der Laufrad-Lebensdauer herangezogen werden, wobei an dieser Stelle nochmals angemerkt sei, dass die absoluten Spannungswerte nicht mit den Messergebnissen übereinstimmen.

### <span id="page-83-0"></span>**Kapitel 6**

### **Lebensdauerberechnung**

Kapitel [6](#page-83-0) zeigt den Ablauf und die Ergebnisse der numerischen Lebensdauerberechnung anhand der in Kapitel [5](#page-58-0) gewonnenen Daten. Zur Auswertung werden die simulierten sowie die mittels Validierungsfaktoren korrigierten Spannungen in den beiden Hot-Spots herangezogen und mit den Werten von R1 und S2 verglichen. Es sei erneut angemerkt, dass es sich bei den Hot-Spots um die Punkte mit der betragsmäßig höchsten Hauptnormalspannung handelt. Jedoch bedeutet das nicht notwendigerweise, dass dies die Stelle am Laufrad mit den höchsten dynamischen Spannungsamplituden ist. Die gängige Vorgehensweise bei einer Lebensdauerberechnung wurde bereits in Abschnitt [2.5](#page-37-0) beschrieben und nochmals in Abbildung [6.1](#page-83-1) graphisch dargestellt.

Zur Vorbereitung für den Rainflow-Counting Algorithmus werden die aus den Simulationen gewonnenen, zeitlich diskreten Spannungssverläufe mittels Peak-

<span id="page-83-1"></span>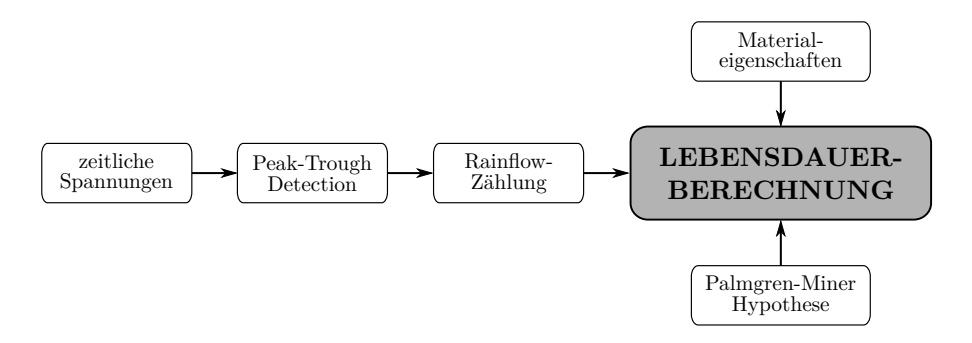

**Abbildung 6.1:** Vorgehensweise bei der Lebensdauerberechnung, angelehnt an [\[63\]](#page-98-0)

<span id="page-84-0"></span>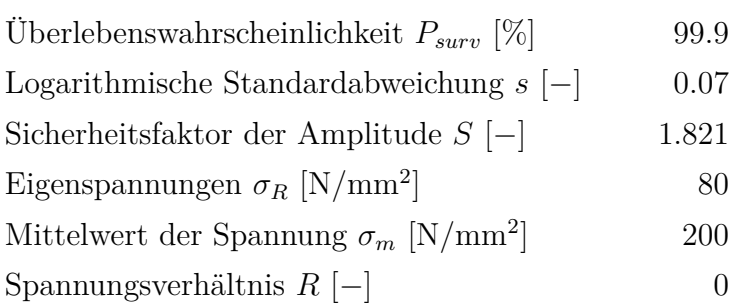

**Tabelle 6.1:** Daten der Wöhlerkurve für G-X5CrNi13-4, getestet in Wasser [\[25\]](#page-95-0)

Trough Detection in sogenannte Turning-Point Signale umgewandelt. Die gefilterten Spannungssignale werden, unter Anwendung der statistischen Extremwerttheorie, auf die Dauer von *T* = 100s extrapoliert und die Messsignale auf selbige Dauer gekürzt. Das Datenprozessing in MATLAB wurde dabei von der Funktion *dat2tp* und *tpe*, der in Schweden entwickelten Open Source Toolbox *WAFO - Wave Analysis for Fatigue and Oceanography* [\[9\]](#page-94-0), übernommen. Ausgehend von diesen gefilterten Signalen erfolgt ein Rainflow-Counting in MATLAB mit dem Open Source Paket *Vibrationdata Matlab Signal Analysis Package* [\[35\]](#page-96-0), von T. Irvine. Die zugehörigen Programmcodes sind in Anhang [C](#page-107-0) ersichtlich. Amplitude, Mittelspannung und Zyklenzahl, gewonnen mittels RFC, werden anschließend zur Berechnung der Laufradschädigung herangezogen.

### **6.1 Schädigungsfaktoren**

Bei der Ermittlung der Schädigungsfaktoren ist die modifizierte lineare Schadensakkumulationshypothese Miner Elementar [\[43\]](#page-97-0), nach Palmgren und Miner, im Einsatz (siehe Theoretische Grundlagen [2.5\)](#page-37-0). Die dabei verwendete Wöhlerkurve für den klassischen Turbinenbaustahl G-X5CrNi13-4, getestet in Wasser, kann einem Prüfbericht des Fraunhofer Instituts [\[25\]](#page-95-0) entnommen werden. Tabelle [6.1](#page-84-0) fasst die wichtigsten Materialdaten nochmals zusammen. Die nachfolgenden Werte der Schädigungsfaktoren beziehen sich auf eine Extrapolationsdauer des Zeitsignals von *T* = 100s. Der Programmcode zur Berechnung der Schädigungen ist ebenfalls in MATLAB angefertigt und in Anhang [C](#page-107-0) ersichtlich.

Abbildung [6.2](#page-85-0) zeigt die Ergebnisse der Miner-Regel in doppelt logarithmischer Darstellung für die Hot-Spots HS1 und HS2, die Rosette R1 und den DMS S2 im

<span id="page-85-0"></span>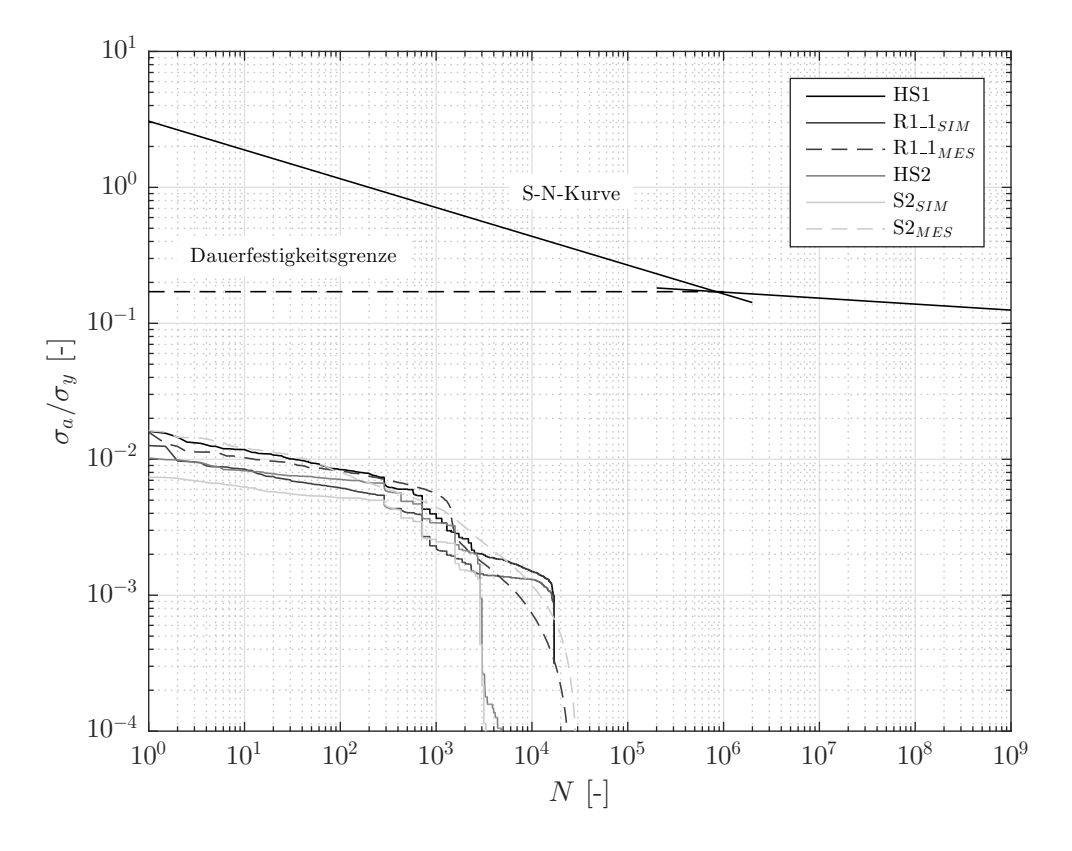

**Abbildung 6.2:** Ergebnisse der Miner-Regel im BEP, für *T* = 100s

BEP, bezogen auf die Streckgrenze *σy*. Ebenso ist die S-N-Kurve des verwendeten Materials dargestellt.

Die aus dem Lastspektrum im BEP mittels RFC gewonnene, maximale Spannungsamplitude liegt, wie in Abbildung [6.2](#page-85-0) ersichtlich, für alle Auswertungen deutlich unterhalb der S-N-Kurve sowie der Dauerfestigkeitsgrenze. Für die Extrapolationszeit von *T* = 100s ergibt sich eine gesamte Lastspielzahl von etwa  $N \approx 10^4$ Zyklen.

Analog zu den oben beschriebenen Ausführungen erfolgt, unter Anwendung der Miner-Regel nach Gleichung [2.41,](#page-43-0) die Berechnung der Schädigungsfaktoren *D* für den gesamten Betriebsbereich der Anlage. Abbildung [6.3](#page-86-0) und [6.4](#page-86-1) stellen die Schädigungen, berechnet aus den simulierten und gemessenen Spannungen an den DMS-Positionen R1 und S2, gegenüber. Aufgrund der hohen Unterschiede zwischen den Werten einzelner Betriebspunkte, ist die Ordinate in logarithmischer Skalierung dargestellt.

<span id="page-86-0"></span>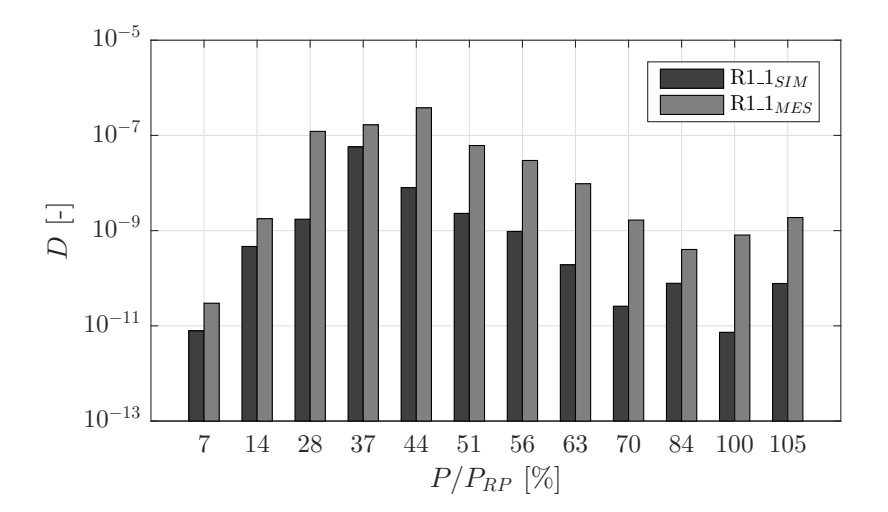

**Abbildung 6.3:** Schädigungsfaktoren für R1 aus Simulation und Messung

<span id="page-86-1"></span>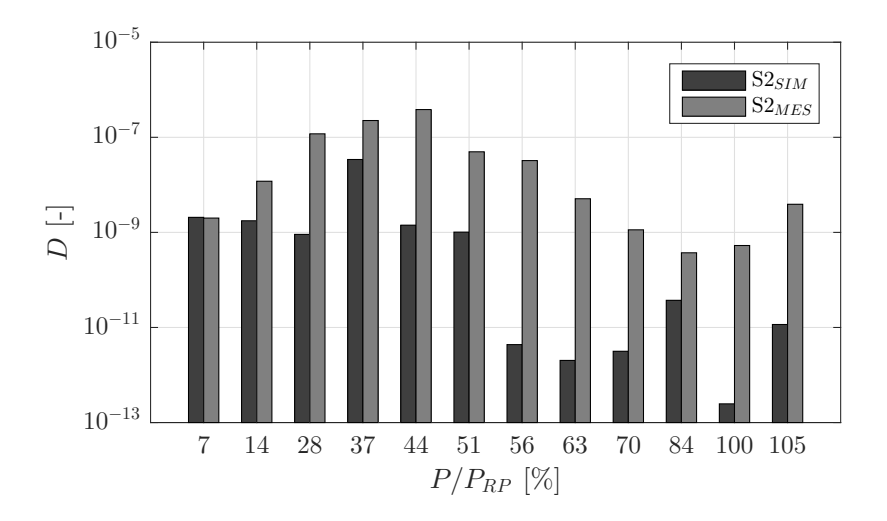

**Abbildung 6.4:** Schädigungsfaktoren für S2 aus Simulation und Messung

<span id="page-87-0"></span>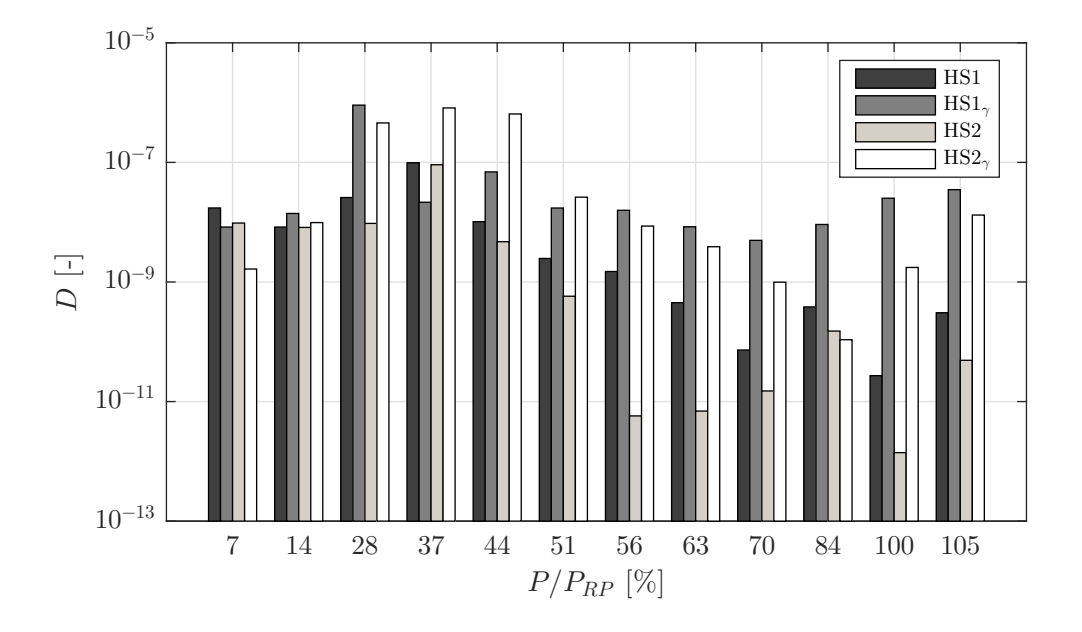

**Abbildung 6.5:** Schädigungsfaktoren für HS1, HS1*γ*, HS2 und HS2*<sup>γ</sup>*

Der Vergleich zwischen Messung und Simulation der Rosette R1 (siehe Abbildung [6.3\)](#page-86-0) und dem DMS S2 (siehe Abbildung [6.4\)](#page-86-1) zeigt, dass die Simulation für alle BP geringere Schädigungen aufweist als die Messung. Weiters werden auch die Lage des kritischen Punktes aus der Messung und der Betriebspunkt mit der geringsten Schädigung nicht richtig erfasst. Trotz der auftretenden Unterschiede in den absoluten Werten, kann jedoch angemerkt werden, dass die Tendenz der Messung Großteils von der Simulation wiedergegeben wird.

Aufgrund der bestehenden Abweichungen an den DMS-Positionen ist jedoch davon auszugehen, dass auch die simulierten Schädigungsfaktoren an den beiden Hot-Spots von den tatsächlichen, im Betrieb auftretenden, Faktoren abweichen. Daher werden zusätzlich zu den Spannungen bei HS1 und HS2 auch mit den korrigierten Spannungen für HS1*<sup>γ</sup>* und HS2*γ*, aus Abschnitt [5.2.4,](#page-78-1) Schädigungsfaktoren berechnet. Abbildung [6.5](#page-87-0) stellt die Simulationsergebnisse an den Hot-Spots gegenüber.

Aus Abbildung [6.5](#page-87-0) ist ersichtlich, dass wie erwartet vor allem die Betriebspunkte im unteren Teillastbereich von *P/PRP* = 28 − 44% besonders schädigend für die Laufradstruktur sind. Bereiche nahe dem BEP stellen sich hingegen als weniger kritisch dar. Die korrigierten Schädigungsfaktoren für HS1*<sup>γ</sup>* und HS2*<sup>γ</sup>* liegen durch die Anpassung deutlich über den Werten von HS1 und HS2 und stimmen dadurch besser mit den Messwerten überein. Nahezu alle Betriebspunkte sind somit für

<span id="page-88-0"></span>

| Position         | Grundlast<br>[Jahre] | Netzstabilisierung<br>[Jahre] |
|------------------|----------------------|-------------------------------|
| HS <sub>1</sub>  | 13517.6              | 377.9                         |
| $HS1_{\gamma}$   | 219                  | 83                            |
| $R1_{\_}1_{MES}$ | 2386.2               | 45                            |
| HS2              | 22676.5              | 485.1                         |
| $HS2_{\gamma}$   | 760.7                | 21.6                          |
| $S2_{MES}$       | 2082.5               | 43.2                          |

**Tabelle 6.2:** erwartete Lebensdauer für Grundlast und Netzstabilisierung

beide Hot-Spots bei weitem kritischer eingestuft. Für einige Betriebspunkte fallen die Schädigungsfaktoren an den Hot-Spots jedoch trotz Korrektur etwas geringer aus als an den DMS-Positionen.

### **6.2 Lebensdauer**

Mit dem bekannten Lastkollektiv aus Abbildung [1.1](#page-15-0) lässt sich die Lebensdauer des Laufrades qualitativ abschätzen. Dazu werden die ermittelten Schädigungsfaktoren mit der Einsatzdauer für den jeweiligen Betriebspunkt multipliziert. Tabelle [6.2](#page-88-0) fasst die berechnete Lebensdauer der beiden Last-Szenarien, Grundlast und Netzstabilisierung, zusammen.

Betrachtet man nur die aus den Messwerten ermittelte Lebensdauer in Tabelle [6.2,](#page-88-0) stellt sich für beide Lastszenarien die Position des linear DMS S2 als versagenskritischer Punkt am Laufrad heraus.

Im Gegensatz dazu zeigt sich, bei Ansicht der Simulationsergebnisse HS1 und HS2 in den Hot-Spots, für beide Szenarien der druckseitig am Übergang von Laufradschaufel zu Laufradnabe liegende Hot-Spot 1 als kritisch. Es sei jedoch erwähnt, dass sich hierbei vor allem für Grundlast utopisch hohe Werte ergeben.

Ein etwas anderes Bild zeigen, die mittels der Messung validierten Simulationsergebnisse, für HS1*<sup>γ</sup>* und HS2*γ*. Im Falle des Grundlast Betriebes würde zuerst der Hot-Spot 1 versagen, hingegen stellt sich jedoch, beim Einsatz der Anlage zur Netzstabilisierung, der Hot-Spot 2 als Punkt mit der geringsten erwarteten Lebensdauer heraus. Vergleicht man diese Werte mit jenen der Messung ist erkennbar, dass diese zumindestens für den Fall der Netzregulierung in etwa in der selben Größenordnung liegen. Für beide Einsatz Szenarien fällt die aus den korrigierten Simulationsergebnissen an den Hot-Spots berechnete Lebensdauer geringer aus als für die Messung an den DMS-Positionen.

## **Kapitel 7**

# **Zusammenfassung und Ausblick**

Aufgrund des Einsatzes von Francis Turbinen zur Netzstabilisierung werden diese vermehrt außerhalb des eigentlichen Auslegungspunktes betrieben. In solchen Betriebsbereichen auftretende, transiente Strömungseffekte führen zu erhöhten Bauteilbelastungen und einer damit einhergehenden Verringerung der Bauteillebensdauer. Zur Berücksichtigung dieser Einflüsse, bereits während des Designprozesses, können numerische Methoden zur Kopplung von Strömungssimulation und Finite Elemente Analyse herangezogen werden. Im Rahmen dieser Arbeit werden daher, unter Anwendung unidirektionaler Fluid-Struktur-Interaktion, instationäre Druckfelder aus CFD-Simulationen als transiente Randbedingung in strukturmechanischen Analysen aufgebracht. Die so ermittelten, zeitlichen Spannungsverläufe an versagenskritischen Punkten am Laufrad dienen als Eingangsgröße in eine Lebensdauerberechnung. Zur Validierung des numerischen Modells stehen Messungen an einer Prototyp-Anlage zur Verfügung. Bei der Berechnung der Schädigungsfaktoren ist die modifizierte lineare Schadensakkumulationshypothese Miner Elementar, nach Palmgren und Miner, im Einsatz.

Die bei der Umsetzung verwendeten strömungs- und strukturmechanischen Set-Ups stellen den Ablauf einer numerischen Lebensdaueranalyse mit ANSYS CFX und ANSYS Mechanical dar und geben einen Einblick über die enorme Komplexität und Vielseitigkeit dieser Methode. Durch die Kopplung instationärer Strömungssimulationen und transienter FE-Analysen ist zwar der numerische Berechnungsaufwand dieser Methode enorm, jedoch kann sie dadurch für das gesamte Lastspektrum der hydraulischen Anlage eingesetzt werden. Somit ist auch die numerische Berechnung für Betriebsbereiche mit stochastisch auftretenden Strömungsphänomenen möglich, was beispielsweise mit einer Harmonic Response Analyse nur bedingt der Fall wäre. Die Genauigkeit der Methode hängt dadurch aber auch in erster Linie von der Qualität der Strömungssimulation ab. Da auch hier Vereinfachungen getroffen werden, empfiehlt sich die Verwendung der SAS-Turbulenzmodellierung. Jedoch wird auch dadurch nicht garantiert, dass die CFD globale und lokale Strömungsgrößen, welche die Spannungsergebnisse am Laufrad wesentlich beeinflussen, realitätsgetreu auflöst.

Trotz des hohen Modellierungsaufwandes zeigen die zur Validierung an den DMS-Positionen ermittelten Spannungswerte vereinzelt doch sehr deutliche Unterschiede zwischen Simulation und Anlagenmessung. Vor allem die bei der Lebensdauerberechnung kritischen, dynamisch auftretenden Spannungsanteile werden von der numerischen Berechnung im Vergleich zur Messung nahezu in allen Betriebspunkten unterschätzt. Auch die Darstellung der Simulationsergebnisse im Frequenzbereich zeigt, dass nicht alle transienten Strömungsphänomene von der Simulation vollständig aufgelöst werden. Aufgrund der bestehenden Abweichungen an den DMS-Positionen ist daher davon auszugehen, dass auch die simulierten Spannungswerte an den beiden kritischen Spannungs-Hot-Spots von den tatsächlich im Betrieb auftretenden Werten abweichen. Um daher realistische Abschätzungen für die erwartete Lebensdauer bei gegebenem Lastspektrum treffen zu können, ist eine Anpassung der statischen und dynamischen Spannungsanteile mittels Validierungsfaktoren nötig. Vergleicht man diese korrigierten Werte mit jenen aus der Messung ist erkennbar, dass diese in etwa in der selben Größenordnung liegen.

Zusammenfassend lässt sich sagen, dass mit der numerischen Simulation eine qualitative Bewertung der Lebensdauer durchaus möglich ist und auch die Relationen und Tendenzen der einzelnen Betriebspunkten großteils mit den Messergebnissen übereinstimmen. Anhand der gewonnenen Ergebnisse ist jedoch erkennbar, dass die absoluten Werte aus der Messung nicht exakt erfasst werden. Dies führt wegen teilweise deutlichen Abweichungen gegenüber der Messung zu fälschlichen positiven Prognosen. Durch die Anpassung mittels der Validierungsfaktoren wird dieser Umstand zwar relativiert, die Ergebnisse sind trotzdem mit äußerster Vorsicht und keinesfalls als korrekte Absolutwerte zu behandeln. Es bedarf zwingend einer genauen ingenieurmäßigen Betrachtung unter Einbeziehung von Sicherheitsfaktoren. Aufgrund der enormen Komplexität des Zusammenspiels unzähliger Einflüsse bei der betrachteten Aufgabenstellung scheint es nahezu unmöglich eine für die Abweichungen verantwortliche Ursache festzumachen. Vielmehr ist diese das Ergebnis aus dem komplexen Zusammenspiel nicht genau erfassbarer Faktoren. Um die

Größenordnungen einzelner Fehlerquellen greifbar darzustellen, wären weitere numerische Untersuchungen nötig, die jedoch aus Zeit- und Kapazitätsgründen nicht im Rahmen dieser Arbeit durchgeführt wurden. Anhang [A](#page-100-0) gibt daher nur einen Überblick über die Vielzahl möglicher Fehlerquellen, ohne diese dabei zahlenmäßig einzuordnen.

Die numerische Lebensdauerberechnung von Francis Turbinen besitzt wissenschaftlich und wirtschaftlich enorm wertvolles Potential. Vor allem für Betreiber von Wasserkraftanlagen ist die frühe Kenntnis, der für das Laufrad kritischen Betriebszustände, von großem Interesse. Mit den aus numerischen Untersuchungen gewonnenen Schädigungsraten und bekannten Einsatzzeiten wäre beispielsweise eine Abschätzung der Restlebensdauer des Laufrades in Echtzeit im Rahmen der Maschinendiagnostik möglich. Um jedoch gesicherte Aussagen mit absoluten Werten machen zu können, bedarf es weiterer Simulationen mit erhöhtem numerischen Aufwand. Eine Erhöhung der Simulationsdauer von CFD sowie FE aus Gründen der numerischen Einschwingung und gleichzeitiger Verringerung der Schrittweite sind nur eines von vielen Beispielen künftiger Untersuchungen. Auch die Verwendung bruchmechanischer Ansätze und bestehender Programmpakete zur Lebensdaueranalyse sollten bei weiterführenden Arbeiten in Betracht gezogen werden. Darüber hinaus wäre auch eine Untersuchung des Einflusses der spezifischen Drehzahl, der Turbulenzmodellierung und weiterer potentieller Fehlerquellen auf die Simulationsergebnisse denkbar.

### **Literatur**

- [1] Altenbach, H., *Kontinuumsmechanik, Einführung in die materialunabhängigen und materialabhängigen Gleichungen*, 4. Aufl.; Springer Vieweg: Berlin Heidelberg, 2018.
- [2] Andersson, B., *Computational Fluid Dynamics for Engineers*; Cambridge University Press: The Edinburgh Building, Cambridge CB2 8RU, UK, 2012.
- [3] ANSYS Inc. Mechanical Application 2019 R3, Mechanical User's Guide hrsg. von ANSYS Inc., [https://ansyshelp.ansys.com/account/secured?returnurl=](https://ansyshelp.ansys.com/account/secured?returnurl=/Views/Secured/corp/prod_page.html?pn=Mechanical%20Application&prodver=19.5&lang=en) [/Views/Secured/corp/prod\\_page.html?pn=Mechanical%20Application&](https://ansyshelp.ansys.com/account/secured?returnurl=/Views/Secured/corp/prod_page.html?pn=Mechanical%20Application&prodver=19.5&lang=en) [prodver=19.5&lang=en](https://ansyshelp.ansys.com/account/secured?returnurl=/Views/Secured/corp/prod_page.html?pn=Mechanical%20Application&prodver=19.5&lang=en) (besucht am 25. März 2020).
- [4] ANSYS Inc. Workbench 2019 R3, Workbench User's Guide hrsg. von ANSYS Inc., [https://ansyshelp.ansys.com/account/secured?returnurl=/Views/](https://ansyshelp.ansys.com/account/secured?returnurl=/Views/Secured/corp/v195/wb2_help/wb2_help.html) [Secured/corp/v195/wb2\\_help/wb2\\_help.html](https://ansyshelp.ansys.com/account/secured?returnurl=/Views/Secured/corp/v195/wb2_help/wb2_help.html) (besucht am 25. März 2020).
- <span id="page-93-0"></span>[5] Arpin-Pont, J., Gagnon, M., Tahan, A., Coutu, A. und Thibault, D. (2012). Methodology for estimating strain gauge measurement biases and uncertainties on isotropic materials. *The Journal of Strain Analysis for Engineering Design 50*, 40–50.
- <span id="page-93-1"></span>[6] Arpin-Pont, J., Gagnon, M., Tahan, A., Coutu, A. und Thibault, D. (2012). Straing gauge measurement uncertainties on hydraulic turbine runner blade. *IOP Conf. Series: Earth and Environmental Science 15*, 062042.
- [7] Bauer, C. Hydraulische Maschinen und Anlagen I & II, Vorlesungsskriptum, hrsg. von Bauer, C., Version 6.2, Wien: Insitut für Energietechnik und Thermodynamik, Oktober 2015.
- [8] Bergmann-Paulsen, J. FSI-analysis of a Francis turbine, Department of Energy and Process Engineering, Master Thesis, Trondheim: Norwegian University of Science and Technology, 2012.
- <span id="page-94-0"></span>[9] Brodtkorb, P. A., Johannesson, P., Lindgren, G., Rychlik, I., Ryden, J. und Sjö, E., Hrsg., WAFO - a Matlab Toolbox for the Analysis of Random Waves and Loads, 10th Int. Offshore and Polar Eng. Conf., ISOPESeattle, USA, 2000, 343-350.
- [10] *Fluid-Structure Interaction, Modelling, Simulation, Optimization*; Bungartz, H.-J. und Schäfer, M., Hrsg.; Lecture Notes in Computational Science and Engineering, Bd. 53; Springer: Berlin Heidelberg, 2006.
- [11] Burgholzer, B., Schwabeneder, D. und Lettner, G., Hrsg., Zukünftige Anforderungsprofile der Wasserkraft, Internationale EnergiewirtschaftstagungWien, Institut für Energiesysteme und elektrische Antriebe, 2017.
- [12] Chirkov, D. (2019). Numerical simulation of air injection in Francis turbine. *IOP Conf. Series: Earth and Environmental Science*, DOI: [10.1088/1755-](https://doi.org/10.1088/1755-1315/240/2/022043) [1315/240/2/022043.](https://doi.org/10.1088/1755-1315/240/2/022043)
- [13] de Boer, A., Bijl, H. und van Zuijlen, A. Comparing Different Mehtods for the Coupling of Non-Matching Meshes in Fluid-Structure Interaction Computations, hrsg. von Delft University of Technology, Delft: Department of Aerospace Engineering, 2005.
- [14] de Boer, A., Bijl, H. und van Zuijlen, A. Comparison of the conservative and a consistent approach for the coupling of non-matching meshes, hrsg. von Delft University of Technology, Delft: Department of Aerospace Engineering, 2006.
- [15] Doujak, E., Hrsg., An Approach to Evaluate the Lifetime of a High Head Francis Runner, 16th International Symposium on Transport Phenomena and Dynamics of Rotating Machinery (ISROMAC 2016)United States, Hawaii, Honolulu, unter Mitarb. von Eichhorn, M., Insitut für Energietechnik und Thermodynamik, 2016.
- [16] Edel, K.-O., *Einführung in die bruchmechanische Schadensbeurteilung*; Springer Vieweg: Berlin Heidelberg, 2015.
- [17] Eichhorn, M., Hrsg., Fatigue Analysis of a Medium Head Francis Runner at Low-Load Operation Using Numerical Investigations, 19th International Seminar on Hydropower Plants (Vienna Hydro 2016)Wien, unter Mitarb. von Waldner, L. und Bauer, C., Insitute for Energy Systems and Thermodynamics, 2016.
- [18] Eichhorn, M., Hrsg., Impact of Different Operating Conditions on the Dynamic Excitation of a High Head Francis Turbine, Proceedings of the ASME 2016 International Mechanical Engineering Congress and Exposition (IME-CE2016)USA, Arizona, Phoenix, unter Mitarb. von Doujak, E., Insitut für Energietechnik und Thermodynamik, 2016.
- [19] Eichhorn, M. (2016). Investigation of the fluid-structure interaction of a high head Francis turbine using OpenFOAM and Code\_Aster. *IOP Conf. Series: Earth and Environmental Science*, DOI: [10.1088/1755-1315/49/7/072005.](https://doi.org/10.1088/1755-1315/49/7/072005)
- [20] Eichhorn, M. (2017). Expected Load Spectra of Prototype Francis Turbines in Low-Load Operation Using Numerical Simulations and Site Measurements. *Journal of Physics: Conference Series 813/1*, DOI: [10.1088/1742-6596/813/](https://doi.org/10.1088/1742-6596/813/1/012052) [1/012052.](https://doi.org/10.1088/1742-6596/813/1/012052)
- <span id="page-95-1"></span>[21] Eichhorn, M. Fatigue Analysis of Prototype Francis Turbines Using Numerical Simulations and Site Measurements, Institut für Energietechnik und Thermodynamik, Dissertation, Wien: Technische Universität, 2017-05-24.
- [22] Einzinger, J. Numerische Simulation der Fluid-Struktur Interaktion in Turbomaschinen, Lehrstuhl für Fluidmechanik, Disseration, München: Technische Universität München, 2006.
- [23] Fillinger, G. Eigenschwingungsanalyse eines Francis-Turbinenlaufrads, Institut für Energietechnik und Thermodynamik, Diplomarbeit, Wien: Technische Universität, 2018-10-01.
- [24] Frunzaverde, D., Muntean, S., Marginean, G., Campian, V., Marsavina, L., Terzi, R. und Serban, V. (2010). Failure analysis of a francis turbine runner. *IOP Conf. Series: Earth and Environmental Science 12*, 012115.
- <span id="page-95-0"></span>[25] Gaßner, E. und Buxbaum, O. Ausfallsichere Bemessung von Laufrädern für Wasserkraftmaschinen aus rostfreiem Stahlguss unter Berücksichtigung von Korrosion und Gefügezustand, Abschlussbericht zum Gemeinschaftsprogramm Stahlguss, Darmstadt: Fraunhofer-Institut für Betriebsfestigkeit Darmstadt, 1983.
- [26] Gauthier, J. P., Giroux, A. M., Etienne, S. und Gosselin, F. P. (2017). A numerical method for the determination of flow-induced damping in hydroelectric turbines. *Journal of Fluids and Structures*, 341–354.
- [27] Gebhardt, C., *Praxisbuch FEM mit ANSYS Workbench, Einführung in die lineare und nichtlineare Mechanik*, 2. Aufl.; Hanser: München, 2014.
- [28] Giesecke, J., Heimerl, S. und Mosonyi, E., *Wasserkraftanlagen, Planung, Bau und Betrieb*, 6. Aufl.; Springer Vieweg: Berlin Heidelberg, 2013.
- [29] Glück, M. Ein Beitrag zur numerischen Simulation von Fluid-Struktur Interaktionen, Grundlagenuntersuchungen und Anwendung auf Membrantragwerke, Lehrstuhl für Strömungsmechanik, Dissertaiton, Erlangen: Universität Erlangen-Nürnberg, 2002.
- [30] Gülich, J. F., *Centrifugal Pumps*, 2. Aufl.; Springer-Verlag Berlin Heidelberg: Heidelberg, 2010.
- [31] Haibach, E., *Betriebsfestigkeit, Verfahren und Daten zur Bauteilberechnung*, 3. Aufl.; Springer: Berlin Heidelberg, 2006.
- <span id="page-96-1"></span>[32] Haller, F. Abweichungen von Mapping Mehtoden bei FSI Simulationen, Eine Analyse der in ANSYS-Mechanical implementierten Methoden und eine Fehlerabschätzung, Institut für Energietechnik und Thermodynamik, Bachelorarbeit, Wien: Technische Universität, 2020.
- [33] Huang, X. und Escaler, X. (2019). Added Mass Eects on a Francis Turbine Runner with Attached Blade Cavitation. *Fluids*, DOI: [10.3390/fluids4020107.](https://doi.org/10.3390/fluids4020107)
- [34] Huang, X., Oram, C. und Sick, M. (2014). Static and dynamic stress analyses of the prototype high head Francis runner based on site measurement. *IOP Conf. Series: Earth and Environmental Science*, DOI: [10.1088/1755-1315/22/](https://doi.org/10.1088/1755-1315/22/3/032052) [3/032052.](https://doi.org/10.1088/1755-1315/22/3/032052)
- <span id="page-96-0"></span>[35] Irvine, T. Vibrationdata Matlab Signal Analysis & Structural Dynamics Package, Rainflow Cycle Counting in Fatigue Analysis - Revision A hrsg. von Irvine, T.
- [36] Johannesson, P. (2006). Extrapolation of load histories and spectra. *FFEMS 29*, 209–217.
- [37] Jung, M. und Langer, U., *Methode der finiten Elemente für Ingenieure, Eine Einführung in die numerischen Grundlagen und Computresimulation*, 2. Aufl.; Springer Vieweg: Wiesbaden, 2013.
- [38] Köhler, M., Jenne, S. und Pötter, Kurt, Zenner, Harald, *Zählverfahren und Lastannahme in der Betriebsfestigkeit*; Springer-Verlag Berlin Heidelberg: Berlin Heidelberg, 2012; 215 S.
- [39] Lecheler, S., *Numerische Strömungsberechnung, Schneller Einstieg in ANSYS CFX 18 durch einfache Beispiele*, 4. Aufl.; Springer Vieweg: Wiesbaden, 2018.
- [40] Mehrez, Y. Numerische Simulation von Fluid-Struktur Interaktionen an Rohrbündel-Wärmetauschern mittels kommerzieller Software, Professur für Strömungsmechanik, Diplomarbeit, Hamburg: Hemut Schmidt Universität, 2011.
- [41] Menny, K., *Strömungsmaschinen, Hydraulische und thermische Kraft- und Arbeitsmaschinen*, 5. Aufl.; Teubner: Wiesbaden, 2006.
- [42] Menter, F. (2010). The Scale-Adaptive Simulation Method for Unsteady Turbulent Flow Predictions, Part 1: Theory and Model Description. *Flow Turbulence Combust*, 113–138.
- <span id="page-97-0"></span>[43] Miner, M. A. (1945). Cumulative Damage in Fatigue. *Journal of Applied Mechanics 12*, 159–164.
- [44] Mühlbachler, K. Auswertung und Analyse von Messdaten einer Francisturbine, Institut für Energietechnik und Thermodynamik, Masterarbeit, Wien: Technische Universität, 2019.
- [45] Nasdala, L., *FEM-Formelsammlung Statik und Dynamik, Hintergrundinformationen, Tipps und Tricks*, 3. Aufl.; Springer Vieweg: Wiesbaden, 2015.
- [46] Palmgren, A. (1924). Die Lebensdauer von Kugellagern. *VDI Zeitschrift 68*, 339–341.
- [47] Paulitsch, C. Berechnung der Druckverteilung im Radseitenraum einer Francis-Turbine, Institut für Energietechnik und Thermodynamik, Bachelorarbeit, Wien: Technische Universität, 2019.
- [48] Paz, M. und Kim, Y. H., *Structural Dynamics, Theory and Computation*, 6. Aufl.; Springer Nature: Schweiz, 2019.
- [49] Pfleiderer, C. und Petermann, H., *Strömungsmaschinen*, 7. Aufl.; Springer: Berlin Heidelberg, 2005.
- <span id="page-97-1"></span>[50] Pople, J. Errors and uncertainties in strain measurement, Version 2, London: Elsevier Applied Sience, 1992.
- [51] Raabe, J., *Hydro Power, The Design, Use, and Function of Hydromechanical, Hydraulic and Electrical Equipment*; VDI-Verlag GmbH: Düsseldorf, 1985.
- [52] Radaj, D. und Vormwald, M., *Ermüdungsfestigkeit, Grundlagen für Ingenieure*, 3. Aufl.; Springer: Berlin Heidelberg, 2007.
- [53] Rammerstorfer, F. G. Einführung in die Finite Elemente Methoden, Vorlesungsbehelf zur Vorlesung, Wien: Institut für Leichtbau und Struktur-Biomechanik, 2016.
- [54] Rodriguez, C. G., Egusquiza, E., Esaler, X., Liang, Q. W. und Avellan, F. (2006). Experimental investigation of added mass effects on a Francis turbine runner in still water. *Journal of Fluids and Structures 22*, 699–712.
- [55] Salary, A., Verlinski, S., Levonyan, H., Tyagunov, A. und Tarasov, D. (2018). Fluid Structure Interaction Analysis of Failure of Francis Turbine Runner Blades. *ARPN Journal of Engineering and Applied Sciences 13*, 1906–1911.
- [56] Schmelz, A. A. Numerische Simulation von Stabilisierungsluft in einer Francisturbine, Institut für Energietechnik und Thermodynamik, Diplomarbeit, Wien: Technische Universität, 2019-08-14.
- [57] Schwarze, R., *CFD-Modellierung, Grundlagen und Anwendungen bei Strömunsprozessen*; Springer Vieweg: Berlin Heidelberg, 2013.
- [58] Steindorf, J. Partitionierte Verfahren für Probleme der Fluid-Struktur Wechselwirkung, Fachbereich für Mathematik und INformatik, Dissertation, Braunschweig: Technische Universität Braunschweig, 2002.
- [59] Todt, M. Nonlinear Finite Element Methods, Lecture Notes, Wien: Institute of Lightweight Design and Structural Biomechanics, 2019.
- [60] Trivedi, C. (2013). Effect of transients on Francis turbine runner life: a review. *Journal of Hydraulic Research 51*, 121–132.
- [61] Unterluggauer, J., Hrsg., Fatigue analysis of a prototype Francis Turbine based on strain gauge measurements, 20th Intern. Seminar on Hydropower Plants – Celebrating 40 Years of Industry-Academic EngagementVienna, unter Mitarb. von Doujak, E. und Bauer, C., Institute for Energy Systems and Thermodynamics, 2018, 14 S.
- [62] Unterluggauer, J., Hrsg., Fluid-Strucutre Interaction of Francis Turbines at different load steps, Proceedings of 9th International Symposium on Fluid-Structure Interactions, Flow-SoundToronto, Ontario, Canada, unter Mitarb. von Doujak, E., Bd. 217, FIV2018, Bd. 217, 2018.
- <span id="page-98-0"></span>[63] Unterluggauer, J. Lebensdauerberechnung einer Francis Turbine aus Daten einer Anlagenmessung, Institut für Energietechnik und Thermodynamik, Diplomarbeit, Wien: Technische Universität, 2016-05-17.
- [64] Unterluggauer, J., Doujak, E. und Bauer, C. (2019). Numerical Fatigue Analysis of a Prototype Francis Turbine Runner in Low-Load Operation. *Int. J. Turbomach. Propuls. Power 4*, DOI: [10.3390/ijtpp4030021.](https://doi.org/10.3390/ijtpp4030021)
- [65] Unterluggauer, J., Maly, A. und Doujak, E. (2019). Investigation on the Impact of Air Admission in a Prototype Francis Turbine at Low-Load Operation. *Energies 12*, DOI: [10.3390/en12152893.](https://doi.org/10.3390/en12152893)
- [66] Wachauer, M. Numerische Lebensdauerberechnung einer Francis Turbine im Auslegungspunkt, Institut für Energietechnik und Thermodynamik, Diplomarbeit, Wien: Technische Universität, 2016-09-08.
- [67] Wagner, M., *Lineare und nichtlineare FEM, Eine Einführung mit Anwendungen in der Umformsimulation mit LS-DYNA*; Springer Vieweg: Wiesbaden, 2017.
- [68] Wesselak, V. und Schabbach, T., *Regenerative Energietechnik*; Springer: Berlin Heidelberg, 2009.
- [69] Willinger, R. Numerische Strömungssimulation für ingenieurmäßige Anwendungen, Skriptum zur Vorlesung, Wien: Insitut für Energietechnik und Thermodynamik, Oktober 2019.

# <span id="page-100-0"></span>**Anhang A**

## **Fehlerbetrachtung**

Bei Fluid-Struktur-Interaktion, im Anwendungsbereich hydraulischer Maschinen und Anlagen, handelt es sich um ein derart komplexes Themengebiet, dass die Anzahl möglicher Faktoren, welche das Ergebnis mehr oder weniger stark beeinflussen können, nahezu unendlich scheint. Noch weitaus schwieriger gestaltet es sich, diese potentiellen Fehlerquellen in ihrer Größenordnung abzuschätzen. Anhang [A](#page-100-0) gibt daher nur einen Überblick über die Vielzahl möglicher Fehlerquellen, ohne diese dabei zahlenmäßig einzuordnen.

In den Arbeiten von Eichhorn [\[21\]](#page-95-1) und Unterluggauer [\[63\]](#page-98-0) wurden bereits entsprechende Untersuchungen zur Fehleranalyse und deren Auswirkungen angestellt. Der nachfolgende Abschnitt dient der Zusammenfassung und Erweiterung der dabei gefundenen Erkenntnisse.

### **A.1 Mögliche Fehlerquellen**

Aufgrund des Zusammenspiels vieler unterschiedlicher Themengebiete bei der numerischen Lebensdauerberechnung wird versucht, die möglichen Fehlerquellen kategorisch einzuordnen. Die in Abbildung [A.1](#page-101-0) angeführten Punkte stellen nur eine Auswahl dar und sind keinesfalls mit Anspruch auf Vollständigkeit zu verstehen.

<span id="page-101-0"></span>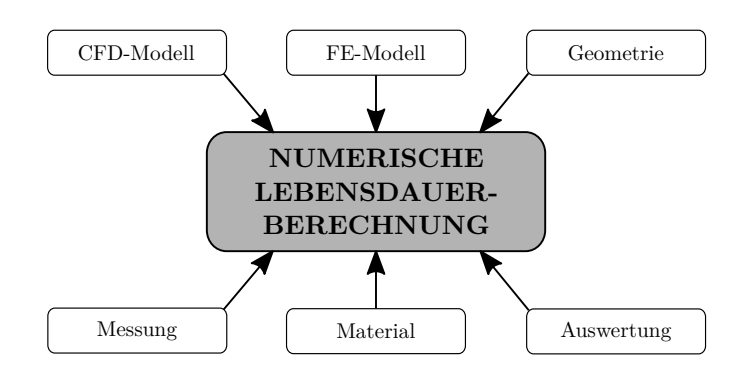

**Abbildung A.1:** mögliche Fehlerquellen bei der numerischen Lebensdauerberechnung

#### **Messtechnische Fehler**

Wie Unterluggauer in seiner Sensibilitätsanalyse [\[63\]](#page-98-0) erwähnt, treten allein bei der Verwendung von DMS mehr als 70 verschiedene Quellen für Messabweichungen auf.[\[5,](#page-93-0) [6,](#page-93-1) [50\]](#page-97-1) Als Beispiel sei die Positionierung der linear DMS, anhand eines möglichst einachsigen Spannungszustandes im BEP, angegeben. Da jedoch für die Messung der gesamte Betriebsbereich der Anlage durchfahren wird, kann sich der Zustand derart verändern, dass der DMS nicht mehr vorzugsweise in Hauptrichtung belastet wird. Auch Quellungen des Klebstoffes bei Verwendung in Wasser sind vorstellbar. Weitere potentielle Unsicherheiten werden in [\[5,](#page-93-0) [6,](#page-93-1) [50\]](#page-97-1) aufgezeigt.

#### **Geometriefehler**

Durch fertigungstechnische Ungenauigkeiten, Erosionsabtrag im Laufe der Betriebsdauer oder auch beabsichtigte Änderungen, beispielsweise durch Reperaturarbeiten, kann die tatsächliche Geometrie des eingebauten Laufrades von den Abmessungen des CAD-Modells abweichen.

#### **Materialtechnische Fehler**

Da es sich bei Francis Laufrädern oftmals um gegossene oder geschweißte Bauteile handelt, sind auch materialtechnische Unregelmäßigkeiten nicht auszuschließen, welche vom Simulationsmodell nicht abgebildet werden können. Dabei sind vor allem Risse und Materialeinschlüsse besonders kritisch.

Für gewöhnlich werden die Materialkennwerte aus Versuchen an genormten Pro-

bestücken bestimmt, womit auch hier Unterschiede zum tatsächlichen Bauteil auftreten.

#### **Fehler in der CFD-Modellierung**

Auch bei der CFD-Modellierung gibt es eine große Anzahl nicht vernachlässigbarer Unsicherheiten. Eichhorn [\[21\]](#page-95-1) gibt dazu einen Überblick in seiner Arbeit. Einen wesentlichen Einfluss hat wie schon erwähnt die verwendete Turbulenzmodellierung, vor allem wenn die Auflösung stark transienter Effekte gefragt ist. Ein weiterer wichtiger Punkt ist die vorhandene Netzqualität. Um die numerischen Unsicherheiten aufgrund der Diskretisierung zu erhalten wird normalerweise eine Netzkonvergenzstudie für einen bestimmten Betriebspunkt durchgeführt, was jedoch nicht automatisch ausreichende Qualität bei anderen Betriebszuständen impliziert. Auch die, bei der Messung auftretende, Schwankung der Wasserpegel wird bei der Wahl der Strömungs-Randbedingungen meist vernachlässigt.

#### **Fehler in der FE-Modellierung**

Die potentiellen Fehlermöglichkeiten können mit jenen der CFD-Modellierung verglichen werden. Physikalische und modelltechnische Vereinfachungen der realen Randbedingungen und Geometrie können zu signifikanten Abweichungen führen. Um den Einfluss der räumlichen Diskretisierung auf die FE-Simulation zu erfassen, werden für gewöhnlich auch hier Netzkonvergenzstudien durchgeführt. Bei der Wahl einer zu großen Zeitschrittweite für CFD und FEA können hochfrequente Phänomene vom Simulationsmodell gar nicht erst aufgelöst werden. Zur Eliminierung numerischer Einschwingvorgänge ist, wie auch für die CFD, eine ausreichende Simulationsdauer zu wählen. Die Verwendung unidirektionaler Fluid-Struktur-Interaktion sowie die Vernachlässigung umgebender Wassermassen stellen ebenso Unsicherheiten in der Modellierung dar. Wie Haller [\[32\]](#page-96-1) in seiner Arbeit beschreibt, verbirgt sich, je nach Problemstellung, auch in den Interpolationsmethoden der FSI zur Datenübertragung zwischen Fluid und Struktur erhöhtes Fehlerpotential.

#### **Fehler in der Auswertung**

Es ist nicht sicher gewährleistet, dass die Position und Orientierung der DMS während der Messung exakt mit jener im Simulationsmodell übereinstimmt. Auch die Nachbearbeitung und Extrapolation der Spannungssignale mittels statistischer Extremwerttheorie, sowie die rechnerische Anpassung bei vorhandener Mittelspannung über das Haigh-Diagramm sind mögliche Fehlerquellen. Die Anwendung der Miner-Regel ist aufgrund der logarithmischen Skalierung sehr empfindlich und gibt bei geringen Abweichungen oft rasch deutliche Ergebnisunterschiede. Eine weitere mögliche Unsicherheit liegt im Aufbau des verwendeten Rainflow-Counting Algorithmus. Durch die höhere Auflösung des Messsignals gegenüber der Simulation ist trotz Umwandlung in ein Turning-Point Signal anzunehmen, dass eine höhere Lastzyklenzahl und somit erhöhte akkumulierte Schädigungsfaktoren entstehen.

### **Anhang B**

# **Netzkonvergenzstudie**

Um den Einfluss der verwendeten Netzdichte bei der räumlichen Diskretisierung auf die Simulationsergebnisse zu erfassen, wird, anhand statischer Finite Elemente Simulationen für den BEP, eine globale und lokale Konvergenzstudie durchgeführt.

### **B.1 Globale Studie**

Die Abhängigkeit der ausgewerteten Spannungen von der räumlichen Diskretisierung abseits der definierten DMS-Flächen wird mit drei unterschiedlichen Vernetzungen untersucht. Die Netzgröße in direkter Umgebung der DMS, sowie auf den Flächen der Trägerfolie, bleiben dabei konstant. Wie sich durch die Studie zeigt, ist der Einfluss der globalen Netzdichte auf die Simulationsergebnisse an den DMS-Punkten vernachlässigbar. Tabelle [B.1](#page-104-0) fasst die wichtigsten Daten zusammen.

<span id="page-104-0"></span>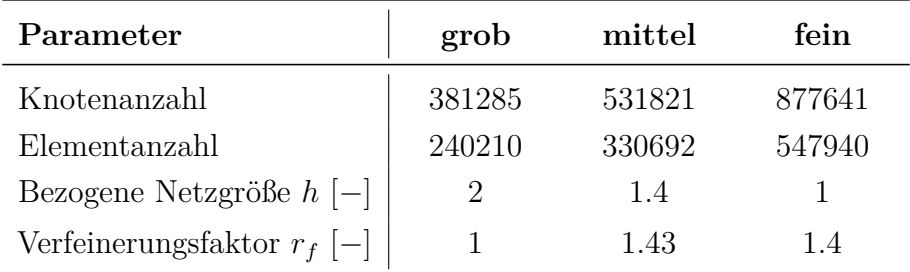

**Tabelle B.1:** Netzdaten der globalen Konvergenzstudie

### **B.2 Lokale Studie**

Eine zusätzliche lokale Konvergenzstudie gibt Aufschluss über den Einfluss der Diskretisierung in direkter Umgebung der DMS-Flächen, am Übergang der Laufschaufel zu Nabe und Kranz. Wiederum werden mit drei unterschiedlichen Netzdichten die statischen Spannungen an ausgewählten DMS-Positionen ausgewertet.

| Parameter                     | grob   | mittel | fein    |
|-------------------------------|--------|--------|---------|
| Knotenanzahl                  | 458776 | 531821 | 1425792 |
| Elementanzahl                 | 278826 | 330692 | 986401  |
| Bezogene Netzgröße $h$ [-]    |        |        |         |
| Verfeinerungsfaktor $r_f$ [-] |        |        |         |

**Tabelle B.2:** Netzdaten der lokalen Konvergenzstudie

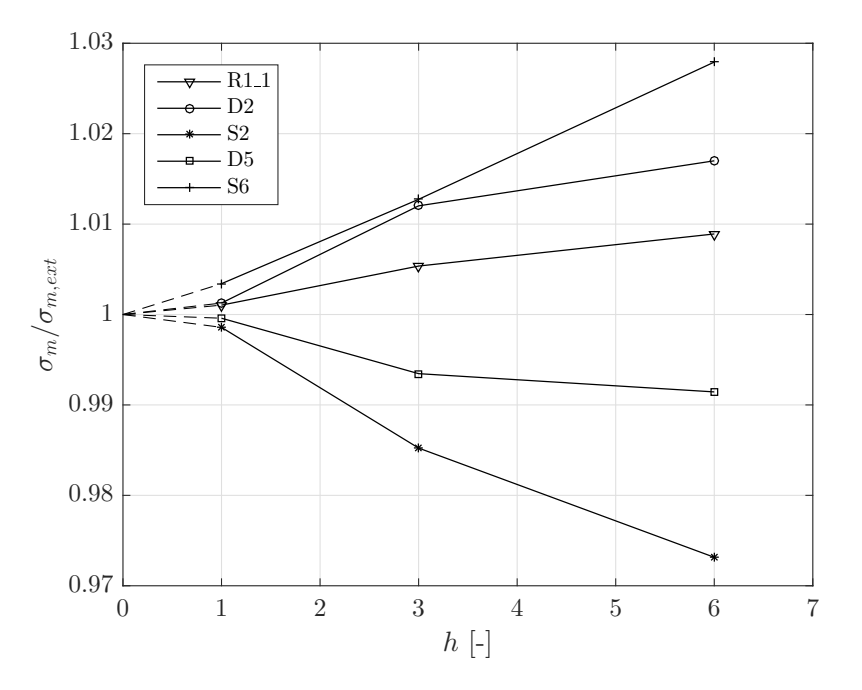

**Abbildung B.1:** Ergebnis der lokalen Konvergenzstudie

Für die gesamten Auswertungen wird, unter Berücksichtigung der gewonnenen Erkenntnisse sowie Beachtung der zur Verfügung stehenden Rechenkapazitäten, das Netz mit mittlerem globalen und lokalen Diskretisierungsgrad verwendet. Je

nach betrachtetem DMS ist daher in etwa ein Diskretisierungsfehler von  $\pm 1\%$ zu erwarten.

# <span id="page-107-0"></span>**Anhang C**

## **MATLAB Programm Codes**

Nachfolgend sind die wichtigsten zur Verarbeitung der Spannungen verwendeten MATLAB-Programme dargestellt.

### **C.1 Fast Fourier Transformation**

```
1 function FFT(matrix1)
\overline{2}3 %−−−−−−−−−−−−−−−−−−−−−−−−−−−−−−−−−−−−−−−−−−−−−−−−−−−−−−
4 %FUNKTION ZUR ERSTELLUNG DER FFT
 5 %−−−−−−−−−−−−−−−−−−−−−−−−−−−−−−−−−−−−−−−−−−−−−−−−−−−−−−
6 %Name : Simon S t a d l e r , BSc
7 %Matr ikelnummer : 01426183
8 %Datum : 0 9 . 0 3 . 2 0 2 0
9
10 %−<del>−−</del>
11 %FUNKTIONSBESCHREIBUNG
12 %−−−−−−−−−−−−−−−−−−−−−−−−−−−−−−−−−−−−−−−−−−−−−−−−−−−−−−
13 %Das Programm wird fuer jeden DMS seperat ausgefuehrt und
14 \%angepasst. Da die Simulationsergebnisse an den DMS
15 %Flaechen mit 0.7s deutlich kuerzer sind als die langen
16 %Messergebnisse, wird hier das kuenstlich auf die gleiche
```
17 %Anzahl von Datenpunkten wie in der Messung verlaengerte
```
18 \% Simulations ergebnis verwendet.
19
20 %matrix1 als Input in der Form [Zeit, Spannung]
21 %z .B . D1_36MW_ext
22
23 %−−−−−−−−−−−−−−−−−−−−−−−−−−−−−−−−−−−−−−−−−−−−−−−−−−−−−−
24 %PROGRAMMSTART
25 %−−−−−−−−−−−−−−−−−−−−−−−−−−−−−−−−−−−−−−−−−−−−−−−−−−−−−−
26 %Laenge der S im ul a t i on , Anzahl der Da tenpunk te
27 L=length (matrix1);
28
29 %Erstellen der neuen Input−Laenge fuer die zur FFT
30 %verwen de ten Punkte
31 NS=2^{\text{th}} floor (\log(L)/\log(2));
32
33 %Fas t F o u r ie r Trans forma t ion
34 Y=f f t ( ma t rix1 ( : , 2 ) ,NS) ;
35
36 %Berechnung des 2-seitigen Spektrums P2
37 P2=abs (Y/NS) ;
38
39 %Berechnung de s e i n s e i t i g e n Spek trums P1
40 P1 = P2(1:NS/2+1);41 P1 ( 2 : end−1)=2∗P1 ( 2 : end−1) ;
42 P1(1)=0;43
44 %D efinition des Frequenzbereichs
45 \text{ dt} = 0.001166; \% Zeitschriftweite in der Simulation46 Fs=1/dt;
47 f = (0:(Fs/NS):(Fs/2-Fs/NS));
```
## **C.2 Signal Extrapolation**

```
1 function [FEA_TPE]=stress_TPE_FEA (matrix_FEA )
\overline{2}3 %−−−−−−−−−−−−−−−−−−−−−−−−−−−−−−−−−−−−−−−−−−−−−−−−−−−−−−
```
C MATLAB PROGRAMM CODES

```
4 %FUNKTION ZUR EXTRAPOLATION DES TURNING POINT SIGNALS
 5 %−−−−−−−−−−−−−−−−−−−−−−−−−−−−−−−−−−−−−−−−−−−−−−−−−−−−−−
6 %Name : Simon S t a d l e r , BSc
7 %Matr ikelnummer : 01426183
8 %Datum : 0 5 . 0 3 . 2 0 2 0
9
10 %−−−−−−−−−−−−−−−−−−−−−−−−−−−−−−−−−−−−−−−−−−−−−−−−−−−−−−
11 %FUNKTIONSBESCHREIBUNG
12 %−−−−−−−−−−−−−−−−−−−−−−−−−−−−−−−−−−−−−−−−−−−−−−−−−−−−−−
13 %Aus dem s i m u l i e r t e n S p a n n u ng s s ig n al
14 %wird ein Turning Point Signal mit der Dauer T_TP=100s
15 %g e n e r i e r t . Des w e i t e r e n werden s t a t i s t i s c h m i t t e l s
16 %Peak Over Threshold Ansatz die Datenpunkte ausserhalb
17 %definierter Grenzen angepasst. Dies beschreibt die
18 %gaengige Vorgehensweise bei der Lebensdauerberechnung.
19
20 %Zur Aus fuehrung w ird das Da tenpake t WAFO b e n u t z t .
21 \%http://www.maths.lth.se/matstat/wafo/
22 \%initialise \, re \, n \, \text{ } des \, \text{ } Pakets \, \text{ } mit \, \text{ } "initwa \, fo \, \text{ } "23 %Infos dazu mittels command "help wafo"
24 %Verwendete Module "onedim" und Module "cycles"
25
26 %−−−−−−−−−−−−−−−−−−−−−−−−−−−−−−−−−−−−−−−−−−−−−−−−−−−−−−
27 %EINGABEDATEN
28 %−−−−−−−−−−−−−−−−−−−−−−−−−−−−−−−−−−−−−−−−−−−−−−−−−−−−−−
29 %E ing abe d a ten (vom B e t r i e b s p u n k t a b h a e n g i g )
30 T_MESS=140; %Dauer der Messung in [ s ]
31 %( f u e r das M e s s s i g n al werden nur d i e
32 %e r s t e n 100 s der Messung ve rwen de t )
33 dt_MESS=0.0005; %S chrittweite der Messung in [s]
34
35 T SIM = 0.70002; %Dauer der Simulation in [s]
36 \text{ dt } \text{SIM}=0.001167; \quad % Schritt we it a for Simulation in [s]37 n=601; %Anzahl der S i m u l a t i o n s s c h r i t t e
38
39 %E x t r a p o l i e r e n de s Turn ing Po in t S i g n a l s :
```

```
40 T_TP=100; <br>%Dauer des TP Signals in [s]
41 N_SIM=round(T_TP/T_SIM) ; %Anzahl der Bl oecke
42 N_MESS=T_TP/T_MESS; %Anzahl der Bl oecke
43
44 %−−−−−−−−−−−−−−−−−−−−−−−−−−−−−−−−−−−−−−−−−−−−−−−−−−−−−−
45 %PROGRAMMSTART
46 %−−−−−−−−−−−−−−−−−−−−−−−−−−−−−−−−−−−−−−−−−−−−−−−−−−−−−−
47 %SIMULATION :
48 %Erstellen des Turning Point (TP) Signals:
49 [FEA_TP, FEA_{ind}] = \frac{dat2tp (matrix_FEA, 0)}{50 %_TP i s t das Turn ing P o in t S i g n a l
51 \% ind sind die Indizes der Turning Points aus dem
52 %U r s p r u n g s s i g n al
53 p lot (FEA_TP( : , 1 ) ,FEA_TP( : , 2 ) ) ;
54
55 %E x t r a p o l i e r e n de s s i m u l i e r t e n S i g n a l s :
56 [FEA_TPE,FEA_POUT,FEA_I]= t p extrapolate (FEA_TP,N_SIM, [],0);
57 %_TPE e x t r a p o l i e r t e s TP−S i g n a l
58 % POUT Output Parameter der Extreme Value Extrapolation
59 %_I I n d i z e s der TP, welc he d i e Schranken aus _POUT
60 %ueber− und u n t e r s c h r e i t e n
```
## **C.3 Lebensdauer**

```
1 function [\text{Cges}, \text{lt}] = \text{lebensdauer}(\text{matrix1})2
3 %−−−−−−−−−−−−−−−−−−−−−−−−−−−−−−−−−−−−−−−−−−−−−−−−−−−−−−
4 %FUNKTION ZUR BERECHNUNG DER SCHAEDIGUNG & LEBENSDAUER
 5 %−−−−−−−−−−−−−−−−−−−−−−−−−−−−−−−−−−−−−−−−−−−−−−−−−−−−−−
6 %Name : Simon S t a d l e r , BSc
7 %Matr ikelnummer : 01426183
8 %Datum : 0 4 . 2 0 . 2 0 2 0
9
10 %−−−−−−−−−−−−−−−−−−−−−−−−−−−−−−−−−−−−−−−−−−−−−−−−−−−−−−
11 %FUNKTIONSBESCHREIBUNG
12 %−−−−−−−−−−−−−−−−−−−−−−−−−−−−−−−−−−−−−−−−−−−−−−−−−−−−−−
```
## C MATLAB PROGRAMM CODES

```
13 % matrix1 ist die Matrix bestimmt aus dem Rainflow Cycle
14 %Count des Turning Point Signals bestehend aus
15 %Amplitude, Mittelwert und Zyklenzahl.
16
17 %dt ist die Zeitdauer der verlaengerten
18 % Simulationsergebnisse des Turning Point Signals verwendet
19 % fuer den RFC (Normal dt = 100s).
20
21 %W1, N1 und W2, N2 sind Datenpunkte des Materials
22\%G-X5CrNi13-4, welche das S-N Woehlerdiagramm definieren.
23
24 %Anpassen der Amplituden fuer Spannungsverhaeltnis R=-1
25 % nach FKM. Sortieren von matrix1 nach abfallender Amplitude
26\% / max \ldots min .
27
28 %Berechnung der Lebensdauer It in Jahren &
29 %Schaedigung Caes
30
31 \%32 %EINGABEDATEN
33 \%34 %Definition der Woehlerlinie:
35 %Datenpunkte aus dem Versuch vom Fraunhofer Institut und
36 %aus der Woehlerlinie von ANDRITZ fuer G-X5CrNi13-4,
37 \%qetestet in Wasser.
38 %Diagramm queltiq fuer Spannungsverhaeltnis R=0.
39
40 Re=627:
                  % \mathcal{S}treckgrenze G-X5CrNi14-3 in [MPa]
                  \%Zu afestiakeit G-X5CrNi14-3 in [MPa]
41 Rm=804:
42
43 W1=[1*10^{\sim}3;2*10^{\sim}2];\mathcal{Z}eitfestigkeitsbereich
44 N1 = [1*10^{\sim}1;2*10^{\sim}4];45
46 W2=[9*10^{\sim}1;7*10^{\sim}1];
                             \mathcal{C}D a u erfestigkeitsbereich
47 N2=[10^{\circ}6;3*10^{\circ}8];48
```
 $49 \%$  <del>■−</del>

50 *%PROGRAMMSTART*

```
51 %−−−−−−−−−−−−−−−−−−−−−−−−−−−−−−−−−−−−−−−−−−−−−−−−−−−−−−
52 %WOEHLERLINIE :
53 %Anpassung der Woehlerlinie fuer R=−1 nach FKM-Richtliniqe
54 am=0.35; %Parameter fuer Stahl, FKM Richtlinie Tab. 4.4.1
55 \text{ bm}=-0.1;
56
57 M=am∗(10^−3)∗Rm+bm; %M i t t e l s p a n n u n g s e m p f i n d l i c h k e i t aus FKM
58
59 %Spannungswerte Zeitfestigkeit fuer R=−1 fuer −inf<=R<=0
60 W1(:,1)=W1(:,1) *( (1/(1+M))^{\sim}-1);
61 %Spannungswerte fuer Dauerfestigkeit fuer R=−1 fuer −inf<=
      R<=0
62 W2(:,1)=W2(:,1) *(1/(1+M))^{\sim}-1;
63
64 %S t e i g u n g der Geraden im Z e i t−F e s t i g k e i t s b e r e i c h
65 k1=(log10 (W1( 2 , 1 ) )−log10 (W1( 1 , 1 ) ) ) / (log10 (N1 ( 2 , 1 ) )−log10 (N1
      (1, 1) ) ;
66 %S t e i g u n g der Geraden im Dauer−F e s t i g k e i t s b e r e i c h
67 k2=(log10 (W2( 2 , 1 ) )−log10 (W2( 1 , 1 ) ) ) / (log10 (N2 ( 2 , 1 ) )−log10 (N2
      (1,1) ) ;
68
69 %S c h n i t t p u n k t e m i t der Y−Achse
70 d1=log10 (W1( 2 , 1 ) )−(k1∗log10 (N1 ( 2 , 1 ) ) ) ;
71 d2=log10 (W2( 2 , 1 ) )−(k2∗log10 (N2 ( 2 , 1 ) ) ) ;
72
73 %Grenz−Spannung beim Uebergang Ze i t− a u f D a u e r f e s t i g k e i t
74 \text{ U}=10^{\textstyle\hat{ }}((d2-d1) / (k1-k2) ) * k1+d1 ;75
76 %−−−−−−−−−−−−−−−−−−−−−−−−−−−−−−−−−−−−−−−−−−−−−−−−−−−−−−
77 %RAINFLOW:
78 %Anpassung der R a in fl ow Ma tr ix
79 %fuer Spannungsverhaeltnis R=−1 fuer 0.5<=R<=1
80 R=zeros (length (matrix1), 1); %Spannungsverhaeltnis
81 for i = 1: length (matrix 1)
```

```
\% Spannungsverha eltnis R=Su/So
82
        R(i, 1) = (matrix1(i, 2) - matrix1(i, 1)) / (matrix1(i, 2) +83
           matrix1(i,1));84
        if (-10^5 \le R(i, 1)) \& (R(i, 1) < 0)85
            matrix1(i,1)=matrix1(i,1)*(1/(1+M*(1+R(i,1))/(1-R(i)
86
                (1))))<sup>\sim -1;</sup>
87
        else if (0 \le R(i, 1)) \& (R(i, 1) \le 0.5)88
                 matrix1(i,1)=matrix1(i,1)*(((1+M/3)/(1+M))/(1+M
89
                     (3*(1+R(i,1))/(1-R(i,1))))<sup>-</sup>-1;
             else
90
                 \%Anpassung der Amplituden fuer R=-1
91
                 matrix1(i,1)=matrix1(i,1)*((1+M/3)/(1+M)^2)^-1;
92
93
            end
        end
94
95 end
96
97 %Sortieren der RFC Matrix abfallend, beginnend mit der
98 %hoechsten Amplitude
99 matrix1=sortrows (matrix1,-1);
100
101 \%102 %MINER ELEMENTAR:
103 %Berechnung der Schaedigungssumme fuer die Dauer
104 %von dt mittels Miner Regel Elementar
105
106 N=\mathbf{zeros}( \mathbf{length}( \text{ matrix} 1), 1);107 C = zeros(length(matrix1), 1);108
        for j=1: length (matrix1)
109
110 N(j,1)=10^{\circ}((log10(matrix1(j,1))-d1)/k1);
111 C(j, 1) = matrix1(j, 3)/N(j, 1);112
        end
113
114 %SCHAEDIGUNG & LEBENSDAUER:
```
## C MATLAB PROGRAMM CODES

```
115 %Schaedigungssumme bei dt mit Versagen bei Cges=1
116 Cges=sum(C) ;
117
118 %Lebensdauer in Jahren
119 dt =100; %Dauer des TP−Signals
120 lt =(1/Cges)*dt/(60*60*24*365); %1/Cges ist die Anzahl der
121 %W iederholungen b i s Versagen
122 %e i n t r i t t
```